# Vorlesungsskript Mathematik I für Chemiker

Verfasserin: HSD Dr. Sybille Handrock TU Chemnitz Fakultät für Mathematik e-mail: handrock@mathematik.tu-chemnitz.de

Wintersemester 2006/2007

# Literatur

- [1] Dallmann, H., Elster, K. H.: Einführung in die höhere Mathematik für Naturwissenschaftler und Ingenieure, Bd. 1–2, Uni–TB GmbH, Stuttgart, 1991.
- $[2]$  Harbarth, K., Riedrich, T., Schirotzek, W.: Differentialrechnung für Funktionen mit mehreren Variablen, Teubner, Stuttgart, Leipzig, 1996.
- [3] Papula, L.: Mathematik für Chemiker, Enke–Verlag, Stuttgart, 1991.
- [4] *Pforr, E. A., Schirotzek, W.*: Differential- und Integralrechnung für Funktionen mit einer Variablen, Teubner, Stuttgart, Leipzig, 1993.
- [5] Reinsch, E.–A.: Mathematik für Chemiker, B.G. Teubner, Stuttgart, 2004.
- [6]  $Rösch, N.:$  Mathematik für Chemiker, Springer, Berlin, 1993.
- [7] *Zachmann, H.G.:* Mathematik für Chemiker, Wiley–VCH, Weinheim, 2003.

# Inhaltsverzeichnis

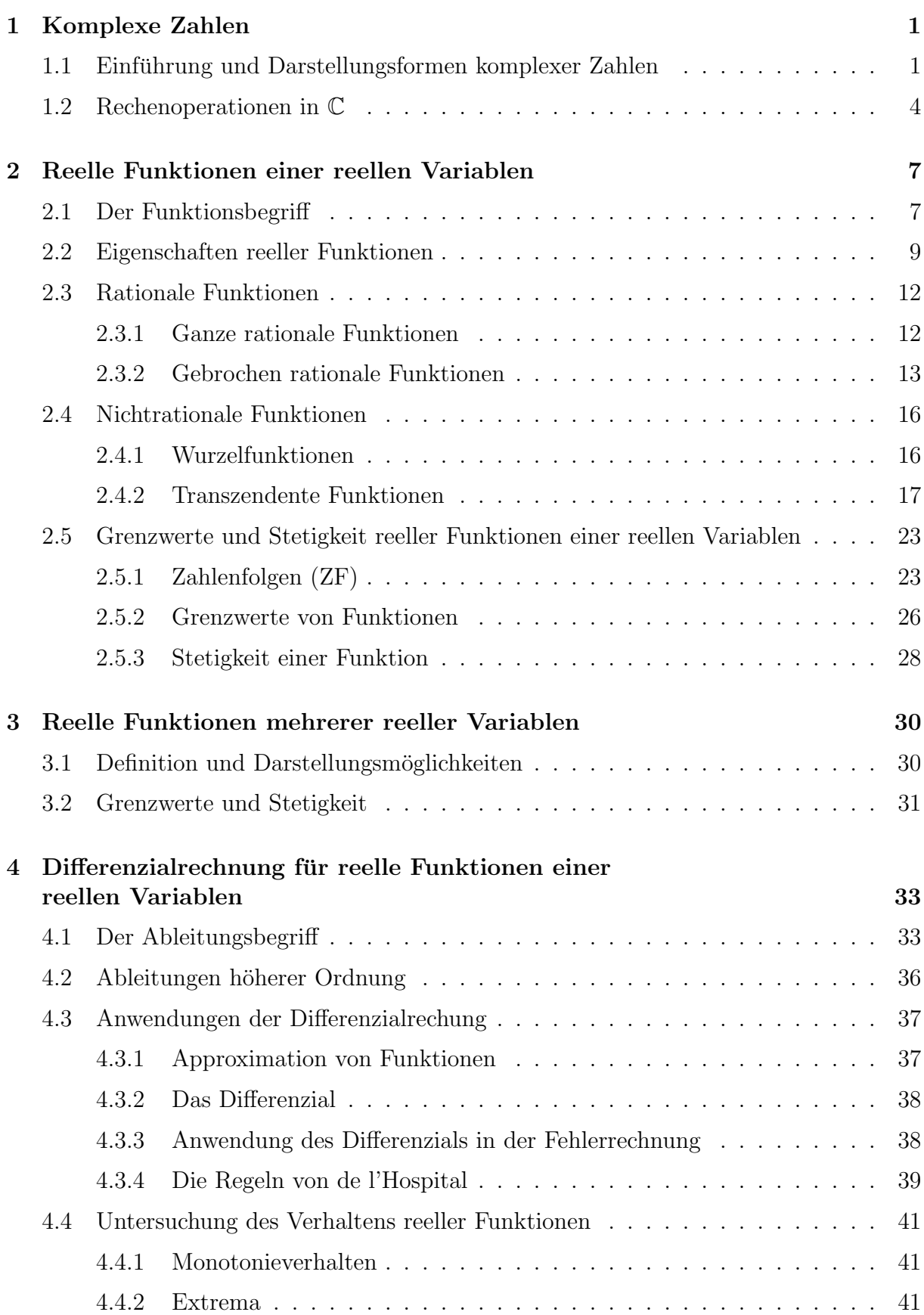

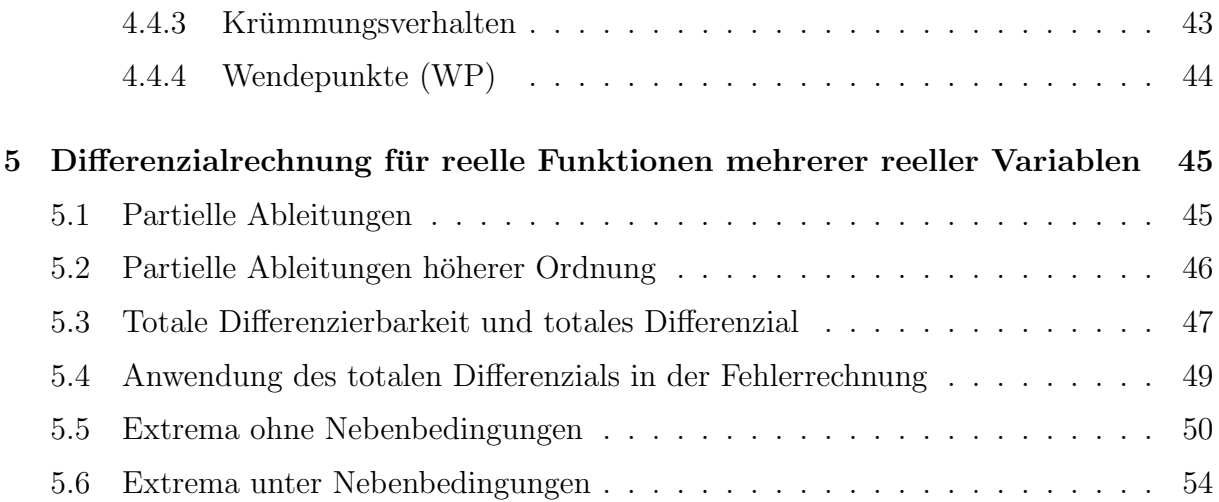

# 1 Komplexe Zahlen

## 1.1 Einführung und Darstellungsformen komplexer Zahlen

Wir betrachten Zahlenmengen, in welchen zwei Operationen, die Addition und die Multiplikation, eingeführt sind, und untersuchen Gleichungen auf ihre Lösbarkeit.

1. Menge der natürlichen Zahlen  $\mathbb{N}_0 = \{0, 1, 2, 3, \ldots\}$  bzw.  $\mathbb{N} = \{1, 2, 3, \ldots\}$ . Es gilt:  $a, b \in \mathbb{N} \Longrightarrow a + b \in \mathbb{N}$  und  $a \cdot b \in \mathbb{N}$ .

Die Gleichung  $x + 7 = 3$  ist in N nicht lösbar.

- 2. Menge der ganzen Zahlen  $\mathbb{Z} = \{\ldots, -3, -2, -1\} \cup \mathbb{N}_0$ . Es gilt:  $a, b \in \mathbb{Z} \Longrightarrow a + b \in \mathbb{Z}$ ,  $a \cdot b \in \mathbb{Z}$  und  $a - b \in \mathbb{Z}$ . Die Gleichung  $3x = 7$  ist in  $\mathbb Z$  nicht lösbar.
- 3. Menge der rationalen Zahlen  $\mathbb{Q} = \left\{ \frac{a}{b} \right\}$ b  $\begin{array}{c} \begin{array}{c} \begin{array}{c} \end{array} \\ \begin{array}{c} \end{array} \end{array} \end{array}$  $a \in \mathbb{Z}, b \in \mathbb{Z} \backslash \{0\}, \text{ggT}(a, b) = 1$ . Jede rationale Zahl lässt sich als endlicher oder unendlicher periodischer Dezimalbruch darstellen.

Es gilt: 
$$
a, b \in \mathbb{Q} \Longrightarrow a + b \in \mathbb{Q}
$$
,  $a \cdot b \in \mathbb{Q}$ ,  $a - b \in \mathbb{Q}$  und  $\frac{a}{b} \in \mathbb{Q}$   $(b \neq 0)$ .

Die Gleichung  $x^2 = 2$  ist in  $\mathbb Q$  nicht lösbar.

4. Menge der reellen Zahlen (Menge aller Dezimalbrüche)  $\mathbb{R} = \mathbb{Q} \cup \mathbb{R}_{irr}$ , wobei  $\mathbb{R}_{irr}$  die Menge aller **irrationalen Zahlen (aller nichtperiodischen un**wober  $\mathbb{K}_{irr}$  are menge affer **frrationalen Zahlen** (affer incheformal constructional values) bezeichnet. Z.B. sind  $\sqrt{2}$ ,  $\sqrt{3}$ ,  $\pi$  **irrationale Zahlen**.

Es gilt:  $a, b \in \mathbb{R} \Longrightarrow a+b \in \mathbb{R}$ ,  $a \cdot b \in \mathbb{R}$ ,  $a-b \in \mathbb{R}$  und  $\frac{a}{b}$ b  $\in \mathbb{R}$   $(b \neq 0)$ .

(Absoluter) Betrag |a| einer reellen Zahl a heißt der Abstand des diese Zahl darstellenden Punktes auf der Zahlengeraden vom Nullpunkt, d.h.

$$
|a| = \begin{cases} a, & \text{falls } a > 0 \\ 0, & \text{falls } a = 0 \\ -a, & \text{falls } a < 0. \end{cases}
$$

In R sind zwei verschiedene Zahlen stets vergleichbar, d.h, es gilt

$$
a, b \in \mathbb{R} \land a \neq b \implies (a < b) \lor (a > b),
$$
  

$$
a \leq b \iff a < b \lor a = b,
$$
  

$$
a \geq b \iff a > b \lor a = b.
$$

Die Gleichung  $x^2 + 1 = 0$  ist in R nicht lösbar.

Für die betrachteten Zahlenmengen gilt:  $\mathbb{N} \subset \mathbb{N}_0 \subset \mathbb{Z} \subset \mathbb{Q} \subset \mathbb{R}$ . Die Zahlengerade ist durch Zahlen aus  $\mathbb R$  lückenlos ausgefüllt, d.h., falls es eine Zahl gibt, die die Gleichung

$$
x^2 + 1 = 0
$$

erfüllt, so kann diese Zahl nicht auf der Zahlengeraden liegen. Wir führen eine neue Zahlenmenge ein, deren Elemente geordete Paare reeller Zahlen sind, nämlich die

5. Menge der komplexen Zahlen  $\mathbb{C} = \{z \mid z = (a, b) \mid a, b \in \mathbb{R}\}\.$  Die Elemente der Menge C stellen Punkte in der Gaußschen Zahlenebene dar. Ein Koordinatensystem in der Gaußschen Zahlenebene ist durch eine reelle und eine imaginäre Achse gegeben.

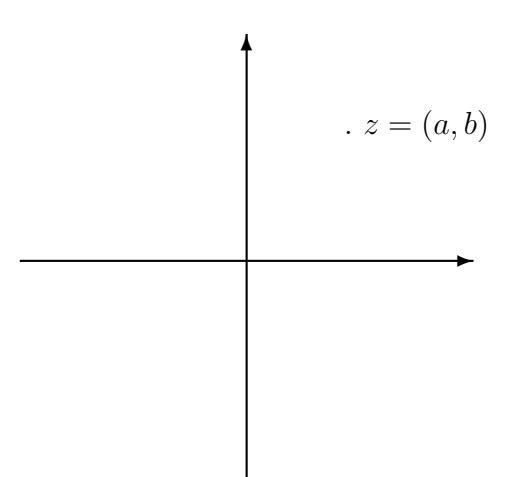

Zwei wichtige Teilmengen sind

- a)  $\mathbb{C}_r = \{z \mid z = (a, 0) \mid a \in \mathbb{R}\} \subset \mathbb{C}$  die Menge aller Punkte auf der reellen Achse,
- b)  $\mathbb{C}_i = \{z \mid z = (0, b) \mid b \in \mathbb{R}\}\subset \mathbb{C}$  die Menge aller Punkte auf der imaginären Achse.

Wir betrachten zwei **komplexe Zahlen**  $z_i = (a_i, b_i)$   $(i = 1, 2)$  und und führen den Begriff der Gleichheit sowie die Operationen Addition und Multiplikation ein:

Gleichheit:  $z_1 = z_2 \Longleftrightarrow a_1 = a_2 \wedge b_1 = b_2$  (das Symbol  $\wedge$  bedeutet: und),

Addition:  $z = z_1 + z_2 = (a_1 + a_2, b_1 + b_2)$   $\forall z_1, z_2 \in \mathbb{C}$  (das Symbol  $\forall$  bedeutet: für alle $),$ 

Multiplikation:  $z = z_1 \cdot z_2 = (a_1a_2 - b_1b_2, a_1b_2 + a_2b_1) \quad \forall \ z_1, z_2 \in \mathbb{C}.$ Speziell gilt für Elemente der Menge  $\mathbb{C}_r$ :

$$
(a_1, 0) = (a_2, 0) \iff a_1 = a_2,
$$
  
\n
$$
(a_1, 0) + (a_2, 0) = (a_1 + a_2, 0),
$$
  
\n
$$
(a_1, 0) \cdot (a_2, 0) = (a_1 a_2, 0),
$$

d.h. Gleichheit und die Operationen Addition und Multiplikation entsprechen der Gleichheit und den Operationen Addition und Multiplikation in R. Deshalb kann man  $(a, 0) = a$  und  $\mathbb{C}_r = \mathbb{R}$  setzen. Die Zahl  $(1, 0) = 1$  nennt man reelle Einheit, während die Zahl  $(0, 1) =$ : i imaginäre Einheit heißt. Es gilt nun

$$
\begin{array}{rcl}\n\mathbf{i} \cdot \mathbf{i} & = & (0,1) \cdot (0,1) = (-1,0) = -1, \\
\mathbf{b} \cdot \mathbf{i} & = & (\mathbf{b},0) \cdot (0,1) = (0,\mathbf{b}),\n\end{array}
$$

d.h., es gilt  $(0, b) = bi$  (das geordnete Paar  $(0, b)$  ist gleich dem Produkt der reellen Zahl b mit der imaginären Einheit i). Die Menge  $\mathbb{C}_i$  besteht also aus allen rein imaginären Zahlen.

Es ist also

 $a = (a, 0)$  eine Darstellung einer reellen Zahl als geordnetes Paar und  $b_i = (0, b)$  eine Darstellung einer rein imaginären Zahl als geordnetes Paar.

Somit erhält man aus der Darstellung einer komplexen Zahl als geordnetes Paar die kartesische oder algebraische Darstellung einer komplexen Zahl:

$$
z = (a, b) = (a, 0) + (0, b) = a + bi = a + ib.
$$

Dabei heißt  $a$  der Realteil und  $b$  Imaginärteil von  $z$ .

Bezeichnungen:  $a = \text{Re } z$   $b = \text{Im } z$ .

(Absoluter) Betrag |z| einer komplexen Zahl z heißt der Abstand des diese Zahl darstellenden Punktes in der Gaußschen Zahlenebene vom Koordinatenursprung, d.h.

$$
|z| = \sqrt{a^2 + b^2} =: r.
$$

Für  $b = 0$  erhält man  $r = |a|$ , den **Betrag** einer **reellen Zahl**.

Bezeichnet man den Winkel, den die Strecke  $\overline{Oz}$  mit der positiven Richtung der reellen Achse einschließt, mit  $\varphi = \arg z$ , so gilt

$$
a = r \cos \varphi, \qquad b = r \sin \varphi,
$$
  
\n
$$
r = \sqrt{a^2 + b^2}, \qquad \tan \varphi = \frac{b}{a}, \text{ falls } a \neq 0,
$$
  
\n
$$
\varphi = \frac{\pi}{2}, \text{ falls } a = 0 \text{ und } b > 0, \qquad \varphi = \frac{3\pi}{2}, \text{ falls } a = 0 \text{ und } b < 0.
$$

Für  $a \neq 0$  und  $b \neq 0$  ist durch die Vorzeichen dieser reellen Zahlen eindeutig festgelegt, in welchem Quadranten z liegt.

Man nennt  $(r, \varphi)$  auch die **Polarkoordinaten** eines Punktes z in der Ebene.

Folglich erhält man aus der algebraischen Darstellung einer komplexen Zahl mit  $a \neq 0$  oder  $b \neq 0$  die trigonometrische Darstellung einer komplexen Zahl:

$$
z = a + i b = r(\cos \varphi + i \sin \varphi).
$$

Für  $a = b = 0$ , d.h.  $z = (0, 0)$  ist  $r = 0$  und arg z unbestimmt. Die Zahl  $z = (0, 0)$  ist die einzige komplexe Zahl mit unbestimmtem Argument. Für  $z \neq (0, 0)$  besitzt arg z unendlich viele Werte. Der Wert von arg z, für den  $0 \le \arg z < 2\pi$  gilt, heißt **Hauptwert** von arg z. Alle übrigen Werte gehen aus dem **Hauptwert** durch Addition von  $2k\pi$  k  $\in \mathbb{Z}$ hervor.

Mit Hilfe der **Eulerschen Formeln** e $^{\pm \mathrm{i} \varphi} = \cos \varphi \pm \mathrm{i} \, \sin \varphi$  erhält man aus der **trigonome**trischen Darstellung einer komplexen Zahl  $z \neq (0, 0)$  die Exponentialdarstellung einer komplexen Zahl:

$$
z = r(\cos \varphi + i \sin \varphi) = r \exp(i\varphi) = r e^{i\varphi}.
$$

Wir unterscheiden also vier Darstellungsformen komplexer Zahlen:

(1)  $z = (a, b)$  die Darstellung als geordnetes Paar reeller Zahlen a und b, (2)  $z = a + bi = a + ib$  die algebraische Darstellung, (3)  $z = r(\cos \varphi + i \sin \varphi)$  die trigonometrische Darstellung für  $z \neq (0, 0)$ , (4)  $z = r \exp(i\varphi) = r e^{i\varphi}$ die Exponentialdarstellung für  $z \neq (0, 0)$ .

Beispiel 1.1 Für die komplexe Zahl  $z = (1,$ √  $(3)$  erhält man in der algebraischen Form  $z = 1 + i\sqrt{3}$ 3 Re  $z = 1$ , Im  $z =$ √ 3, in der trigonometrischen Form  $z = 2 \rvert \cos \theta$  $\pi$ 3  $+$  i sin  $\pi$ 3  $\bigg)$   $r = 2, \varphi =$  $\pi$ 3 , in der Exponentialform  $z = 2 \exp \left(i \frac{z}{2}\right)$  $\pi$ 3  $= 2 e^{i \frac{\pi}{3}}$ .

Spezielle komplexe Zahlen: Sei  $z = a + ib$ . Dann heißt

- 1.  $\bar{z} = a ib$  konjugiert komplexe Zahl von z,
- 2.  $-z = -a ib$  entgegengesetzte Zahl von z,
- 3.  $-\overline{z} = \overline{-z} = -a + i b$  entgegengesetzte zur konjugiert komplexen oder konjugiert komplexe zur entgegengesetzten Zahl von z.

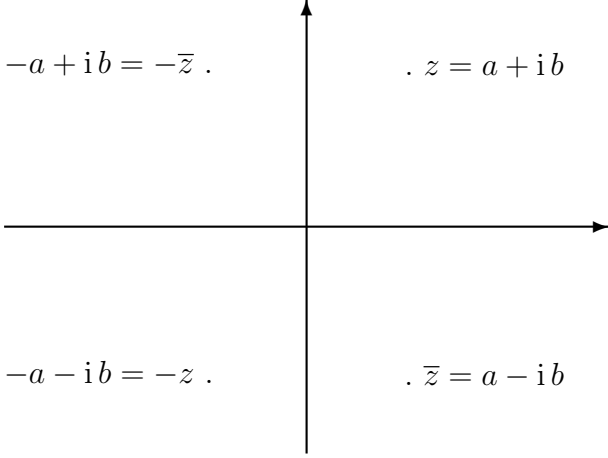

Im Unterschied zu R sind in C zwei verschiedene komplexe Zahlen nicht vergleichbar. Ein Vergleich zweier komplexer Zahlen ist nur über die Beträge möglich.

## 1.2 Rechenoperationen in C

Zur bequemen Ausführung von Rechenoperationen der 1. bis 3. Stufe wurden die Darstellungsmöglichkeiten  $(2)$  bis  $(4)$  eingeführt.

1. Rechenoperationen der 1. Stufe

Addition und Subtraktion (Ausführung zweckmäßig in algebraischer Darstel $lung(2)$ 

Zwei komplexe Zahlen werden addiert (subtrahiert), indem man die Realteile und die Imaginärteile jeweils für sich addiert (subtrahiert):

$$
z_1 \pm z_2 = (a_1 + ib_1) \pm (a_2 + ib_2) = (a_1 \pm a_2) + i (b_1 \pm b_2).
$$

2. Rechenoperationen der 2. Stufe

Multiplikation (Ausführung in den Darstellungen  $(2)$  bis  $(4)$  möglich)

(2) Zwei komplexe Zahlen in algebraischer Darstellung werden multipliziert, indem man die Faktoren gliedweise ausmultipliziert:

$$
z_1 \cdot z_2 = (a_1 + ib_1) \cdot (a_2 + ib_2) = (a_1a_2 - b_1b_2) + i(a_1b_2 + a_2b_1).
$$

(3) Zwei komplexe Zahlen in trigonometrischer Darstellung werden multipliziert, indem man die Beträge multipliziert und die Argumente addiert:

$$
z_1 \cdot z_2 = r_1 (\cos \varphi_1 + i \sin \varphi_1) \cdot r_2 (\cos \varphi_2 + i \sin \varphi_2)
$$

$$
r_1 r_2 (\cos(\varphi_1 + \varphi_2) + i \sin(\varphi_1 + \varphi_2)).
$$

(4) Zwei komplexe Zahlen in Exponentialdarstellung werden multipliziert, indem man die Beträge multipliziert und die Argumente addiert:

$$
z_1 \cdot z_2 = r_1 \exp(i \varphi_1) \cdot r_2 \exp(i \varphi_2) = r_1 r_2 \exp(i (\varphi_1 + \varphi_2)) = r_1 r_2 e^{i (\varphi_1 + \varphi_2)}.
$$

**Division** (Ausführung in den Darstellungen  $(2)$  bis  $(4)$  möglich)

(2) Zwei komplexe Zahlen in algebraischer Darstellung werden dividiert, indem man den Quotienten mit der zum Divisor konjugiert komplexen Zahl erweitert (Reellmachen des Nenners) und die erhaltenen Faktoren im Z¨ahler ausmultipliziert:

$$
\frac{z_1}{z_2} = \frac{a_1 + ib_1}{a_2 + ib_2} = \frac{(a_1 + ib_1)(a_2 - ib_2)}{(a_2 + ib_2)(a_2 - ib_2)}
$$

$$
= \frac{a_1a_2 + b_1b_2}{a_2^2 + b_2^2} + i\frac{a_2b_1 - a_1b_2}{a_2^2 + b_2^2}.
$$

(3) Zwei komplexe Zahlen in trigonometrischer Darstellung werden dividiert, indem man die Beträge dividiert und die Argumente subtrahiert:

$$
\frac{z_1}{z_2} = \frac{r_1(\cos\varphi_1 + i\sin\varphi_1)}{r_2(\cos\varphi_2 + i\sin\varphi_2)} = \frac{r_1(\cos\varphi_1 + i\sin\varphi_1)(\cos\varphi_2 - i\sin\varphi_2)}{r_2(\cos\varphi_2 + i\sin\varphi_2)(\cos\varphi_2 - i\sin\varphi_2)}
$$
  
\n
$$
= \frac{r_1}{r_2} \left( \frac{\cos\varphi_1 \cos\varphi_2 + \sin\varphi_1 \sin\varphi_2}{\cos^2\varphi_2 + \sin^2\varphi_2} + i\frac{\sin\varphi_1 \cos\varphi_2 - \cos\varphi_1 \sin\varphi_2}{\cos^2\varphi_2 + \sin^2\varphi_2} \right)
$$
  
\n
$$
= \frac{r_1}{r_2} (\cos(\varphi_1 - \varphi_2) + i\sin(\varphi_1 - \varphi_2)).
$$

(4) Zwei komplexe Zahlen in Exponentialdarstellung werden dividiert, indem man die Beträge dividiert und die Argumente subtrahiert:

$$
\frac{z_1}{z_2} = \frac{r_1 \exp(i \varphi_1)}{r_2 \exp(i \varphi_2)} = \frac{r_1}{r_2} \exp(i (\varphi_1 - \varphi_2)) = \frac{r_1}{r_2} e^{i(\varphi_1 - \varphi_2)}.
$$

Beispiel 1.2  $z_1 = a_1 + ib_1$   $z_2 = i \begin{pmatrix} also \ ist \ r_2 = 1 \ und \varphi_2 = 1 \end{pmatrix}$  $\pi$ 2  $\setminus$  $z_1 \cdot z_2 = z_1 \cdot i = -b_1 + i a_1 = r_1(-\sin \varphi_1 + i \cos \varphi_1) = r_1 \exp \left(i \left(\varphi_1 + \varphi_1\right) + i \left(\varphi_1 + \varphi_1\right)\right)$  $\pi$ 2  $\setminus$  $z_1$  $z_2$  $=\frac{z_1}{z}$  $\frac{z_1}{i} = b_1 - i a_1 = r_1(\sin \varphi_1 - i \cos \varphi_1) = r_1 \exp \left(i \left(\varphi_1 - \frac{\pi}{2}\right)\right)$ 2  $\bigwedge$ 

3. Rechenoperationen der 3. Stufe

Potenzieren (Ausführung in den Darstellungen (2) bis (4) möglich) Sei  $n \in \mathbb{N}$ . Wir definieren  $z^0 := 1$ ,  $z^n := z^{n-1} \cdot z$ .

- (2)  $z^n = (a + ib)^n$  Das Binom ist auszumultiplizieren.
- (3)  $z^n = (r(\cos\varphi + i\sin\varphi))^n = r^n(\cos(n\varphi) + i\sin(n\varphi))$  Formel von Moivre.
- (4)  $z^n = r^n \exp(i n \varphi)$ .

**Radizieren** (i. Allg. nur in Darstellung  $(3)$  und  $(4)$  möglich)

In R gilt: Für jedes  $\beta \geq 0$  und jede natürliche Zahl  $n \geq 2$  existiert genau eine reelle Zahl  $\alpha \geq 0$ , so dass  $\alpha^n = \beta$  gilt.

In C gilt: Für jedes  $z \neq (0, 0)$  und jede natürliche Zahl  $n \geq 2$  existieren stets n verschiedene komplexe Zahlen  $w_0, w_1, \ldots, w_{n-1}$ , so dass  $w_k^n = z$  für  $k =$  $0, 1, \ldots, n-1$  gilt.

Berechnungsformeln für die  $n$  komplexen Wurzeln:

(3) 
$$
w_k = \sqrt[n]{z} = \sqrt[n]{r} \left( \cos \left( \frac{\varphi + 2k\pi}{n} \right) + i \sin \left( \frac{\varphi + 2k\pi}{n} \right) \right)
$$
  $k = 0, 1, ..., n - 1,$   
\n(4)  $w_k = \sqrt[n]{z} = \sqrt[n]{r} \exp \left( i \left( \frac{\varphi + 2k\pi}{n} \right) \right)$   $k = 0, 1, ..., n - 1.$ 

Der Wert für  $k = 0$  heißt **Hauptwert** von  $\sqrt[n]{z}$ , falls  $0 \le \varphi < 2\pi$  gilt.

Logarithmieren (in Darstellung (4) möglich)

(4)  $\ln z = \ln(r \exp(i(\varphi + 2k\pi))) = \ln r e^{i(\varphi + 2k\pi)} = \ln r + i(\varphi + 2k\pi) \quad k \in \mathbb{Z}.$ 

Der Logarithmus einer komplexen Zahl besitzt unendlich viele Werte. Der Wert für  $k = 0$  heißt **Hauptwert** von ln z, falls  $0 \leq \varphi < 2\pi$  gilt.

### Beispiel 1.3 (Rechenoperationen der 3. Stufe)

(1) Die binomische Gleichung  $w^n = 1$  besitzt die Wurzeln

$$
w_k = \sqrt[n]{1} = \cos\left(\frac{2k\pi}{n}\right) + i\sin\left(\frac{2k\pi}{n}\right)
$$
   
  $k = 0, 1, ..., n - 1.$ 

(2) Die Gleichung  $w^n = -1$  besitzt die Wurzeln

$$
w_k = \sqrt[n]{-1} = \cos\left(\frac{\pi + 2k\pi}{n}\right) + i\sin\left(\frac{\pi + 2k\pi}{n}\right) \qquad k = 0, 1, \dots, n - 1.
$$

(3)  $\ln(-1) = \ln 1 + i(\pi + 2k\pi) = i(\pi + 2k\pi)$  Hauptwert:  $i\pi$ 

- (4)  $w^2 + 1 = 0$  besitzt die Lösungen  $w_0 = +i$  und  $w_1 = -i$ .
- (5)  $z^2 2z + 2 = 0$  besitzt die Lösungen  $z_0 = 1 + i$  und  $z_1 = 1 i$ .

# 2 Reelle Funktionen einer reellen Variablen

# 2.1 Der Funktionsbegriff

Definition 2.1 (Funktion, Definitionsbereich, Wertebereich)

- 1. Eine Vorschrift f, die jedem Element x einer Menge X in eindeutiger Weise ein Element y einer Menge Y zuordnet (d.h. jedem  $x \in X$  wird genau ein Element  $y \in Y$  zugeordnet), heißt **Funktion**.
- 2. Die Menge X heißt **Definitionsbereich**  $D(f)$  der Funktion f, während die Menge  $W(f) = \{y \in Y \mid \exists x \in D(f) : y = f(x)\} \subseteq Y$  Wertebereich von f genannt wird (das Symbol ∃ bedeutet: es existiert ein).
- 3. Gilt  $X \subseteq \mathbb{R}$  und  $Y \subseteq \mathbb{R}$ , so spricht man von reellen Funktionen einer reellen Variablen. Dabei heißt x unabhängige Variable und y abhängige Variable.
- 4. Sei X ⊆ R und Y ⊆ R. Die Menge aller Punkte {(x, f(x))| x ∈ D(f)} in der Ebene heißt Graph der Funktion f. Diese Punktmenge stellt eine Kurve in der Ebene dar.

Wegen der **Eindeutigkeit** der Zuordnung können wir schreiben:  $y = f(x)$   $x \in D(f)$ . Fehlt bei Vorgabe einer Funktion die Angabe über  $D(f)$ , so verstehen wir unter  $D(f)$  die Menge aller  $x \in \mathbb{R}$ , für die f sinnvoll ist (maximal möglicher Definitionsbereich).

Der Definitionsbereich einer Funktion besteht häufig aus allen zwischen zwei reellen Zahlen a und b liegenden Zahlen. Eine solche Zahlenmenge wird als **Intervall** bezeichnet.

**Definition 2.2** Es gelte  $a, b \in \mathbb{R}$  mit  $a < b$ . Dann heißt

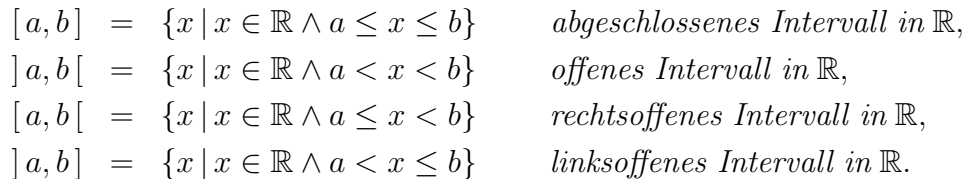

Die beiden letztgenannten Intervalle heißen auch halboffene Intervalle in R. Die Punkte a, b heißen Randpunkte dieser Intervalle.

Die Fälle  $a = -\infty$  oder  $b = +\infty$  sind zulässig. Man spricht dann von unbeschränkten Intervallen. Gilt  $a = -\infty$  und  $b = +\infty$ , so ist  $] -\infty, +\infty[ = \mathbb{R}$ .

Die Punktmenge  $U_{\varepsilon}(a) = |a - \varepsilon, a + \varepsilon|$  heißt  $\varepsilon$ -Umgebung des Punktes a.

**Beispiel 2.1** Die innere Energie U eines idealen Gases ist temperaturabhängig, d.h. U ist eine Funktion der (absoluten) Temperatur T. Es gilt:

$$
U = U(T) = C_V T + const. \qquad T \in D(U).
$$

Dabei ist  $C_V$  die Molwärme bei konstantem Volumen, die Temperatur T die **unabhängige** und die innere Energie U die abhängige Variable.

Darstellungsmöglichkeiten reeller Funktionen:

- Verbale Darstellung
- Darstellung durch eine Tabelle von Messwerten (empirische Funktion)
- Grafische Darstellung durch eine Kurve in der Ebene (Graph von f)
- Analytische Darstellung:
	- 1° Explizite Darstellung:  $y = f(x)$   $x \in D(f)$
	- 2° Implizite Darstellung:  $F(x, y) = 0$ .

**Definition 2.3** Erfüllt die Funktion  $y = f(x)$   $x \in D(f)$  die Gleichung

$$
F(x, y) = 0,\t\t(2.1)
$$

d.h. gilt  $F(x, f(x)) = 0$  für alle  $x \in D(f)$ , so heißt  $y = f(x)$  eine durch  $F(x, y) = 0$ implizit definierte Funktion von x.

Beispiel 2.2 Ein ideales Gas wird durch drei Zustandsvariable p (Druck), V (Volumen) und T (Temperatur) beschrieben, d.h. es gilt die Zustandsgleichung  $p V = RT$  (für 1 Mol, wobei  $R$  die allgemeine Gaskonstante ist, die für jedes Gas einen bestimmten Wert hat).

• Bei isothermen Zustandsänderungen (d.h. die Temperatur T bleibt konstant) ist der Druck p eine Funktion des Volumens V :

$$
p = p(V) = \frac{RT_0}{V} = \frac{const}{V} \Longrightarrow pV = const \qquad Boyle-Mariottesches Gesetz.
$$

• Bei isochoren Zustandsänderungen (d.h. das Volumen V bleibt konstant) ist der Druck p eine Funktion der Temperatur T:

$$
p = p(T) = \frac{R}{V_0}T = \text{ const} \cdot T \Longrightarrow \frac{p}{T} = \text{ const} \quad Gay\text{-}Lussacsches Druckgesetz.
$$

• Bei isobaren Zustandsänderungen (d.h. der Druck p bleibt konstant) ist das Volumen V eine Funktion der Temperatur T:

$$
V = V(T) = \frac{R}{p_0}T = const \cdot T \Longrightarrow \frac{V}{T} = const \quad Gay-Lussacsehes \, Volumengesetz.
$$

## Beispiel 2.3 (Implizit definierte Funktionen)

(1) Durch  $(2.1)$  können mehrere **Funktionen implizit** definiert sein, z.B. sind durch

$$
F(x, y) = x^2 + y^2 - 1 = 0,
$$

zwei Funktionen implizit erklärt, die hier auch explizit darstellbar sind:

$$
y = f_1(x) = +\sqrt{1 - x^2} \qquad x \in D(f_1) = [-1, +1],
$$
  
\n
$$
y = f_2(x) = -\sqrt{1 - x^2} \qquad x \in D(f_2) = [-1, +1].
$$

 $(2)$  Durch  $(2.1)$  ist nicht notwendig eine **Funktion implizit** definiert, z.B. ist durch

$$
F(x, y) = x^2 + y^2 + 1 = 0,
$$

## keine Funktion implizit erklärt.

(3)  $F(x, y) = y - x - \varepsilon \sin y = 0$  (0 <  $\varepsilon$  < 1) Es ist keine explizite Darstellung der Form  $y = f(x)$  möglich.

## 2.2 Eigenschaften reeller Funktionen

#### Definition 2.4 (Beschränktheit, Monotonie, Periodizität)

- 1. f heißt auf  $D(f)$  beschränkt  $qdw \exists c > 0 : |f(x)| \leq c \quad \forall x \in D(f)$ ,
- 2. f heißt auf  $D(f)$  konstant  $qdw \exists a > 0$ :  $f(x) = a \quad \forall x \in D(f)$ ,
- 3. f heißt auf D(f) monoton wachsend gdw  $f(x_1) \leq f(x_2) \quad \forall x_1, x_2 \in D(f)$  mit  $x_1 < x_2$ ,
- 4. f heißt auf D(f) monoton fallend gdw  $f(x_1) \ge f(x_2) \quad \forall x_1, x_2 \in D(f)$  mit  $x_1 < x_2$ ,
- 5. f heißt auf  $D(f)$  streng monoton wachsend gdw  $f(x_1) < f(x_2) \quad \forall x_1, x_2 \in D(f)$  $mit\ x_1 < x_2,$
- 6. f heißt auf  $D(f)$  streng monoton fallend gdw  $f(x_1) > f(x_2) \quad \forall x_1, x_2 \in D(f)$  $mit\ x_1 < x_2$ ,
- 7. f heißt auf  $D(f)$  periodisch mit der Periode  $p \neq 0$  gdw

 $1^{\circ}$   $x \in D(f) \Longrightarrow x + p \in D(f),$  $2^{\circ} f(x+p) = f(x) \quad \forall x \in D(f),$ 

8. f heißt auf  $D(f)$  gerade gdw

1° 
$$
x \in D(f) \implies -x \in D(f),
$$
  
2°  $f(-x) = f(x) \quad \forall x \in D(f),$ 

9. f heißt auf  $D(f)$  ungerade gdw

$$
1^{\circ} \ x \in D(f) \Longrightarrow -x \in D(f),
$$
  

$$
2^{\circ} \ f(-x) = -f(x) \quad \forall \ x \in D(f),
$$

10.  $f_1 = f_2$  gdw

1° 
$$
D(f_1) = D(f_2),
$$
  
2°  $f_1(x) = f_2(x) \quad \forall x \in D(f_1).$ 

#### Beispiel 2.4 Sei

 $f_1: f_1(x) = a$   $x \in D(f_1) = [-1, 1]$   $f_2: f_2(x) = a$   $x \in D(f_2) = [0, 5].$ Dann ist  $f_1 \neq f_2$ .

Definition 2.5 Sei  $y = f(x)$   $x \in D(f)$  eine Funktion, d.h., sie ordnet jedem Element  $x \in D(f) = X$  genau ein Element  $y \in W(f) \subseteq Y$  zu. Gilt auch die Umkehrung, d.h., gehört zu jedem Element  $y \in W(f)$  genau ein Element  $x \in X$ , so heißt die Abbildung

$$
f: D(f) \to W(f)
$$

eineindeutig und die Funktion f besitzt eine Umkehrfunktion, die mit  $f^{-1}$  bezeichnet wird.

## Berechnung der Umkehrfunktion

- $1^{\circ}$  Man löst die vorgegebene Funktionsgleichung  $y = f(x)$  nach der **unabhängigen** Variablen  $x$  auf (diese Auflösung muss eindeutig möglich sein). Die so erhaltene Funktion  $x = f^{-1}(y)$  ist die Umkehrfunktion von  $y = f(x)$ .
- 2° Durch formales Vertauschen der beiden Variablen in der Gleichung  $x = f^{-1}(y)$ erhält man  $y = f^{-1}(x)$ .

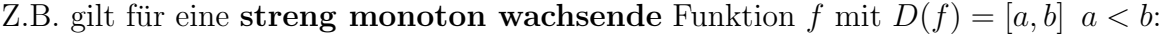

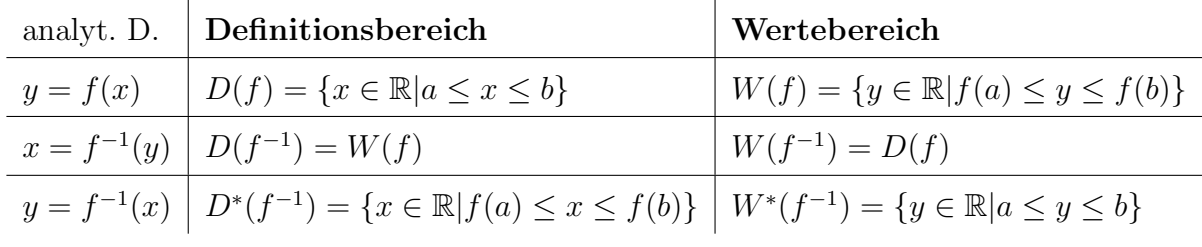

Die Funktionen  $y = f(x)$  und  $x = f^{-1}(y)$  besitzen denselben Graphen. Der Graph von  $y = f^{-1}(x)$  stellt eine Spiegelung des Graphen von  $x = f^{-1}(y)$  an der Geraden  $y = x$  dar. Dabei geht  $D(f) = W(f^{-1})$  in  $W^*(f^{-1})$  und  $W(f) = D(f^{-1})$  in  $D^*(f^{-1})$  über.

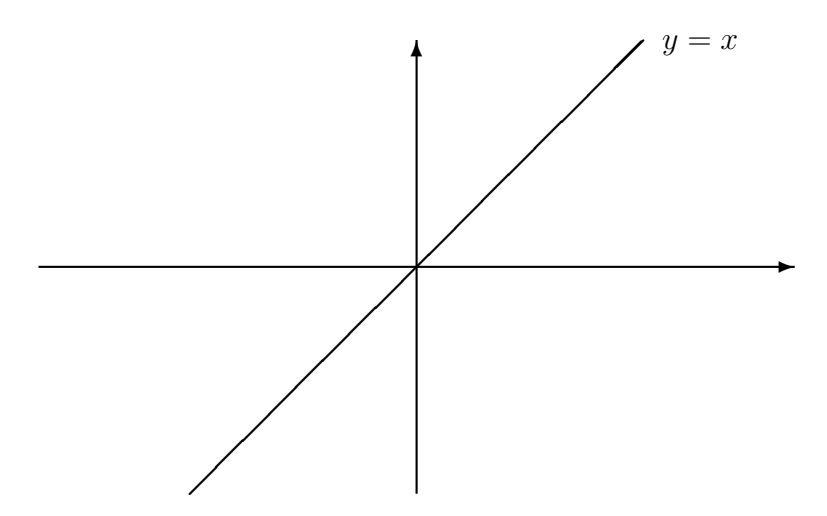

#### Beispiel 2.5 (Existenz einer Umkehrfunktion)

- (1)  $y = f(x) = x^2$   $D(f) = \mathbb{R}$ ,  $W(f) = \{y \in \mathbb{R} \mid 0 \le y < \infty\} = \{y \in \mathbb{R} \mid y \ge 0\},\$ f ist nicht eineindeutig, es existiert keine Umkehrfunktion.
- (2)  $y = f_1(x) = x^2$   $D(f_1) = \{x \in \mathbb{R} \mid x \ge 0\}, \qquad W(f_1) = \{y \in \mathbb{R} \mid y \ge 0\},$  $f_1$  ist eineindeutig, es existiert eine Umkehrfunktion  $y = f_1^{-1}(x) = +\sqrt{x}$   $D^*(f_1^{-1}) = \{x \in \mathbb{R} \mid x \ge 0\},$   $W^*(f_1^{-1}) = \{y \in \mathbb{R} \mid y \ge 0\},$
- (3)  $y = f_2(x) = x^2$   $D(f_2) = \{x \in \mathbb{R} \mid x \le 0\}, \qquad W(f_2) = \{y \in \mathbb{R} \mid y \ge 0\},\$  $f_2$  ist eineindeutig, es existiert eine Umkehrfunktion  $y = f_2^{-1}(x) = \sqrt{x}$   $D^*(f_2^{-1}) = \{x \in \mathbb{R} \mid x \ge 0\},$   $W^*(f_2^{-1}) = \{y \in \mathbb{R} \mid y \le 0\}.$

(4)  $y = f(x) = x^3$   $D(f) = \mathbb{R}$ ,  $W(f) = \mathbb{R}$ ,

f ist eineindeutig, es existiert eine Umkehrfunktion

$$
y = f^{-1}(x) = \begin{cases} x^{1/3} & \text{für } x \ge 0 \\ -(-x)^{1/3} & \text{für } x \le 0 \end{cases} \qquad D^*(f^{-1}) = \mathbb{R}, \qquad W^*(f^{-1}) = \mathbb{R}.
$$

In diesem Fall ist die Funktion f und auch ihre Umkehrfunktion  $f^{-1}$  streng monoton wachsend.

Theorem 2.1 Jede streng monotone Funktion f einer reellen Variablen besitzt eine Umkehrfunktion  $f^{-1}$ , die ebenfalls streng monoton ist. Ist f streng monoton wachsend (fallend), so ist auch  $f^{-1}$  streng monoton wachsend (fallend).

**Definition 2.6** Es seien  $x = g(t)$   $t \in D(g)$  und  $y = f(x)$   $x \in D(f)$  Funktionen, die der Eigenschaft  $W(q) \subseteq D(f)$  genügen. Dann heißt

 $(f \circ g)(t) = f(g(t)) := h(t) \quad t \in D(g)$  (f  $\circ g$  wird gelesen f von g)

mittelbare (verkettete) Funktion.

Beispiel 2.6 (Mittelbare Funktionen)

(1) 
$$
x = g(t) = \sqrt{3+2t}
$$
  $D(g) = \left\{ t \in \mathbb{R} \mid t \ge -\frac{3}{2} \right\}$ ,  $W(g) = \{ x \in \mathbb{R} \mid x \ge 0 \}$ ,  
\n $y = f(x) = \cos x$   $D(f) = \mathbb{R}_x$ ,  $W(f) = \{ y \in \mathbb{R} \mid -1 \le y \le 1 \}$ .  
\n*Es gilt:*  $W(g) \subset D(f)$ .  
\n*Eine* **mittelbare Funktion**  $f(g(t))$  *existiert und hat die Gestalt:*  
\n $y = \cos(\sqrt{3+2t}) = f(g(t))$   $t \in D(g)$ .

(2) Die Bedingung  $W(q) \subset D(f)$  ist wesentlich:

 $x = g(t) = \sin t$   $D(g) = \mathbb{R}_t$ ,  $W(g) = \{x \in \mathbb{R} \mid -1 \le x \le 1\}$ ,  $y = f(x) = \ln x \quad D(f) = \{x \in \mathbb{R} \mid x > 0\}, \qquad W(f) = \mathbb{R}_y.$ Es qilt:  $W(q) \nsubseteq D(f)$ .

Eine mittelbare Funktion  $f(q(t))$  ist nicht erklärt. Abhilfe: Bildung einer Ersatzfunktion

 $x = g_1(t) = \sin t$  mit  $D(g_1) = \{t \in \mathbb{R} \mid 0 < t < \pi\} \subset D(g)$ . Für den Wertebereich qilt nun  $W(q_1) = \{x \in \mathbb{R} \mid 0 < x < 1\}.$ 

Somit ist wegen  $W(g_1) \subset D(f)$  eine **mittelbare Funktion**  $f(g_1(t))$  korrekt erklärt. Sie hat die Gestalt:  $y = f(q_1(t)) = h_1(t) = \ln \sin t \quad t \in D(q_1)$ .

Die im Weiteren behandelten Klassen der rationalen und der nichtrationalen Funktionen sowie ihre Verkettungen nennt man elementare Funktionen. Alle anderen Funktionen heißen nichtelementare Funktionen.

## Beispiel 2.7 (Nichtelementare Funktionen)

$$
(1) \ y = f(x) = |x| = \begin{cases} x & \text{für} & x \ge 0 \\ -x & \text{für} & x < 0 \end{cases} \qquad D(f) = \mathbb{R}
$$

- (2)  $y = \chi(x) = \begin{cases} 1 & \text{für } x \text{ rational} \\ 0 & \text{für } x \text{ irrational} \end{cases}$   $D(\chi) = [0, 1],$   $W(\chi) = \{0, 1\}$ Die Funktion  $\chi(x)$  heißt Dirichlet-Funktion. Sie ist grafisch nicht darstellbar.
- (3) Fur die so genannten Besselfunktionen ist eine analytische Darstellung durch eine ¨ Formel nur in Spezialfällen möglich.

## 2.3 Rationale Funktionen

#### 2.3.1 Ganze rationale Funktionen

#### Definition 2.7 (Ganze rationale Funktion, Nullstellen)

1. Eine Funktion der Gestalt

$$
p_n(x) = a_n x^n + a_{n-1} x^{n-1} + \ldots + a_1 x + a_0 \qquad D(p_n) = \mathbb{R}.
$$
 (2.2)

heißt ganze rationale Funktion oder Polynom.

Die reellen Zahlen  $a_n$ (≠ 0),  $a_{n-1}, \ldots, a_0$  heißen Koeffizienten, die Zahl n ∈ N<sub>0</sub> heißt der Grad des Polynoms.

2. Gilt  $p_n(x_0) = 0$  für eine reelle oder komplexe Zahl  $x_0$ , so heißt  $x_0$  Nullstelle (NS) oder Wurzel des Polynoms  $p_n(x)$ . Gilt  $x_0 \in \mathbb{R}$ , so ist  $x_0 \in D(p_n)$ .

#### Beispiel 2.8 (Ganze rationale Funktionen)

(1) 
$$
n = 0
$$
,  $y = p_0(x) = a_0$  - *konstante* Funktion  
\n(2)  $n = 1$ ,  $y = p_1(x) = a_1x + a_0$  - *lineare* Funktion  
\n(3)  $n = 2$ ,  $y = p_2(x) = a_2x^2 + a_1x + a_0$  - quadratische Funktion  
\n(4)  $n = 3$ ,  $y = p_3(x) = a_3x^3 + ... + a_0$  - *Polynom* 3. Grades  
\n(5)  $n = 4$ ,  $y = p_4(x) = a_4x^4 + ... + a_0$  - *Polynom* 4. Grades

Der Graph einer quadratischen Funktion heißt **Parabel**. Für  $a_2 > 0$  ist diese nach oben geöffnet, für  $a_2 < 0$  nach unten. Der Scheitel der Parabel besitzt die Koordinaten  $(x_s, p_2(x_s)) = \left(-\frac{a_1}{2\pi}\right)$  $2a_2$  $a_0 - \frac{a_1^2}{4}$  $4a_2$  $\setminus$ .

Theorem 2.2 (Fundamentalsatz der Algebra) Jedes Polynom  $p_n(x)$  mit komplexen Koeffizienten lässt sich als Produkt von n Linearfaktoren in der Form

$$
p_n(x) = a_n (x - x_1) (x - x_2) \dots (x - x_n)
$$
\n(2.3)

darstellen, wobei die  $x_i$   $(i = 1, ..., n)$  i. Allg. komplexe Zahlen sind, d.h. ein Polynom  $n$ -ten Grades kann höchstens n verschiedene NS besitzen.

#### Eigenschaften von NS fur Polynome mit reellen Koeffizienten ¨

1 ◦ Besitzt ein Polynom mit reellen Koeffizienten eine komplexe NS der Gestalt  $x_1 = a + ib$ , so ist auch  $\overline{x_1} = a - ib$  NS dieses Polynoms. Dann ist

$$
(x - x1) (x - \overline{x1}) = x2 - 2ax + (a2 + b2) = x2 + px + q \text{ mit } p = -2a, q = a2 + b2.
$$

2 ◦ Jedes Polynom ungeraden Grades mit reellen Koeffizienten besitzt mindestens eine reelle NS.

Definition 2.8 Ist das Polynom  $p_n(x)$  vom Grade n in der Form

$$
p_n(x) = (x - x_0)^k p_{n-k}(x)
$$

darstellbar, wobei  $p_{n-k}(x_0) \neq 0$  ist und  $p_{n-k}$  den Grad  $n-k$  besitzt, so heißt  $x_0$  k-fache NS (NS der Vielfachheit k) von  $p_n(x)$ .

Beispiel 2.9 (NS von Polynomen)

- (1)  $p_3(x) = x^3 + x^2 x 1$   $x_0 = 1$  ist einfache NS,  $x_1 = -1$  ist zweifache NS,  $p_3(x) = (x - 1)(x + 1)(x + 1) = (x - 1)(x + 1)^2$
- (2)  $p_3(x) = x^3 x^2 + x 1$   $x_0 = 1$  ist einfache NS,  $p_3(x) = (x - 1)(x + i)(x - i) = (x - 1)(x^2 + 1)$

#### Darstellung von (2.2) durch ausschließlich reelle Terme:

$$
p_n(x) = a_n (x - x_1)^{k_1} (x - x_2)^{k_2} \dots (x - x_s)^{k_s} (x^2 + p_1 x + q_1)^{l_1} \dots (x^2 + p_r x + q_r)^{l_r}
$$
 (2.4)

Dabei besitzen die Polynome  $x^2 + p_i x + q_i$   $(i = 1, ..., r)$  keine reellen **NS**, d.h.  $p_i^2 - 4q_i < 0$ und es gilt:  $\sum^s$  $i=1$  $k_i + 2\sum^{r}$  $j=1$  $l_j = n$ .

NS von Polynomen höheren Grades berechnet man mit dem Taschenrechner.

## 2.3.2 Gebrochen rationale Funktionen

#### Definition 2.9 (Gebrochen rationale Funktion, Pol)

1. Der Quotient zweier ganzer rationaler Zahlen, in welchem Zähler- und Nennerpolynom teilerfremd sind, (d.h. die Polynome besitzen keine gemeinsamen NS), heißt gebrochen rationale Funktion.

$$
f(x) = \frac{p_m(x)}{p_n(x)} = \frac{b_m x^m + b_{m-1} x^{m-1} + \ldots + b_1 x + b_0}{a_n x^n + a_{n-1} x^{n-1} + \ldots + a_1 x + a_0}
$$
(2.5)

 $mit D(f) = \{x \in \mathbb{R} \mid p_n(x) \neq 0\} \text{ und } a_i, b_j \in \mathbb{R} \quad (i = 0, \ldots, n; j = 0, \ldots, m).$ 

2. Eine gebrochen rationale Funktion  $f(x)$  heißt echt (unecht gebrochen), wenn  $m < n$  ( $m > n$ ) ist. Die Zahl max( $m, n$ ) heißt **Grad** von  $f(x)$ .

3. Besitzt  $p_n(x)$  an der Stelle  $x_0$  eine reelle NS der Vielfachheit k, so heißt  $x_0$  ein Pol k-ter Ordnung der gebrochen rationalen Funktion  $f(x)$ .

#### Beispiel 2.10 (Gebrochen rationale Funktionen)

(1)  $\tilde{f}(x) = \frac{(x-1)(x-2)}{(x+2)(x-2)}$  $\frac{(x-1)(x-2)}{(x+2)(x-2)}$   $D(\tilde{f}) = \{x \in \mathbb{R} \mid x \neq \pm 2\}.$ 

Besitzen Zähler- und Nennerpolynom gemeinsame NS, so werden sie durch teilerfremde Polynome ersetzt:

$$
f(x) = \frac{(x-1)}{(x+2)} \qquad D(f) = \{x \in \mathbb{R} \mid x \neq -2\}.
$$

(2)  $f(x) = x^{-n}$   $D(f) = \mathbb{R} \setminus \{0\}$   $n \in \mathbb{N}$ ,  $f(x) = x^{-2m}$   $m \in \mathbb{N}$  ist eine gerade Funktion,  $f(x) = x^{-(2m+1)}$   $m \in \mathbb{N}_0$  ist eine **ungerade Funktion**.

(3) 
$$
f(x) = \frac{1}{1+x^2}
$$
  $D(f) = \mathbb{R}$ .

Die Funktion  $f(x)$  ist beschränkt mit  $c = 1$ .

(4)  $t = f(x) = \frac{1}{1}$  $k_3$  $x(2a-x)$  $\frac{x(2a-2)}{2a^2(a-x)^2}$   $D(f) = \{x \mid x \neq a\}$  beschreibt eine Reaktion 3. Ordnung (trimolekular). Dabei bezeichnet a die Anfangskonzentration, x die Konzentration des entstehenden Stoffes zur Zeit t und k<sup>3</sup> die Geschwindigkeitskonstante der Reaktion.

#### Eigenschaften gebrochen rationaler Funktionen

1° Jede unecht gebrochene rationale Funktion lässt sich mittels Partialdivision in eine Summe, bestehend aus einem Polynom und einem echt gebrochenen rationalen Anteil, zerlegen:

$$
f(x) = p_{m-n}(x) + \frac{q(x)}{p_n(x)} \quad D(f) = \{x \in \mathbb{R} \mid p_n(x) \neq 0\},\
$$

wobei  $p_{m-n}(x)$  (q(x)) ein Polynom (m−n)-ten (höchstens (n−1)-ten Grades) ist.

2° Jede echt gebrochene rationale Funktion  $q(x)[p_n(x)]^{-1}$  deren Nennerpolynom die Darstellung  $(2.4)$  besitzt, lässt sich eindeutig als Summe von Partialbrüchen darstellen. Dabei entspricht einem Faktor der Gestalt

$$
(x-x_i)^{k_i} \quad (i=1,\ldots,s)
$$

im Nennerpolynom (2.4) eine Summe der Form

$$
\frac{A_{i1}}{(x-x_i)}+\frac{A_{i2}}{(x-x_i)^2}+\ldots+\frac{A_{ik_i}}{(x-x_i)^{k_i}}
$$

und einem Term der Gestalt

$$
(x^{2} + p_{j}x + q_{j})^{l_{j}} \quad (j = 1, ..., r)
$$

im Nennerpolynom (2.4) ein Anteil der Form

$$
\frac{B_{j1}x + C_{j1}}{(x^2 + p_jx + q_j)} + \frac{B_{j2}x + C_{j2}}{(x^2 + p_jx + q_j)^2} + \ldots + \frac{B_{jl_j}x + C_{jl_j}}{(x^2 + p_jx + q_j)^{l_j}}
$$

in der Partialbruchzerlegung. Man erhält also

$$
\frac{q(x)}{p_n(x)} = \frac{1}{a_n} \left[ \frac{A_{11}}{(x - x_1)} + \frac{A_{12}}{(x - x_1)^2} + \ldots + \frac{A_{1k_1}}{(x - x_1)^{k_1}} + \frac{A_{21}}{(x - x_2)} + \frac{A_{22}}{(x - x_2)^2} + \ldots + \frac{A_{2k_2}}{(x - x_2)^{k_2}} + \ldots + \frac{A_{sk_s}}{(x - x_s)^k} + \frac{A_{s2}}{(x - x_s)^2} + \ldots + \frac{A_{sk_s}}{(x - x_s)^{k_s}} + \frac{B_{11}x + C_{11}}{(x - x_s)^2} + \frac{B_{12}x + C_{12}}{(x - x_s)^{k_s}} + \ldots + \frac{B_{1l_1}x + C_{1l_1}}{(x^2 + p_1x + q_1)} + \frac{B_{22}x + C_{22}}{(x^2 + p_1x + q_1)^2} + \ldots + \frac{B_{22}x + C_{2l_2}}{(x^2 + p_2x + q_2)^2} + \ldots + \frac{B_{2l_2}x + C_{2l_2}}{(x^2 + p_2x + q_2)^{l_2}} + \ldots + \frac{B_{r1}x + C_{r1}}{(x^2 + p_rx + q_r)^{l_r}} + \frac{B_{r2}x + C_{r2}}{(x^2 + p_rx + q_r)^2} + \ldots + \frac{B_{rl_r}x + C_{rl_r}}{(x^2 + p_rx + q_r)^{l_r}}.
$$
\n(2.6)

Dabei sind  $A_{11}, \ldots, B_{11}, \ldots, C_{11}, \ldots$  eindeutig bestimmte reelle Zahlen.

Beispiel 2.11  $f(x) = \frac{2x-1}{(x-1)^2}$  $(x-1)(x+2)^2$ 

Das Nennerpolynom besitzt nur reelle NS (in  $x_1 = 1$  eine einfache und in  $x_2 = -2$  eine zweifache). Folglich lautet der Ansatz für die Partialbruchzerlegung:

$$
\frac{2x-1}{(x-1)(x+2)^2} = \frac{A_1}{(x-1)} + \frac{A_2}{(x+2)} + \frac{A_3}{(x+2)^2}.
$$

Multiplikation mit  $(x-1)(x+2)^2$  liefert eine Gleichung, mit Hilfe derer die Koeffizienten  $A_1, A_2, A_3$  eindeutig bestimmt werden können.

$$
2x - 1 = A_1(x+2)^2 + A_2(x-1)(x+2) + A_3(x-1).
$$
 (2.7)

Für die Koeffizientenbestimmung gibt es verschiedene Methoden.

(1) Methode des Koeffizientenvergleichs

Die Terme in der linken und in der rechten Seite von (2.7) werden nach gleichen Potenzen von x geordnet. Man erhält aus  $(2.7)$  mit

$$
2x - 1 = A_1x^2 + 4A_1x + 4A_1 + A_2x^2 + A_2x - 2A_2 + A_3x - A_3
$$
  

$$
2x - 1 = (A_1 + A_2)x^2 + (4A_1 + A_2 + A_3)x + (4A_1 - 2A_2 - A_3)
$$

ein lineares Gleichungssystem bezüglich der Unbekannten  $A_1, A_2, A_3$ :

$$
\begin{array}{ccccccccc}\nx^0 & & & 4A_1 & - & 2A_2 & - & A_3 & = & -1 & & A_1 & = & 1/9 \\
x^1 & & & 4A_1 & + & A_2 & + & A_3 & = & 2 & & A_2 & = & -1/9 \\
x^2 & & & A_1 & + & A_2 & & = & 0 & & A_3 & = & 5/3\n\end{array}
$$

(2) Einsetzen spezieller Werte in (2.7)

Man wählt die Werte für  $x$  derart, dass der Rechenaufwand gering wird.

$$
\begin{array}{rcl}\nx & = & 0 & 4A_1 - 2A_2 - A_3 & = & -1 & A_1 & = & 1/9 \\
x & = & 1 & 9A_1 & & = & 1 & A_2 & = & -1/9 \\
x & = & -2 & & -3A_3 & = & -5 & A_3 & = & 5/3\n\end{array}
$$

#### Definition 2.10 Asymptoten einer gebrochen rationalen Funktion  $f(x)$  heißen

- 1. die zur y-Achse parallelen Geraden  $x = x_i$ , wenn  $x_i$  reelle NS des Nennerpolynoms  $p_n(x)$  sind,
- 2. Kurven, denen sich der Graph von  $f(x)$  bei immer größer werdender Entfernung vom Koordinatenursprung unbegrenzt nähert, speziell
	- die zur x-Achse parallele Gerade  $y = \frac{b_m}{m}$  $a_n$ , falls  $m = n$  gilt,
	- der Graph des Polynoms  $p_{m-n}(x)$ , falls  $m > n$  gilt,
	- $-$  die x-Achse, falls  $m < n$  gilt.

### Beispiel 2.12 (Asymptotenbestimmung)

(1)  $f(x) = \frac{b_1 x + b_0}{\cdot}$  $a_1x + a_0$  $D(f) = \mathbb{R} \setminus \left\{$  $-\frac{a_0}{a_0}$  $a_1$  $\mathcal{L}$ Diese Funktion heißt auch gebrochen lineare Funktion. *Ihre* Asymptoten *sind*  $x = -\frac{a_0}{a}$  $a_1$ und  $y = \frac{b_1}{a}$  $a_1$ . (2)  $f(x) = \frac{9x^3 - 6x^2 - 2x + 2}{x^2 - 6x + 2}$  $3x + 2$  $= 3x^2 - 4x + 2 - \frac{2}{2}$  $3x + 2$  $D(f) = \mathbb{R} \setminus \left\{$  $-\frac{2}{2}$ 3  $\mathcal{L}$ Die Gerade  $x = -\frac{2}{3}$  $\frac{2}{3}$  und das Polynom  $p_2(x) = 3x^2 - 4x + 2$  sind **Asymptoten**. (3)  $f(x) = \frac{1}{2}$  $x^2 + 1$  $D(f) = \mathbb{R}$  Die x-Achse ist **Asymptote**.

## 2.4 Nichtrationale Funktionen

## 2.4.1 Wurzelfunktionen

Potenzfunktionen der Gestalt  $f(x) = x^r$  sind in folgenden Fällen definiert:

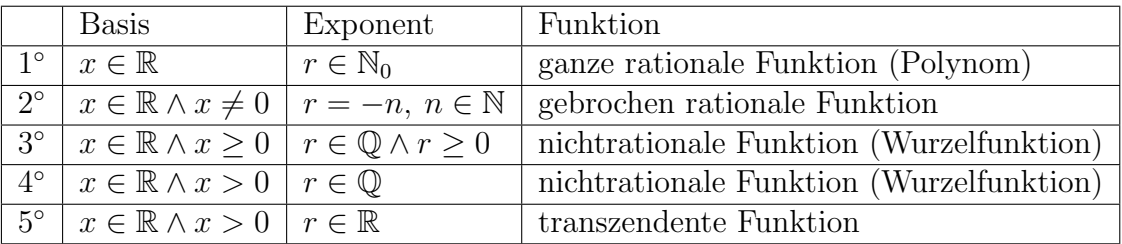

#### Beispiel 2.13 (Nichtrationale Funktionen)

- (1)  $f_1(x) = x^{-1/2}$   $D(f_1) = \{x \in \mathbb{R} \mid x > 0\}$  $f_1^{-1}(x) = x^{-2}$   $D^*(f_1^{-1}) = \{x \in \mathbb{R} \mid x > 0\}$ Die Funktion  $f_1(x)$  ist vom Typ 4°, ihre Umkehrfunktion  $f_1^{-1}(x)$  vom Typ 2°.
- (2)  $f_2(x) = x^{3/2}$   $D(f_2) = \{x \in \mathbb{R} \mid x \ge 0\}$  $f_2^{-1}(x) = x^{2/3}$   $D^*(f_2^{-1}) = \{x \in \mathbb{R} \mid x \ge 0\}$ Die Funktion  $f_2(x)$  ist vom Typ 3°, ihre Umkehrfunktion  $f_2^{-1}(x)$  ebenfalls. Die Funktion  $y = f(x) = x^{3/2}$  heißt semikubische oder Neil'sche Parabel.
- (3)  $f_3(x) = -x^{3/2}$   $D(f_3) = \{x \in \mathbb{R} \mid x \ge 0\}$  $f_3^{-1}(x) = (-x^{2/3}) \quad D^*(f_3^{-1}) = \{x \in \mathbb{R} \mid x \le 0\}$ Die Funktion  $f_3(x)$  ist vom Typ 3°, ihre Umkehrfunktion  $f_3^{-1}(x)$  ebenfalls.

(4) 
$$
f_4(x) = x^{\sqrt{2}} = \exp(\sqrt{2} \ln x) = e^{\sqrt{2} \ln x}
$$
  $D(f_4) = \{x \in \mathbb{R} \mid x > 0\}$ \n $f_4^{-1}(x) = x^{1/\sqrt{2}}$   $D^*(f_4^{-1}) = \{x \in \mathbb{R} \mid x > 0\}$ \nDie Funktion  $f_4(x)$  ist vom Typ 5°, ihre Umkehrfunktion  $f_4^{-1}(x)$  ebenfalls.

#### 2.4.2 Transzendente Funktionen

#### • Exponential- und Logarithmusfunktionen

**Definition 2.11** Sei  $a \in \mathbb{R}$  mit  $a > 0 \land a \neq 1$ . Dann heißt

$$
f(x) = a^x \quad D(f) = \mathbb{R}_x \qquad (f^{-1}(x) = \log_a x \quad D^*(f^{-1}) = \{x \in \mathbb{R} \mid x > 0\})
$$

Exponentialfunktion mit der Basis a (Logarithmusfunktion zur Basis a).

Alle Funktionen der Form

$$
y = a^x
$$
  $(y = \log_a x)$   $(a \in \mathbb{R} \text{ mit } a > 0 \land a \neq 1)$ 

schneiden sich im Punkt  $(0, 1)$   $((1, 0))$  der Ebene. Weiter gilt:

$$
\log_a 1 = 0 \qquad \qquad \log_a a = 1 \tag{2.8}
$$

Die Logarithmusfunktionen sind die Umkehrfunktionen zu den Exponentialfunktionen.

## Rechenregeln für Exponential- und Logarithmusfunktionen

 $1^{\circ}$   $a^x a^y = a$  $\forall x, y \in \mathbb{R}$ ,  $2^{\circ} \frac{a^x}{a^x}$  $\frac{a}{a^y} = a$  $\forall x, y \in \mathbb{R},$  $3^{\circ}$   $(a^x)^y = a$  $\forall x, y \in \mathbb{R},$  $4^{\circ} \log_a(xy) = \log_a x + \log_a y \quad \forall \text{ positive } x, y \in \mathbb{R},$ 

- $5^\circ \log_a$  $\int x^2$  $\hat{y}$  $\Big) = \log_a x - \log_a y \quad \forall \text{ positive } x, y \in \mathbb{R},$
- $6^\circ \log_a x$  $\forall$  positive  $x, y \in \mathbb{R} \land \forall p \in \mathbb{R}$ ,
- $7^{\circ} \log_a x = \log_a b \cdot \log_b x.$

Diese Beziehung heißt Kettenregel für Logarithmen und liefert einen Zusammenhang zwischen verschiedenen Logarithmensystemen. Dabei heißt der Umrechnungsfaktor  $log_a b$  **Modul** des Logarithmensystems zur Basis a.

## Wichtige Logarithmensysteme

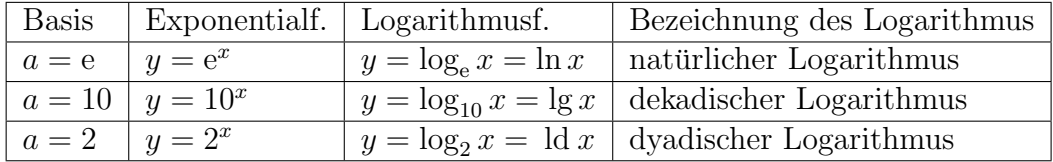

Die Zahl e, die so genannte Eulersche Zahl, ist durch folgenden Grenzwert definiert:

$$
e = \lim_{n \to \infty} \left( 1 + \frac{1}{n} \right)^n = 2.71828...
$$

## Beispiel 2.14 (Exponential- und Logarithmusfunktionen)

- (1) Für welche x gilt  $\log_x$  $\left(\frac{1}{49}\right) = -4$ ? Lösung: x = √ 7.
- (2) Beim natürlichen radioaktiven Zerfall einer Substanz nimmt die Zahl  $N(t)$  der Atomkerne nach dem Zerfallsgesetz

$$
N(t) = N_0 e^{-\lambda t} \qquad t \in [0, +\infty[
$$

exponentiell mit der Zeit t ab. Dabei ist  $N_0$  die Anzahl der bei Zerfallsbeginn (bei  $t = 0$ ) vorhandenen Atomkerne. Die Konstante  $\lambda > 0$  heißt Zerfallskonstante und charakterisiert die Geschwindigkeit, mit der der Zerfallsprozess abläuft. Die Halbwertszeit  $t_H$  berechnet man aus der Forderung  $N(t_H) = N_0/2$ . Man erhält  $t_H = \ln 2/\lambda$ .

 $(3)$  Für die Absorption von monochromatischen Röntgenstrahlen gilt

$$
I(x) = I_0 e^{-\mu x}.
$$

Dabei ist I<sub>0</sub> die Anfangsintensität der Strahlung (bei  $x = 0$ ) und I(x) die nach Durchstrahlung der Schichtdicke x noch vorhandene Intensität. Die Konstante  $\mu > 0$  heißt Absorptionskoeffizient des Materials, welches durchstrahlt wird. Die Halbwertsdicke d berechnet man aus der Forderung  $I(d) = I_0/2$ . Man erhält  $d = \ln 2/\mu$ .

 $(4)$  Bei der Rohrzuckerinversion, die ein Beispiel für eine chemische Reaktion 1. Ordnung liefert, seien zum Zeitpunkt  $t = 0$  a Rohrzuckermoleküle vorhanden. Die als Umsatzvariable bezeichnete Größe  $x = x(t)$  gibt an, wieviele Moleküle nach Ablauf der Zeit t durch die Reaktion umgewandelt worden sind. Bei der Rohrzuckerinversion lautet die Umsatzvariable

$$
x(t) = a\left(1 - e^{-kt}\right),
$$

wobei k die Geschwindigkeitskonstante der Reaktion ist.

 $(5)$  Die Wechselwirkung in einem diatomaren Molekül wird oft in guter Näherung durch das sogenannte Morse-Potenzial beschrieben:

$$
V(r) = D [1 - \exp(-a (r - r_0))]^2.
$$

Dabei bezeichnet  $D > 0$  die Dissoziationsenergie,  $r_0 > 0$  den Gleichgewichtsabstand im Molekül,  $r > 0$  den Abstand der beiden Bindungspartner und  $a > 0$ einen Parameter.

(6) In der Theoretischen Chemie, in der Fehlerechnung, in der Wahrscheinlichkeitsrechnung und Statistik ist die Gauß-Funktion (Gaußsche Normalverteilung, Glockenkurve) von besoderer Bedeutung. Sie gibt die statistische Verteilung der Messwerte (bzw. Messfehler) an und hat die Gestalt

$$
f(x) = \frac{1}{\sigma\sqrt{2\pi}} \exp\left(-\frac{(x - x_0)^2}{2\sigma^2}\right) = \frac{1}{\sigma\sqrt{2\pi}} e^{-\frac{(x - x_0)^2}{2\sigma^2}} \qquad x \in ]-\infty, +\infty[.
$$

Dabei bezeichnet  $x_0$  den wahren Wert der Messgröße X (in der Regel nicht bekannt),  $\sigma > 0$  die Standardabweichung und  $\sigma^2$  die Varianz. Standardabwei $chung\;bzw. \; Varianz\; geben\; ein\; Maß für\; die Streuung\; der Messwerte x\; um\; den$ wahren Wert  $x_0$  und damit auch ein Maß für die Breite der Gaußschen Normalverteilung an.

(7) Stellen Sie einen Zusammenhang zwischen den dekadischen und den naturli- ¨ chen Logarithmen her.

Lösung: Man setzt in  $7^\circ$  a = 10 und b = e. Dann ist

 $\log_{10} x = \log_{10} e \cdot \log_{e} x \qquad \text{oder} \quad \lg x = \lg e \cdot \ln x.$ 

Der Modul der dekadischen Logarithmen hat den Wert lg e.

## • Trigonometrische und Arkusfunktionen

Wir betrachten drei trigonometrische Funktionen

- 1.  $f_1(x) = \sin x \quad D(f_1) = \mathbb{R}_x$  $W(f_1) = \{y \in \mathbb{R} \mid -1 \le y \le 1\},\$ Menge der NS:  $\{x \in \mathbb{R} \mid x = k\pi, \quad k \in \mathbb{Z}\},\$
- 2.  $f_2(x) = \cos x \quad D(f_2) = \mathbb{R}_x$  $W(f_2) = \{y \in \mathbb{R} \mid -1 \le y \le 1\},\$ Menge der NS:  $\{x \in \mathbb{R} \mid x = (2k-1)\frac{\pi}{2}\}$ 2  $, \quad k \in \mathbb{Z}\},\$
- 3.  $f_3(x) = \tan x =$  $\sin x$  $\frac{\sin x}{\cos x}$   $D(f_3) = \{x \in \mathbb{R} \mid x \neq (2k-1)\frac{\pi}{2}\}$  $, \quad k \in \mathbb{Z}\},\$  $W(f_3) = \mathbb{R}_y$ Menge der **NS**:  $\{x \in \mathbb{R} \mid x = k\pi, \quad k \in \mathbb{Z}\},\$ Menge der **Pole**:  $\{x \in \mathbb{R} \mid x = (2k-1)\frac{\pi}{2}\}$ 2 ,  $k \in \mathbb{Z}$ .

#### Reziproke Funktionen zu den trigonometrischen Funktionen

$$
\sec x = \frac{1}{\cos x} \text{ (Sekans)}, \quad \csc x = \frac{1}{\sin x} \text{ (Kosekans)}, \quad \cot x = \frac{1}{\tan x} \text{ (Kotangens)}.
$$

Für die Funktionen  $f_1, f_2, f_3$  existieren in Intervallen, in denen sie **streng monoton** sind, Umkehrfunktionen.

1. 
$$
g_1(x) = \sin x
$$
  $D(g_1) = \{x \in \mathbb{R} | -\frac{\pi}{2} \le x \le \frac{\pi}{2}\},$   
\n $W(g_1) = \{y \in \mathbb{R} | -1 \le y \le 1\},$   
\n $g_1^{-1}(x) = \arcsin x$   $D^*(g_1^{-1}) = \{x \in \mathbb{R} | -1 \le x \le 1\},$   
\n $W^*(g_1^{-1}) = \{y \in \mathbb{R} | -\frac{\pi}{2} \le y \le \frac{\pi}{2}\},$   
\n2.  $g_2(x) = \cos x$   $D(g_2) = \{x \in \mathbb{R} | 0 \le x \le \pi\},$   
\n $W(g_2) = \{y \in \mathbb{R} | -1 \le y \le 1\},$   
\n $g_2^{-1}(x) = \arccos x$   $D^*(g_2^{-1}) = \{x \in \mathbb{R} | -1 \le x \le 1\},$   
\n $W^*(g_2^{-1}) = \{y \in \mathbb{R} | 0 \le y \le \pi\},$   
\n3.  $g_3(x) = \tan x$   $D(g_3) = \{x \in \mathbb{R} | -\frac{\pi}{2} < x < \frac{\pi}{2}\},$   
\n $W(g_3) = \mathbb{R}_y,$   
\n $g_3^{-1}(x) = \arctan x$   $D^*(g_3^{-1}) = \mathbb{R}_x,$   
\n $W^*(g_3^{-1}) = \{y \in \mathbb{R} | -\frac{\pi}{2} < y < \frac{\pi}{2}\}.$ 

Betrachtet man ein anderes Monotonie-Intervall für die Funktionen  $f_i(x)$  (i =  $1, 2, 3$ ), so erhält man einen anderen Wertebereich für die Umkehrfunktionen. Die oben angegebenen **Wertebereiche** für  $g_i^{-1}$  $i_i^{-1}(x)$   $(i = 1, 2, 3)$  heißen **Hauptwerte**bereiche dieser Funktionen. Ein Wert aus dem Hauptwertebereich heißt Hauptwert der entsprechenden Umkehrfunktionen  $g_i^{-1}$  $i_i^{-1}(x)$   $(i = 1, 2, 3)$ . Umkehrfunktionen trigonometrischer Funktionen, definiert auf Monotonie-Intervallen, heißen Arkusfunktionen oder zyklometrische Funktionen.

Eigenschaften trigonometrischer Funktionen

 $1^\circ$  Für  $0 < x < \frac{\pi}{\alpha}$ 2  $\sin x < x < \tan x$ . 2 ◦ Additionstheoreme

$$
\sin(x+y) = \sin x \cos y + \cos x \sin y \tag{2.9}
$$

$$
\cos(x+y) = \cos x \cos y - \sin x \sin y \tag{2.10}
$$

 $3^{\circ}$   $f_1(x) = \sin x$  ist eine **ungerade** Funktion, d.h. es gilt  $\sin(-x) = -\sin x$ ,  $f_2(x) = \cos x$  ist eine gerade Funktion, d.h. es gilt  $\cos(-x) = \cos x$ ,  $f_3(x) = \tan x$  ist eine **ungerade** Funktion, d.h. es gilt

$$
\tan(-x) = \frac{\sin(-x)}{\cos(-x)} = -\frac{\sin x}{\cos x} = -\tan x.
$$

 $4^{\circ}$  Die Funktionen  $f_1(x) = \sin x$  und  $f_2(x) = \cos x$  sind  $2\pi$ -periodisch, während die Funktion  $f_3(x) = \tan x$  π-periodisch ist. Beweis: Wir setzen in  $(2.9)$   $y = 2\pi$ . Dann ist

$$
\sin(x + 2\pi) = \sin x \cos 2\pi + \cos x \sin 2\pi = \sin x.
$$

Analog setzen wir in  $(2.10)$   $y = 2\pi$ . Dann ist

 $\cos(x+2\pi) = \cos x \cos 2\pi - \sin x \sin 2\pi = \cos x.$ 

Außerdem gilt:

$$
\tan(x + \pi) = \frac{\sin(x + \pi)}{\cos(x + \pi)} = \frac{\sin x \cos \pi + \cos x \sin \pi}{\cos x \cos \pi - \sin x \sin \pi} = \frac{-\sin x}{-\cos x} = \tan x.
$$

**Folgerungen** aus  $(2.9)$  und  $(2.10)$ :

- 1° Ersetzen in (2.9) y durch  $-y$ :  $\sin(x y) = \sin x \cos y \cos x \sin y$ ,
- 2° Ersetzen in (2.10) y durch  $-y$ :  $\cos(x y) = \cos x \cos y + \sin x \sin y$ ,
- 3° Setzen in (2.9)  $x = y$ :  $\sin(2x) = 2 \sin x \cos x$ ,
- 4° Setzen in (2.10)  $x = y$ :  $\cos(2x) = \cos^2 x \sin^2 x$ ,
- 5° Setzen in (2.10)  $y = -x$ :  $1 = \sin^2 x + \cos^2 x$ . Diese Beziehung heißt auch trigonometrischer Pythagoras.

Die trigonometrischen Funktionen bilden die Grundlage zur Beschreibung von periodischen Vorgängen (Schwingungsprozessen).

Beispiel 2.15 In der Physikalischen Chemie werden auch harmonische Schwingungen betrachtet. Eine Schwingung heißt harmonisch, wenn die den Körper in die  $Rule \textit{Rule} \textit{E}$  rational  $\textit{Kraft}$  F proportional der Auslenkung y ist. Solche Schwingungen sind darstellbar durch

 $y = f(x) = a \sin(b(x+c)) + d = a \sin(bx+\varphi) + d$  mit dem Phasenwinkel  $\varphi = bc$ .

Die Amplitude a gibt an, um wieviel die Funktionswerte von f im Vergleich zur Sinusfunktion vergrößert ( $|a| > 1$ ) bzw. verkleinert ( $|a| < 1$ ) worden sind.

Die Kreisfrequenz b liefert die Anzahl der Schwingungen in 2π Zeiteinheiten.

Die Phasenverschiebung  $\frac{\varphi}{l}$ b  $= c$  zeigt an, um wieviel der Graph der Funktion  $f(x)$ gegenüber dem Graphen von  $sin(bx)$  verschoben ist und zwar nach links, wenn c positiv und nach rechts, wenn c negativ ist.

Die Verschiebung d längs der y-Achse gibt an, um vieviel der Graph der Funktion  $y = a \sin(b(x + c))$  nach oben, falls  $d > 0$ , bzw. nach unten, falls  $d < 0$ , verschoben worden ist.

#### • Hyperbolische und Areafunktionen

Wir betrachten drei hyperbolische Funktionen

1.  $f_1(x) = \sinh x =$  $e^x - e^{-x}$  $\frac{1}{2}e^{-e^{-x}}, \quad D(f_1) = \mathbb{R}_x, \quad W(f_1) = \mathbb{R}_y,$ 2.  $f_2(x) = \cosh x =$  $e^x + e^{-x}$  $\frac{e}{2}$ ,  $D(f_2) = \mathbb{R}_x$ ,  $W(f_2) = \{y \in \mathbb{R} \mid y \ge 1\},\$ 3.  $f_3(x) = \tanh x =$  $\sinh x$  $\frac{\sinh x}{\cosh x}$   $D(f_3) = \mathbb{R}_x$ ,  $W(f_3) = \{y \in \mathbb{R} \mid -1 < y < 1\}.$  Die Funktionen  $f_1(x)$  und  $f_3(x)$  sind streng monoton auf dem maximal möglichen Definitionsbereich und besitzen folglich eine streng monotone Umkehrfunktion. Für die Funktion  $f_2(x)$  sind zwei Monotonie-Intervalle zu unterscheiden.

- 1.  $f_1^{-1}(x) = \operatorname{arsinh} x = \ln(x +$ √  $\overline{x^2+1}$ ,  $D^*(f_1^{-1}) = \mathbb{R}_x$ ,  $W^*(f_1^{-1}) = \mathbb{R}_y,$
- 2. Für die Funktion  $f_2(x) = \cosh x$  betrachten wir Einschränkungen auf ein Monotonie-Intervall  $\tilde{g}_2(x) = \cosh x$ ,  $D(\tilde{g}_2) = \{x \in \mathbb{R} \mid x \ge 0\}$ ,  $W(\tilde{g}_2) = \{y \in \mathbb{R} \mid y \ge 1\}$ . Dann existiert eine Umkehrfunktion

$$
\tilde{g}_2^{-1} = \operatorname{arcosh} x = \ln(x + \sqrt{x^2 - 1}), \quad D^*(\tilde{g}_2^{-1}) = \{x \in \mathbb{R} \mid x \ge 1\},
$$
  
\n
$$
W^*(\tilde{g}_2^{-1}) = \{y \in \mathbb{R} \mid y \ge 0\}.
$$
  
\nAnalog erhält man für  
\n
$$
\tilde{g}_2(x) = \cosh x, \quad D(\tilde{\tilde{g}}_2) = \{x \in \mathbb{R} \mid x \le 0\}, \quad W(\tilde{\tilde{g}}_2) = \{y \in \mathbb{R} \mid y \ge 1\}
$$
  
\ndie Umkehrfunktion  
\n
$$
\tilde{g}_2^{-1} = \operatorname{arcosh} x = -\ln(x + \sqrt{x^2 - 1}), \quad D^*(\tilde{\tilde{g}}_2^{-1}) = \{x \in \mathbb{R} \mid x \ge 1\},
$$
  
\n
$$
W^*(\tilde{\tilde{g}}_2^{-1}) = \{y \in \mathbb{R} \mid y \le 0\}.
$$
  
\n3.  $f_3^{-1}(x) = \operatorname{artanh} x = \frac{1}{2} \ln \frac{1+x}{1-x}, \quad D^*(f_3^{-1}) = \{x \in \mathbb{R} \mid -1 \le x \le 1\},$   
\n
$$
W^*(f_3^{-1}) = \mathbb{R}_y.
$$

Umkehrfunktionen hyperbolischer Funktionen, definiert auf Monotonie-Intervallen, heißen Areafunktionen.

## Eigenschaften hyperbolischer Funktionen

- $1^{\circ}$  Für  $x > 0$  gilt:  $tanh x < x < sinh x$ .
- 2 Additionstheoreme

$$
\sinh(x+y) = \sinh x \cosh y + \cosh x \sinh y \tag{2.11}
$$

$$
\cosh(x+y) = \cosh x \cosh y + \sinh x \sinh y \tag{2.12}
$$

 $3^{\circ}$   $f_1(x) = \sinh x$  ist eine **ungerade** Funktion, d.h. es gilt

$$
\sinh(-x) = \frac{e^{(-x)} - e^{-(-x)}}{2} = -\sinh x,
$$

 $f_2(x) = \cosh x$  ist eine **gerade** Funktion, d.h. es gilt

$$
\cosh(-x) = \frac{e^{(-x)} + e^{-(-x)}}{2} = \cosh x,
$$

 $f_3(x) = \tanh x$  ist eine **ungerade** Funktion, d.h. es gilt

$$
\tanh(-x) = \frac{\sinh(-x)}{\cosh(-x)} = -\frac{\sinh x}{\cosh x} = -\tanh x.
$$

**Folgerungen** aus  $(2.11)$  und  $(2.12)$ :

- 1° Ersetzen in (2.11) y durch −y : sinh(x − y) = sinh x cosh y − cosh x sinh y,
- 2° Ersetzen in (2.12) y durch  $-y$ : cosh $(x-y) = \cosh x \cosh y \sinh x \sinh y$ ,
- 3° Setzen in (2.11)  $x = y$ :  $\sinh(2x) = 2 \sinh x \cosh y$ ,
- 4° Setzen in (2.12)  $x = y$ :  $\cosh(2x) = \cosh^2 x + \sinh^2 x$ ,
- 5° Setzen in (2.12)  $y = -x$ :  $1 = \cosh^2 x \sinh^2 x$ .

Die hyperbolischen Funktionen bilden die Grundlage zur Beschreibung von monotonen Vorgängen (Erwärmungs-und Abkühlprozessen, Diffusionsprozessen und Wachstumsprozessen).

Beispiel 2.16 Ein vollkommen biegsames, schweres, an zwei Punkten aufgehängtes Seil nimmt in der Gleichgewichtslage die Form der sogenannte Kettenlinie

$$
y = a \cosh \frac{x}{a}
$$

an. Dabei ist a > 0 der Parameter der Kettenlinie (je kleiner a, desto steiler verläuft die Kettenlinie). Der analytische Ausdruck einer nach oben oder unten verschobenenen Kettenlinie

$$
y = a \cosh \frac{x}{a} + b
$$

wird für Berechnungen bei Hochspannungsleitungen verwendet (z.B. kann die Höhe uber dem Erdboden für den tiefsten Punkt des Leitungsdrahtes zwischen zwei Masten berechnet werden).

# 2.5 Grenzwerte und Stetigkeit reeller Funktionen einer reellen Variablen

#### 2.5.1 Zahlenfolgen (ZF)

Definition 2.12 Für  $l \in \mathbb{N}_0$  setzen wir  $\mathbb{N}_l = \{n \in \mathbb{N}_0 | n \geq l\}$ . Eine Vorschrift f, die jedem  $n \in \mathbb{N}_l$  in eindeutiger Weise eine reelle Zahl zuordnet, heißt reelle ZF. Die Zahlen  $a_n := f(n)$   $n \in \mathbb{N}_l$  heißen die Glieder der **ZF**. Ferner ist  $D(f) = \mathbb{N}_l$  und  $W(f) \subset \mathbb{R}$ .

Bezeichnungen:  $(a_n)_{n \in \mathbb{N}_l}$   $(a_n)_l^{\infty}$   $a_l, a_{l+1}, \ldots, a_n, \ldots$ 

Die einzelnen Glieder einer **ZF** lassen sich also durchnummerieren. Die Zahl n stellt den Zählindex dar, d.h., sie gibt an, um das wievielte Glied der **ZF** es sich handelt. Von besonderem Interesse sind  $\mathbf{Z} \mathbf{F}$ , die in ihrem Aufbau eine Gesetzmäßigkeit aufweisen.

## Wichtige Vorschriften zur Vorgabe einer ZF

1 ◦ Vorschrift in Form eines analytischen Ausdrucks:

 $(a_n)_{n \in \mathbb{N}_0} = (a_n)_0^{\infty} = ((-1)^n)_0^{\infty}$  alternierende Folge

2 ◦ Vorschrift in Form einer Rekursionsformel:

Seien  $a_0, d \in \mathbb{R}$  gegeben. Dann heißt  $a_{k+1} = a_k + d$  eine **arithmetische Folge**, d.h., die Differenz zweier aufeinanderfolgender Glieder ist konstant.

Seien  $a_0, q \in \mathbb{R}$  ( $q \neq 0$ ) gegeben. Dann heißt  $a_{k+1} = a_k q$  eine geometrische Folge, d.h., der Quotient zweier aufeinanderfolgender Glieder ist konstant.

Eine reelle ZF lässt sich in einer Koordinatenebene mit den Achsen n und  $a_n$  durch die Punktmenge  $\{(n, a_n) | n \in \mathbb{N}_l\}$ , den Graphen der **ZF**  $(a_n)$ , veranschaulichen.

**Definition 2.13** Wir schreiben anstelle von  $\forall n \in \mathbb{N}_l$  kurz  $\forall n$ .

- 1. Eine  $\mathbf{ZF}$   $(a_n)$  heißt konstant oder stationär, qdw ein  $a \in \mathbb{R}$  existiert, so dass  $a_n = a \quad \forall n$ .
- 2. Eine  $\mathbf{ZF}\,(a_n)$  heißt beschränkt, gdw ein  $c>0$  existiert, so dass  $|a_n|\leq c \quad \forall n$ .

Geometrische Veranschaulichung der Beschränktheit einer ZF: Alle Punkte  $(n, a_n)$  liegen innerhalb oder auf dem Rand eines Streifens der Breite 2c, parallel zur n-Achse, denn es gilt:

$$
|a_n| \leq c \quad \forall \ n \Longleftrightarrow -c \leq a_n \leq c \quad \forall \ n \Longleftrightarrow a_n \in [-c, c].
$$

Definition 2.14 Eine ZF  $(a_n)$  heißt Nullfolge gdw zu jedem (noch so kleinem)  $\varepsilon > 0$ ein  $n_0(\varepsilon) \in \mathbb{N}$  existiert, so dass für alle  $n \geq n_0(\varepsilon)$  die Ungleichung  $|a_n| < \varepsilon$  gilt.

Bezeichnung: 
$$
\lim_{n \to \infty} a_n = 0
$$

Beispiel 2.17 Die ZF  $(a_n) = \left(\frac{1}{n}\right)$ n  $\setminus^{\infty}$ 1 ist eine NF.

Geometrische Veranschaulichung: Für jedes  $\varepsilon > 0$  liegen stets unendlich viele aufeinanderfolgende Glieder dieser ZF innerhalb eines Streifen der Breite 2ε parallel zur n- Achse.

Eigenschaften von NF

- $1^{\circ}$  (a<sub>n</sub>) NF  $\implies$  (a<sub>n</sub>) beschränkt.
- $2^{\circ}$   $((a_n) \text{ NF } \wedge (b_n) \text{ beschriankt}) \Longrightarrow (a_n \cdot b_n) \text{ NF}.$
- $3^{\circ} \left( (b_n) \mathbf{N} \mathbf{F} \wedge |a_n| \leq |b_n| \; \forall \; n \right) \implies (a_n) \mathbf{N} \mathbf{F}.$
- $4^{\circ} \cdot ((a_n) \text{ NF } \wedge (b_n) \text{ NF}) \Longrightarrow (a_n \pm b_n) \text{ NF } \wedge (a_n \cdot b_n) \text{ NF}.$
- 5 Der Quotient zweier NF ist i. Allg. keine NF. Z.B. ist der Quotient der NF  $(a_n) = \left(\frac{1}{n}\right)$ n  $\setminus^{\infty}$ 1 und  $(b_n) = \left(\frac{1}{n}\right)$ n  $\setminus^{\infty}$ 1 eine konstante Folge mit  $a = 1$ , denn  $\left(\frac{a_n}{b}\right)$  $b_n$  $\setminus^{\infty}$ 1 =  $(1)_{1}^{\infty}$ .

Definition 2.15 Eine ZF  $(a_n)$  heißt konvergent mit dem eigentlichen (endlichen) Grenzwert (GW) a gdw  $(a_n - a)$  eine NF ist.

Bezeichnung: 
$$
\lim_{n \to \infty} a_n = a
$$

Beispiel 2.18 Die ZF  $(a_n) = \left(1 + \frac{1}{2}\right)$ 1 n  $\setminus^{\infty}$ 1 ist eine konvergente ZF mit dem GW 1, denn  $a_n - 1 = 1 + \frac{1}{n}$ n  $-1 = \frac{1}{1}$  $\frac{1}{n}$  und  $(a_n - 1) = \left(\frac{1}{n}\right)$ n  $\setminus^{\infty}$ 1 ist eine NF.

## Eigenschaften konvergenter ZF

- $1^{\circ}$  ( $\lim_{n\to\infty} a_n = a \wedge \lim_{n\to\infty} a_n = b$ )  $\implies a = b$ . Der **GW** einer **ZF** ist **eindeutig** bestimmt.
- $2^{\circ}$   $(a_n)$  konvergent  $\Longrightarrow$   $(a_n)$  beschränkt.
- 3°  $((a_n) \wedge (b_n)$  konvergent, d.h.  $\lim_{n \to \infty} a_n = a \wedge \lim_{n \to \infty} b_n = b) \implies (a_n \pm b_n) \wedge (a_n \cdot b_n)$ konvergent und es gilt

$$
\lim_{n \to \infty} [a_n \pm b_n] = \lim_{n \to \infty} a_n \pm \lim_{n \to \infty} b_n = a \pm b
$$
 sowie 
$$
\lim_{n \to \infty} [a_n \cdot b_n] = \lim_{n \to \infty} a_n \cdot \lim_{n \to \infty} b_n = a \cdot b.
$$

 $4^{\circ}$  ((a<sub>n</sub>) ∧ (b<sub>n</sub>) konvergent ∧ (b<sub>n</sub>) keine NF)  $\Longrightarrow$  $\int a_n$  $b_n$  $\setminus$ konvergent und es gilt

$$
\lim_{n \to \infty} \left[ \frac{a_n}{b_n} \right] = \frac{\lim_{n \to \infty} a_n}{\lim_{n \to \infty} b_n} = \frac{a}{b}.
$$

- 5°  $(\lim_{n\to\infty} a_n = a \wedge \lim_{n\to\infty} b_n = b \wedge \exists m \in \mathbb{N} : a_n \leq b_n \forall n \geq m) \Longrightarrow a \leq b.$
- 6°  $(\lim_{n\to\infty} a_n = a \wedge \lim_{n\to\infty} b_n = a \wedge \exists m \in \mathbb{N} : a_n \leq c_n \leq b_n \forall n \geq m) \Longrightarrow \lim_{n\to\infty} c_n = a.$

#### Definition 2.16 (Divergente ZF)

- 1. Jede  $\mathbf{ZF}\,(a_n)$ , die nicht konvergent ist, heißt divergent.
- 2. Die ZF  $(a_n)$  heißt bestimmt divergent mit dem uneigentlichen (unendlichen) **Grenzwert (GW)** + $\infty$  (- $\infty$ ) gdw zu jedem (noch so großem)  $\omega > 0$  ein  $n_0(\omega) \in$ N existiert, so dass für alle  $n \ge n_0(\omega)$  die Ungleichung  $a_n > \omega$   $(a_n < −\omega)$  gilt.

$$
Bezeichnung: \lim_{n \to \infty} a_n = +\infty \qquad (\lim_{n \to \infty} a_n = -\infty)
$$

3. Die ZF heißt unbestimmt divergent  $qdw(a_n)$  divergent und nicht bestimmt divergent ist, d.h. die ZF besitzt keinen GW.

#### Beispiel 2.19 (Divergente ZF)

- (1) Die ZF  $(a_n) = (n)_0^{\infty}$  ist nicht beschränkt. Sie ist bestimmt divergent mit dem uneigentlichen GW + $\infty$ , d.h. es gilt  $\lim_{n\to\infty} a_n = +\infty$ .
- (2) Die ZF  $(a_n) = ((-1)^n)_0^{\infty}$  ist unbestimmt divergent.

Unter der Voraussetzung, dass alle benötigten GW als eigentliche GW existieren, kann die Berechnung von GW mit Hilfe der Eigenschaften 3° und 4° für konvergente ZF auf bereits bekannte  $GW$  zurückgeführt werden.

#### Beispiel 2.20 (Grenzwertberechnung)

 $(1)$   $\lim_{n\to\infty}$  $2n - 1$  $3n + 2$ = 2 3 Wir setzen  $(d_n) = \left(\frac{2n-1}{3n+2}\right)_1^{\infty}$ =  $\sqrt{ }$  $\vert$  $\sqrt{ }$  $2 - \frac{1}{2}$ n  $\setminus$ n  $\sqrt{ }$ 3 + 2 n  $\setminus$ n  $\setminus$  $\Big\}$ ∞ 1 . Es ist  $\lim_{n\to\infty} a_n = \lim_{n\to\infty} \left(2 - \frac{1}{n}\right)$ n  $\setminus$ 2  $\setminus$ 2

 $= 2 \text{ und } \lim_{n \to \infty} b_n = \lim_{n \to \infty} \left( 3 + \right)$ n  $= 3, d.h.$   $(b_n)$  ist keine NF, also ist  $\lim_{n\to\infty} d_n =$ 3 .

(2) 
$$
(a_n) = (b_n) = ((-1)^n)_0^{\infty}
$$
  
\n*Beide* **GW**  $\lim_{n \to \infty} a_n$  *und*  $\lim_{n \to \infty} b_n$  *existence nicht*, *aber*  $\lim_{n \to \infty} [a_n \cdot b_n] = 1$ . *Folylich ist*  
\n
$$
\lim_{n \to \infty} [a_n \cdot b_n] \neq \lim_{n \to \infty} a_n \cdot \lim_{n \to \infty} b_n.
$$

(3) 
$$
\lim_{n \to \infty} (\sqrt{n^2 + a n + b} - n) = \frac{a}{2}
$$

#### 2.5.2 Grenzwerte von Funktionen

**Definition 2.17** Die Funktion  $y = f(x)$  sei wenigstens in  $[a, c] \cup [c, b]$  definiert. Wenn für jede Folge  $(x_n)$  mit den Eigenschaften

 $1^{\circ}$   $x_n \in ]a, c \cup c, b [ \forall n,$  $2^{\circ}$   $\lim_{n\to\infty}x_n=c$ 

die Folge ( $f(x_n)$ ) der zugehörigen Funktionswerte gegen ein und denselben Wert  $A \in \mathbb{R}$ konvergiert, dann heißt A der **GW** von  $f(x)$  für  $x \to c$ .

Bezeichnung: 
$$
\lim_{x \to c} f(x) = A
$$

Definition 2.18 Ersetzt man die Bedingung 1° in Definition 2.17 durch die Bedingung  $\label{eq:10} \begin{array}{ll} \mathbf{1}_l^\circ & x_n \in ]\, a,c\, [ & \forall \; n \quad \ \, (\mathbf{1}_r^\circ & x_n \in ]\, c,b\, [ & \forall \; n), \end{array}$ 

d.h. es werden nur Folgen  $(x_n)$  mit  $x_n < c$   $(x_n > c)$  zugelassen, so spricht man von einem linksseitigen (rechtsseitigen) GW.

Bezeichnung: **linkssetiger GW** 
$$
\lim_{x \to c-0} f(x) = A_{-},
$$
**rechtsseitiger GW** 
$$
\lim_{x \to c+0} f(x) = A_{+}
$$

**Theorem 2.3** Die Funktion  $f(x)$  besitzt an der Stelle c den **GW** A gdw an der Stelle c der linksseitige GW A<sub>−</sub> sowie der rechtsseitige GW A<sub>+</sub> existieren und A<sub>−</sub> = A<sub>+</sub> gilt. Ist die letzte Bedingung erfüllt, so ist

$$
A = A_- = A_+.
$$

Die Definition 2.17 kann auf folgende Fälle erweitert werden:

a)  $A = -\infty$ ,  $A = +\infty$ ,  $\lim_{x \to c} f(x) = -\infty$ ,  $\lim_{x \to c} f(x) = +\infty$ , b)  $c = -\infty$ ,  $c = +\infty$ ,  $\lim_{x \to -\infty} f(x) = A$ ,  $\lim_{x \to +\infty} f(x) = A$ , c)  $c = \pm \infty$ ,  $A = \pm \infty$ ,  $\lim_{x \to \pm \infty} f(x) = -\infty$ ,  $\lim_{x \to \pm \infty} f(x) = +\infty$ .

Analoge Überlegungen kann man für die einseitigen  $GW$  durchführen.

Beispiel 2.21 
$$
f(x) = \sin \frac{1}{x}
$$
  $D(f) = \mathbb{R} \setminus \{0\}$   
\n
$$
(x_n^1) = \left(\frac{2}{\pi} \frac{1}{4n-1}\right)_1^{\infty} \qquad \lim_{n \to \infty} x_n^1 = \lim_{n \to \infty} \frac{2}{\pi} \frac{1}{4n-1} = 0 \qquad \lim_{n \to \infty} f(x_n^1) = -1,
$$
\n
$$
(x_n^2) = \left(\frac{2}{\pi} \frac{1}{4n+1}\right)_1^{\infty} \qquad \lim_{n \to \infty} x_n^2 = \lim_{n \to \infty} \frac{2}{\pi} \frac{1}{4n+1} = 0 \qquad \lim_{n \to \infty} f(x_n^2) = +1,
$$
\n*Es gilt also:*  $\lim_{x_n^1 \to 0+0} f(x_n^1) = -1$  *und*  $\lim_{x_n^2 \to 0+0} f(x_n^2) = +1$ . *Folglich besitzt die Funktion*  
\n $f(x) = \sin \frac{1}{\pi}$  *an der Stelle*  $x = 0$  **keinen rechtsseitigen GW** *und somit keinen* **GW**.

#### Beispiel 2.22 (GW von Funktionen)

 $\hat{x}$ 

 $(1)$   $\lim_{x \to +\infty}$  $3x + 1$  $4x-5$ = 3 4  $(2)$   $\lim_{x \to 2} =$  $x^2-4$  $\frac{x}{(x-2)(x+1)}$  = 4 3  $(3)$   $\lim_{x\to 0}$  $\sin x$  $\frac{m}{x} = 1$   $\lim_{x \to \pm \infty}$  $\sin x$  $\overline{x}$  $= 0$ (4)  $\lim_{x \to \pm \infty} \sin x$  existiert nicht,  $\lim_{x \to \pm \infty} \cos x$  existiert nicht.  $(5)$   $\lim_{x\to\pm\infty}$   $\left(1+\right)$ 1  $\overline{x}$  $\setminus^x$  $= e \qquad \lim_{x \to 0} (1+x)^{\frac{1}{x}} = e$ 

#### 2.5.3 Stetigkeit einer Funktion

Von stetigen Vorgängen in der Physik oder Chemie sprechen wir, wenn sich der betrachtete Prozess in kleinen Zeitintervallen wenig ändert. Nicht alle Vorgänge in der Natur besitzen diese Eigenschaft. Ein Sprungverhalten von Messgrößen liegt beispielsweise bei Phasenübergängen vor.

#### Beispiel 2.23 (Phasenübergänge, Einschaltvorgänge)

- (1) Einem festen Körper werde Wärme zugeführt. Die Wärmemenge w ist eine Funktion der Temperatur  $T: w = g(T)$ . Sei  $T_s$  die Schmelztemperatur des Körpers und  $T_d$  die Verdampfungstemperatur der Flüssigkeit. An der Stelle  $T = T_s$  ist die Wärmemenge der Schmelze größer als die Wärmemenge des festen Körpers. Die Differenz der zugeführten massebezogenen Wärmemengen an der Stelle  $T_s$  (Schmelzpunkt) heißt Schmelzwärme. Beim Übergang vom flüssigen zum gasförmigen Zustand spricht man vom Verdampfungspunkt und von Verdampfungswärme.
- $(2)$  Die Dichte von Wasser bei Abkühlung unter  $0^{\circ}C$  ändert sich sprunghaft.
- (3) Der Einschaltvorgang bei Schließen eines Schalters in einem Stomkreis wird durch die so genannte Heaviside-Funktion

$$
h(x) = \begin{cases} 1 & \text{für } x \ge 0\\ 0 & \text{für } x < 0 \end{cases}
$$

näherungsweise beschrieben. An der Stelle  $x = 0$  liegt Sprungverhalten vor.

#### Definition 2.19 (Stetigkeit)

- 1. Eine Funktion  $y = f(x)$   $x \in D(f)$  heißt an der Stelle c stetig gdw
	- $1^{\circ} \ c \in D(f),$  $2^{\circ}$   $\lim_{x \to c} f(x)$  als eigentlicher GW existiert, d.h.  $\lim_{x \to c} f(x) = A \quad A \in \mathbb{R}$ ,  $3^{\circ}$   $A = f(c)$ .
- 2. Eine Funktion  $y = f(x)$   $x \in D(f)$  heißt an der Stelle c **unstetig** gdw eine der Bedingungen  $1^{\circ} - 3^{\circ}$  verletzt ist.

Definition 2.20 Eine Funktion  $y = f(x)$   $x \in D(f)$  heißt an der Stelle c linksseitig (rechtsseitig) stetig gdw

1<sup>°</sup> 
$$
c \in D(f)
$$
,  
\n2<sup>°</sup>  $\lim_{x \to c-0} f(x)$   $(\lim_{x \to c+0} f(x))$  *als* **einsetiger eigentlicher GW** *existiert*, *d.h*.  
\n $\lim_{x \to c-0} f(x) = A_- \quad A_- \in \mathbb{R}$   $(\lim_{x \to c+0} f(x) = A_+ \quad A_+ \in \mathbb{R}),$   
\n3<sup>°</sup>  $A_- = f(c)$   $(A_+ = f(c)).$ 

**Theorem 2.4** Die Funktion  $f(x)$  ist an der Stelle c stetig gdw  $f(x)$  an der Stelle c links- und rechtsseitig stetig ist.

Ist die letzte Bedingung erfüllt, so ist

$$
f(c) = A_- = A_+.
$$

### Beispiel 2.24 Einseitige Stetigkeit

- (1) Die Heaviside-Funktion ist an der Stelle c = 0 rechtsseitig stetig, denn  $A_-=0$ und  $A_+ = 1 = f(0)$ .
- (2) Die Funktion  $f(x) = sgn x$   $D(f) = \mathbb{R}$  ist an der Stelle  $x = 0$  weder links-noch rechtsseitig stetig, denn  $A_{-} \neq f(0), A_{+} \neq f(0)$  und  $A_{-} \neq A_{+}$ .

#### Definition 2.21 Stetigkeit auf einem Intervall, stückweise Stetigkeit

- 1. Die Funktion f heißt in  $[a, b]$  stetig, wenn sie an jeder Stelle des Intervalls stetig ist.
- 2. Die Funktion f heißt in  $[a, b]$  stetig, wenn sie in  $[a, b]$  stetig und außerdem an der Stelle a rechtsseitig und an der Stelle b linksseitig stetig ist.
- 3. Die Funktion f heißt in | a, b | stückweise stetig, wenn sie bis auf höchstens endlich viele Lücken oder Sprungstellen stetig ist.
- 4. Die Funktion f heißt in [a, b] stückweise stetig, wenn sie in  $[a, b]$  stückweise stetig ist und außerdem an der Stelle a rechtsseitig und an der Stelle b linksseitig stetig ist.

#### Eigenschaften stetiger Funktionen

- 1<sup>°</sup> Die Funktion *f* sei **stetig** in *c* ∈ *D*(*f*)∧*f*(*c*) > 0. Dann existiert  $U_\delta(c) = c \delta$ ,  $c + \delta$ [ derart, dass  $f(x) > 0$  für alle  $x \in D(f) \cap U_{\delta}(c)$ .
- 2°  $(f, g \text{ stetig in } c \in D(f) \wedge D(f) = D(g)) \Longrightarrow \lambda f (\lambda \in \mathbb{R}), f \pm g, f \cdot g \text{ stetig in } c.$ Gilt außerdem  $g(c) \neq 0$ , so ist  $\frac{f}{c}$ g stetig in  $c$ .
- 3° (g stetig in  $c \in D(g) \wedge f$  stetig in  $g(c) \in D(f) \wedge W(g) \subseteq D(f)$ ) ⇒  $f(g(t))$  stetig in c.
- $4^{\circ}$  Die Funktion f sei stetig und streng monoton in  $D(f) = X$ , wobei X ein beliebiges Intervall ist. Dann ist die unter diesen Voraussetzungen existierende Umkehrfunktion  $f^{-1}$  ebenfalls stetig und streng monoton in einem Intervall Y =  $D(f^{-1}) = W(f).$
- 5° Die Funktion f sei **monoton** in  $D(f) = X$ , wobei X ein beliebiges Intervall ist. Außerdem gelte  $W(f) = Y$ , wobei Y ebenfalls ein Intervall ist (d.h. für jedes  $y \in Y$ existiert wenigstens ein  $x \in X$  mit  $y = f(x)$ ). Dann ist f stetig in X.

Die Eigenschaft 5◦ wird zum Nachweis der Stetigkeit vieler elementarer Funktionen verwendet, z.B. für die Funktionen  $f(x) = x$  oder  $f(x) = e^x$ .

# 3 Reelle Funktionen mehrerer reeller Variablen

## 3.1 Definition und Darstellungsmöglichkeiten

Definition 3.1 Unter einer Funktion von zwei Variablen versteht man eine Vorschrift, die jedem geordneten Zahlenpaar  $(x, y)$  mit  $x \in X$  und  $y \in Y$ , wobei X und Y Teilmengen der Menge der reellen Zahlen sind, in eindeutiger Weise ein Element u der Menge  $U \subseteq \mathbb{R}$ zuordnet. Die Mengen

 $\{(x, y) | x \in X \land y \in Y\}$   $\{u \in U | \exists (x, y) \in D(f) : u = f(x, y)\} \subseteq \mathbb{R}$ 

heißen Definitionsbereich  $D(f)$  und Wertebereich  $W(f)$  der Funktion f entsprechend.

Wir bezeichnen mit  $\mathbf{r} = \overrightarrow{OP} =$  $\int x$  $\hat{y}$  $\setminus$ den Ortsvektor des Punktes  $P = (x, y)$  in der Ebene und mit R <sup>2</sup> die Menge aller Punkte der Ebene.

Wegen der Eindeutigkeit der Zuordnung ist eine Funktion gegeben durch

$$
u = f(x, y) \qquad (x, y) \in D(f).
$$

Der Definitionsbereich  $D(f)$  einer Funktion  $u = f(x, y)$  kann als eine Punktmenge M in der Ebene betrachtet werden. Gehören alle Randpunkte von  $M$  zu  $M$ , so heißt  $M$ abgeschlossen. Gehört kein Randpunkt von  $M$  zu  $M$ , so heißt  $M$  offen. Eine offene Teilmenge  $M \subset \mathbb{R}^2$  heißt zusammenhängend, wenn je zwei Punkte von M durch einen ganz in M verlaufenden Streckenzug mit nur endlich vielen Eckpunkten verbunden werden können. Eine offene und zusammenhängende Menge  $G$  heißt ein Gebiet. Ein Gebiet G in der Ebene heißt einfach zusammenhängend, wenn jede in G liegende doppelpunktfreie geschlossenene Kurve innerhalb von G stetig auf einen Punkt zusammengezogen werden kann. Andernfalls heißt ein Gebiet  $G$  mehrfach zusammenhängend. Ist G ein Gebiet und nehmen wir zur Menge G alle Randpunkte von G hinzu, so nennt man die so entstehende abgeschlossene Menge G einen Bereich.

#### Beispiel 3.1 (Rechteckbereich, Umgebung)

- (1)  $\overline{Q} = \{(x, y) | a \le x \le b \land c \le y \le d; \quad a, b, c, d \in \mathbb{R}\}\subseteq \mathbb{R}^2$  ist ein einfach zusammenhängender Rechteckbereich,
- (2)  $U_{\rho}(\mathbf{r}_0) = {\mathbf{r} | |\mathbf{r} \mathbf{r}_0|^2 < \rho^2} = {(x, y) | (x x_0)^2 + (y y_0)^2 < \rho^2} \subseteq \mathbb{R}^2$ ist eine  $\overrightarrow{\rho}$ -Umgebung des Punktes  $P_0 = (x_0, y_0)$  mit  $\mathbf{r}_0 = \overrightarrow{OP_0}$ .

#### Beispiel 3.2 (Funktionen zweier Variabler)

- (1) Für ein ideales Gas gilt:  $pV = RT$ . Dabei ist p der Druck, V das Volumen, T die Temperatur und R die allgemeine Gaskonstante. Der Druck  $p = RT/V$  ist eine  $Funktion$  der beiden unabhängigen Variablen T und V. Fixiert man jeweils eine der Variablen, so erhält man Funktionen einer unabhängigen Variablen.
- (2)  $U = IR$  Ohmsches Gesetz
- (3)  $u = \sin x \cdot \exp(\cos y)$   $u = \sin x \cdot \sin y$
- (4)  $u = x + y$  lineare Funktion,  $u = x^2 + 2xy + y^2$  quadratische Funktion

Definition 3.2 Unter einer Funktion von n unabängigen Variablen versteht man eine Vorschrift, die jedem geordneten n-Tupel  $(x_1, x_2, \ldots, x_n)$  mit  $x_i \in X_i$   $(i = 1, \ldots, n)$ , wobei die  $X_i$  (i = 1, ..., n) Teilmengen der Menge der reellen Zahlen sind, in eindeutiger Weise ein Element u der Menge  $U \subseteq \mathbb{R}$  zuordnet. Die Mengen

 $\{(x_1, \ldots, x_n) \mid x_i \in X_i \ (i = 1, \ldots, n)\}\$   $\{u \in U \mid \exists (x_1, \ldots, x_n) \in D(f) : u = f(x_1, \ldots, x_n)\}\$ 

heißen Definitionsbereich  $D(f)$  und Wertebereich  $W(f)$  der Funktion f entsprechend.

Schreibweise:  $u = f(x_1, x_2, ..., x_n)$   $(x_1, x_2, ..., x_n) \in D(f)$ .

## Darstellungsmöglichkeiten für  $n=2$

- Analytische Darstellung
	- 1° Explizite Darstellung:  $u = f(x, y)$   $(x, y) \in D(f)$
	- 2° Implizite Darstellung:  $F(x, y, u) = 0$
- Grafische Darstellung
	- $1^{\circ}$  Das Zahlentripel  $(x, y, u)$  mit  $u = f(x, y)$  wird als Punkt im Raum aufgefasst. Die Gesamtheit der Punkte stellt eine über dem Definitionsbereich liegende Fläche dar.
	- $2^{\circ}$  Darstellung durch Höhenlinien (Niveaulinien) Wir setzen  $u = f(x, y) = c$  $const.,$  wobei  $c$  eine Teilmenge der Menge der reellen Zahlen durchläuft. Die Ebene  $u = c$  ist parallel zur xy-Ebene und hat von ihr den Abstand c. Auf jeder dieser Ebenen wird die Kurve  $f(x, y) = c$  gezeichnet, woraus man das Höhenlinienbild erhält.

## 3.2 Grenzwerte und Stetigkeit

Wir bezeichnen mit  $U^0_\varrho({\bf r}_0)=U_\varrho({\bf r}_0)\backslash\{{\bf r}_0\}$  eine punktierte  $\varrho$ -Umgebung des Punktes  $(x_0, y_0)$ , d.h.  $\mathbf{r}_0$  gehört nicht zur Umgebung.

**Definition 3.3** Die Funktion  $u = f(\mathbf{r}) = f(x, y)$  sei wenigstens in  $U^0_{\varrho}(\mathbf{r}_0)$  definiert. Wenn für jede Folge  $r_n$  mit den Eigenschaften

$$
1^{\circ} \mathbf{r}_n \in U^0_{\varrho}(\mathbf{r}_0) \quad \forall n \qquad \left(\mathbf{r}_n = \begin{pmatrix} x_n \\ y_n \end{pmatrix}, \qquad \mathbf{r}_0 = \begin{pmatrix} x_0 \\ y_0 \end{pmatrix}\right),
$$
  

$$
2^{\circ} \lim_{n \to \infty} \mathbf{r}_n = \mathbf{r}_0, \qquad d.h. \qquad \lim_{n \to \infty} x_n = x_0 \qquad and \qquad \lim_{n \to \infty} y_n = y_0,
$$

die Folge  $f(\mathbf{r}_n)$  der zugehörigen Funktionswerte gegen ein und denselben Wert A konvergiert, so heißt A Grenzwert (GW) von  $f(r)$  für  $r \to r_0$ . Der Grenzübergang erfolgt für alle Koordinaten gleichzeitig.

Schreibweise: 
$$
\lim_{\mathbf{r}\to\mathbf{r}_0} f(\mathbf{r}) = \lim_{(x,y)\to(x_0,y_0)} f(x,y) = A.
$$

Für  $n > 1$  gibt es unendlich viele Möglichkeiten der Annäherung an den Punkt  $(x_0, y_0)$ , deshalb werden einseitige  $GW$  in diesem Falle nicht betrachtet. Die Ubertragung von Definition 2.17 auf den Fall uneigentlicher  $GW$  ist jedoch möglich.

**Definition 3.4**  $u = f(x, y)$   $D(f) = \{(x, y) | x \in X \land y \in Y\} \subseteq \mathbb{R}^2$ Für jedes fixierte  $y \in Y$  existiere  $\lim_{x \to x_0} f(x, y) = \varphi(y)$ . Für jedes fixierte  $x \in X$  existiere  $\lim_{y \to y_0} f(x, y) = \psi(x)$ . Die GW

$$
\lim_{y \to y_0} \varphi(y) = \lim_{y \to y_0} (\lim_{x \to x_0} f(x, y)) \qquad \lim_{x \to x_0} \psi(x) = \lim_{x \to x_0} (\lim_{y \to y_0} f(x, y))
$$

heißen, falls sie existieren, iterierte  $\mathbf{GWe}$ , d.h. der Grenzübergang wird in einer bestimmten Reihenfolge ausgeführt.

Die iterierten GW sind nicht notwendig gleich. Die Reihenfolge der Grenzwertbildung ist i. Allg. nicht vertauschbar.

**Beispiel 3.3** 
$$
f(x, y) = \frac{x - y + x^{2} + y^{2}}{x + y}
$$

\n
$$
D(f) = \mathbb{R}^{2} \setminus \{(x, y) \mid y = -x\}
$$

\n
$$
x_{0} = y_{0} = 0
$$

\n
$$
\lim_{x \to 0} f(x, y) = \varphi(y) = y - 1
$$

\n
$$
\lim_{y \to 0} f(x, y) = \psi(x) = x + 1
$$

\n
$$
\lim_{x \to 0} (\lim_{y \to 0} f(x, y)) = +1.
$$

### Definition 3.5 (Stetigkeit, Unstetigkeit)

- 1. Eine Funktion  $u = f(\mathbf{r}) \mathbf{r} \in D(f)$  heißt an der Stelle  $\mathbf{r}_0$  stetig nach allen Variablen gdw
	- $1^{\circ}$   $\mathbf{r}_0 \in D(f)$  $2^{\circ}$   $\lim_{\mathbf{r}\to\mathbf{r}_0} f(\mathbf{r})$  als eigentlicher GW existiert, d.h.  $\lim_{\mathbf{r}\to\mathbf{r}_0} f(\mathbf{r}) = A \quad A \in \mathbb{R}$ ,  $3^{\circ}$   $A = f(\mathbf{r}_0)$ .
- 2. Eine Funktion  $u = f(r)$   $r \in D(f)$  heißt an der Stelle  $r_0$  unstetig gdw eine der Bedingungen  $1^{\circ} - 3^{\circ}$  verletzt ist.

#### Beispiel 3.4 (Unstetigkeiten)

- (1) Die Funktion  $f(x,y) = (x^2 + y^2 1)^{-1}$  ist **unstetig** längs des Kreises  $x^2 + y^2 = 1$ .
- (2) Die Funktion

$$
f(x,y) = \begin{cases} \frac{x \cdot y}{x^2 + y^2} & (x,y) \neq (0,0) \\ 0 & (x,y) = (0,0) \end{cases}
$$

ist unstetig in  $(0,0)$ , da  $\lim_{(x,y)\to(0,0)} f(x,y)$  nicht existiert.

# 4 Differenzialrechnung für reelle Funktionen einer reellen Variablen

## 4.1 Der Ableitungsbegriff

Ausgangspunkt war das **Tangentenproblem** (Leibniz 1646-1716). Gegeben sei  $y =$  $f(x)$   $D(f)$ ,  $c \in D(f)$ . Gesucht ist die **Tangente** an den durch f gegebenen Graphen im Punkt  $(c, f(c))$ .

## Definition 4.1 Differenzenquotient, Differenzialquotient, Tangente

1. Sei  $y = f(x)$  in  $U_\delta(c)$  definiert, d.h.  $|c - \delta, c + \delta| \subset D(f)$ . Wählen  $\Delta x \in \mathbb{R}$  derart, dass  $0 < |\Delta x| < \delta$  gilt. Der Anstieg der Sekante durch die Punkte (c,  $f(c)$ ) und  $(c + \Delta x, f(c + \Delta x))$  (mittlerer Anstieg der Kurve im Intervall [c, c +  $\Delta x$ ]) heißt Differenzenquotient.

$$
Bezeichnung: \frac{\Delta f}{\Delta x} = \frac{f(c + \Delta x) - f(c)}{\Delta x}
$$

2. Die Funktion f heißt differenzierbar an der Stelle c (oder in c) gdw gilt:

$$
\lim_{\Delta x \to 0} \frac{\Delta f}{\Delta x} = \lim_{\Delta x \to 0} \frac{f(c + \Delta x) - f(c)}{\Delta x} = f'(c) \quad bzw.
$$

$$
\lim_{\Delta x \to 0} \frac{f(c + \Delta x) - f(c) - f'(c)\Delta x}{\Delta x} = 0.
$$

Der (eigentliche) GW  $f'(c)$  heißt 1. Ableitung oder Differenzialquotient von f an der Stelle c. Der Differenzialquotient ist also kein Quotient im üblichen Sinne, sondern ein GW.

3. Die Funktion f sei in c **differenzierbar**. Dann heißt die durch  $y = f(c) + f'(c)(x - c)$ gegebene Gerade **Tangente** an die durch f gegebene Kurve im Punkt  $(c, f(c))$ . Die Zahl  $f'(c) = \tan \alpha$  heißt Anstieg der Tangente, der Winkel  $\alpha = \arctan f'(c)$  heißt Anstiegswinkel.

**Beispiel 4.1**  $y = f(x) = x^3$   $D(f) = \mathbb{R}$ 

$$
f'(c) = \lim_{\Delta x \to 0} \frac{(c + \Delta x)^3 - c^3}{\Delta x} = \lim_{\Delta x \to 0} \frac{3c^2 \Delta x + 3c \Delta x^2 + \Delta x^3}{\Delta x} = 3c^2
$$

Wir berechnen die Tangentengleichung in zwei verschiedenen Punkten:

- $1^{\circ}$   $(c, f(c)) = (0, 0), f'$ Tangentengleichung in  $(0, 0)$ :  $y = 0$ ,
- $2^{\circ}$   $(c, f(c)) = (1, 1), f'$ Tangentengleichung in  $(1, 1)$ :  $y = 3x - 2$ . Die Tangente an die Kurve im Punkt (1, 1) schneidet die Kurve noch im Punkt  $(-2, -8)$ .

Beispiel 4.2 Die Ableitung  $f'(c)$  beschreibt die Momentanveränderung oder das Grenzverhalten der Funktion f in c.

(1) Sei s = s(t) die Bewegung eines Punktes im Zeitintervall  $[t_1, t_2]$ . Wir setzen  $t_2$  =  $t_1 + \Delta t$ ,  $t_2 - t_1 = \Delta t$ . Dann entspricht die Durchschnittsgeschwindigkeit im Zeitintervall  $[t_1, t_2]$ 

$$
\frac{s(t_2) - s(t_1)}{t_2 - t_1}
$$

 $dem$  Differenzenquotienten und die Augenblicksgeschwindigkeit in  $t_1$ 

$$
\lim_{\Delta t \to 0} \frac{\Delta s}{\Delta t} = \lim_{\Delta t \to 0} \frac{s(t_1 + \Delta t) - s(t_1)}{\Delta t} = \dot{s}(t_1)
$$

 $dem$  Differenzialquotienten von s an der Stelle  $t_1$ . Die Ableitung einer Funktion  $s = s(t)$  nach der Zeit t wird oft mit  $\dot{s}(t)$  anstelle von  $s'(t)$  bezeichnet.

(2) Aus den Stoffen A und B in Lösung entstehe ein Reaktionsprodukt C gemäß  $A + B$  $\rightarrow$  C. Es sei  $x = x(t)$   $t \geq 0$  die Konzentration des Stoffes C zur Zeit t, wobei  $x(0) = 0$  angenommen wird, d.h. zu Beginn der Reaktion ist der Stoff C noch nicht vorhanden. Dann entspricht die mittlere Bildungsgeschwindigkeit im Zeitintervall  $[t_1, t_2]$ 

$$
\frac{x(t_2) - x(t_1)}{t_2 - t_1}
$$

 $dem$  Differenzenquotienten und die Bildungssgeschwindigkeit in  $t_1$ 

$$
\lim_{\Delta t \to 0} \frac{\Delta x}{\Delta t} = \lim_{\Delta t \to 0} \frac{x(t_1 + \Delta t) - x(t_1)}{\Delta t} = \dot{x}(t_1)
$$

dem Differenzialquotienten von x an der Stelle  $t_1$ .

Definition 4.2 Die Funktion f heißt linksseitig (rechtsseitig) differenzierbar an der Stelle c gdw

$$
\lim_{\Delta x \to -0} \frac{\Delta f}{\Delta x} = \lim_{\Delta x \to -0} \frac{f(c + \Delta x) - f(c)}{\Delta x} \qquad \left( \lim_{\Delta x \to +0} \frac{\Delta f}{\Delta x} = \lim_{\Delta x \to +0} \frac{f(c + \Delta x) - f(c)}{\Delta x} \right)
$$

als einseitiger eigentlicher GW existiert. Dieser GW heißt linksseitige (rechtsseitige) Ableitung von f an der Stelle c.

$$
Bezeichnung: \lim_{\Delta x \to -0} \frac{f(c + \Delta x) - f(c)}{\Delta x} = f'_l(c) \qquad \left(\lim_{\Delta x \to +0} \frac{f(c + \Delta x) - f(c)}{\Delta x} = f'_r(c)\right).
$$

**Theorem 4.1** Die Funktion f besitzt eine Ableitung  $f'(c)$  in c gdw f in c die einseitigen Ableitungen  $f'_{l}(c)$  sowie  $f'_{r}(c)$  besitzt und wenn  $f'_{l}(c) = f'_{r}(c)$  gilt.

Beispiel 4.3 Die Funktion  $f(x) = |x|$  D(f) = R ist in  $c = 0$  nicht differenzierbar, denn

$$
f'_{l}(0) = \lim_{\Delta x \to -0} \frac{|0 + \Delta x| - |0|}{\Delta x} = \lim_{\Delta x \to -0} \frac{-\Delta x}{\Delta x} = -1
$$
  

$$
f'_{r}(0) = \lim_{\Delta x \to +0} \frac{|0 + \Delta x| - |0|}{\Delta x} = \lim_{\Delta x \to +0} \frac{+\Delta x}{\Delta x} = +1,
$$

also  $f_l'(0) \neq f_r'(0)$ . Nach Theorem 4.1 existiert  $f'(0)$  nicht. Folglich ist f in  $c = 0$  nicht differenzierbar und in diesem Punkt existiert keine Tangente an die Kurve. Es existieren jedoch die beiden einseitigen Tangenten  $y = x$  und  $y = -x$ .

Definition 4.3 (Uneigentliche Ableitungen)

1. Der uneigentliche GW

$$
f'(c) = \lim_{\Delta x \to 0} \frac{\Delta f}{\Delta x} = \lim_{\Delta x \to 0} \frac{f(c + \Delta x) - f(c)}{\Delta x} = \pm \infty
$$

heißt uneigentliche Ableitung von f an der Stelle c.

2. Der uneigentliche GW

$$
f_l'(c) = \lim_{\Delta x \to -0} \frac{\Delta f}{\Delta x} = \lim_{\Delta x \to -0} \frac{f(c + \Delta x) - f(c)}{\Delta x} = \pm \infty
$$

$$
\left(f_r'(c) = \lim_{\Delta x \to +0} \frac{\Delta f}{\Delta x} = \lim_{\Delta x \to +0} \frac{f(c + \Delta x) - f(c)}{\Delta x} = \pm \infty\right)
$$

heißt linksseitige (rechtsseitige) uneigentliche Ableitung von f an der Stelle c.

3. Ist  $f'_l(c) = f'_r(c) = -\infty$   $(f'_l(c) = f'_r(c) = +\infty)$ , dann besitzt f an der Stelle c eine uneigentliche Ableitung  $f'(c) = -\infty$   $(f'(c) = +\infty)$ . In diesem Falle spricht man aber nicht von Differenzierbarkeit der Funktion f an der Stelle c.

**Beispiel 4.4** Die Funktion  $y = f(x) = \begin{cases} x^{1/3} & \text{für} \quad x \geq 0 \\ 0 & \text{if } x \geq 0 \end{cases}$  $(-(-x)^{1/3}$  für  $x < 0$  besitzt an der Stelle  $c = 0$  eine uneigentliche Ableitung, den

$$
f'_{l}(0) = \lim_{\Delta x \to -0} \frac{-(-\Delta x)^{1/3}}{-(-\Delta x)} = \lim_{\Delta x \to -0} \frac{1}{(-\Delta x)^{2/3}} = +\infty
$$
  

$$
f'_{r}(0) = \lim_{\Delta x \to +0} \frac{(\Delta x)^{1/3}}{\Delta x} = \lim_{\Delta x \to +0} \frac{1}{(\Delta x)^{2/3}} = +\infty.
$$

Die **Tangente** an die durch f gegebene Kurve im Punkt  $(0,0)$  ist die Gerade  $x = 0$ .

#### Definition 4.4 (Differenzierbarkeit im Intervall, stetige Differenzierbarkeit)

- 1. Die Funktion f heißt in  $(a, b)$  differenzierbar, wenn sie an jeder Stelle des Intervalls differenzierbar ist.
- 2. Die Funktion f heißt in  $[a, b]$  differenzierbar, wenn sie in  $[a, b]$  differenzierbar und außerdem an der Stelle a rechtsseitig und an der Stelle b linksseitig differenzierbar ist.
- 3. Existiert  $f'(x)$  in X, wobei X ein beliebiges Intervall ist und ist  $f'(x)$  stetig in X, so heißt  $f(x)$  in X stetig differenzierbar.

Theorem 4.2 Ist  $f$  differenzierbar in  $c$ , so ist  $f$  auch stetig in  $c$ .

Die Umkehrung von Theorem 4.2 gilt i. Allg. nicht (vgl. Beispiel 4.3).

Differentiationsregeln und die Ableitungen elementarer Funktionen sind in jeder Formelsammlung bzw. auf dem Arbeitsblatt zur Vorlesung aufgelistet.

## 4.2 Ableitungen höherer Ordnung

Ist  $f'(x)$  in X differenzierbar, so kann man die 2. Ableitung oder die Ableitung 2. Ordnung bilden:

$$
f''(x) = (f'(x))'.
$$

Analog erhält man die *n*-te Ableitung oder die Ableitung *n*-ter Ordnung:

$$
f^{(n)}(x) = (f^{(n-1)}(x))'.
$$

Man schreibt:  $f^{(0)}(x) = f(x)$ ,  $f'(x)$ ,  $f''(x)$ ,  $f'''(x)$ ,  $f^{(4)}(x)$ ,  $f^{(5)}(x)$ , ...

**Definition 4.5** Existiert  $f^{(n)}(x)$  in X und ist  $f^{(n)}(x)$  stetig in X, so heißt  $f(x)$  in X n-fach stetig differenzierbar.

#### Regeln zur Berechnung von Ableitungen höherer Ordnung

Die Funktionen f und g mögen in X Ableitungen n-ter Ordnung besitzen.

- $1^{\circ}$   $(cf(x))^{(n)} = cf^{(n)}(x),$
- 2°  $(f(x) \pm g(x))^{(n)} = f^{(n)}(x) \pm g^{(n)}(x),$

$$
3^{\circ} (f(x) g(x))^{(n)} = \sum_{k=0}^{n} {n \choose k} f^{(k)}(x) g^{(n-k)}(x)
$$
 (Leibnizsche Formel).

Dabei ist unter Verwendung von  $k! = 1 \cdot 2 \dots k, \quad k \in \mathbb{N}$  und  $0! = 1$ 

$$
\binom{n}{k} = \begin{cases} \frac{n!}{(n-k)! \, k!} & \text{für } k < n, \ n \in \mathbb{Q}, \ k \in \mathbb{N}, \\ 1 & \text{für } k = 0 \lor k = n. \end{cases}
$$

#### Beispiel 4.5 (Ableitungen höherer Ordnung)

(1) 
$$
f(x) = e^x
$$
  $f^{(n)}(x) = e^x$ ,  
\n $f(x) = a^x$   $f^{(n)}(x) = a^x (\ln a)^n$ .

(2) Gegeben:  $h(x) = e^x \cos x$ . Gesucht:  $h^{(4)}(x)$ . Wir setzen:  $f(x) = e^x$  und  $g(x) = \cos x$ . Aus der Leibnizschen Formel ergibt sich für  $n = 4$ :

$$
h^{(4)} = {4 \choose 0} f g^{(4)} + {4 \choose 1} f' g''' + {4 \choose 2} f'' g'' + {4 \choose 3} f''' g' + {4 \choose 4} f^{(4)} g,
$$
  

$$
h^{(4)}(x) = -4e^x \cos x.
$$

## Physikalische Bedeutung der 2. Ableitung

Für  $s = s(t)$   $t \in [t_1, t_2]$  ist  $v(t) = \dot{s}(t) = \lim_{\Delta t \to 0}$  $s(t+\Delta t)-s(t)$  $\Delta t$ die Geschwindigkeit als Funktion der Zeit $t.$ 

Für  $v = v(t)$   $t \in [t_1, t_2]$  ist  $a(t) = \ddot{s}(t) = \lim_{\Delta t \to 0}$  $\dot{s}(t+\Delta t)-\dot{s}(t)$  $\Delta t$ die Beschleunigung als Funktion der Zeit t.

**Beispiel 4.6** Es gilt das Weg-Zeit-Gesetz des freien Falls:  $s(t) = \frac{g}{g}$ 2  $t^2$   $t > 0$ . Dann ist  $v(t) = \dot{s}(t) = gt \text{ and } a(t) = \ddot{s}(t) = g.$ 

## 4.3 Anwendungen der Differenzialrechung

#### 4.3.1 Approximation von Funktionen

#### Theorem 4.3 (Satz von Taylor) Sei

- $1^{\circ}$  f definiert und n-fach stetig differenzierbar in [a, b],
- $2^{\circ}$  es existiere eine eigentliche (endliche) Ableitung  $f^{(n+1)}(x)$  in  $]a, b[$ .

Dann gilt für beliebige Punkte  $x, x_0 \in [a, b]$  die Taylorsche Formel

$$
f(x) = \sum_{k=0}^{n} \frac{f^{(k)}(x_0)(x - x_0)^k}{k!} + R_n(x, x_0),
$$
\n(4.1)

d.h., eine Darstellung von  $f(x)$  durch ein Polynom in  $(x-x_0)$  und ein Restglied  $R_n(x, x_0)$ . Das Restglied in der Form

$$
R_n(x, x_0) = \frac{f^{(n+1)}(x_0 + \theta(x - x_0))}{(n+1)!} (x - x_0)^{n+1} \qquad 0 < \theta < 1 \tag{4.2}
$$

ist nach Lagrange benannt.

Es gibt noch andere Darstellungen des Restgliedes.

Speziell für  $x_0 = 0$  geht (4.1) über in die **Mac Laurinsche Formel** 

$$
f(x) = \sum_{k=0}^{n} \frac{f^{(k)}(0)x^k}{k!} + R_n(x),
$$
\n(4.3)

d.h., eine Darstellung von  $f(x)$  durch ein Polynom in x und ein Restglied  $R_n(x)$ . Das Restglied

$$
R_n(x) = \frac{f^{(n+1)}(\theta x)}{(n+1)!} x^{n+1} \qquad 0 < \theta < 1 \tag{4.4}
$$

ist hier wieder in der Form von Lagrange angegeben.

Beispiel 4.7 Gesucht ist ein Polynom 4. Grades in  $x$  als Näherungsfunktion für die Exponentialfunktion  $f(x) = e^x$  im Intervall [0, 1].

Die Formeln (4.3) und (4.4) liefern

$$
e^x = \sum_{k=0}^4 \frac{e^0 x^k}{k!} + R_4(x) = 1 + x + \frac{x^2}{2} + \frac{x^3}{6} + \frac{x^4}{24} + \frac{e^{\theta x}}{5!} x^5.
$$

Da e<sup>x</sup> eine streng monoton wachsende Funktion ist, wird das Restglied am größten, wenn  $\theta x$  nach oben durch 1 abgeschätzt und x durch 1 ersetzt wird. Man erhält

$$
|R_4(1)| \le \frac{e^1}{5!} \cdot 1^5 < \frac{3}{5!} = 0.025,
$$

d.h., der mittels  $p_4(x) = 1 + x +$  $x^2$ 2  $^{+}$  $x^3$ 6  $+$  $x^4$  $\frac{x}{24}$  errechnete Näherungswert für  $e^x$  ist im Intervall [0, 1] mindestens auf eine Stelle hinter dem Komma genau.

## 4.3.2 Das Differenzial

Nach Definition 4.1 heißt eine Funktion f an der Stelle  $x_0$  differenzierbar gdw

$$
\lim_{\Delta x \to 0} \frac{f(x_0 + \Delta x) - f(x_0) - f'(x_0)\Delta x}{\Delta x} = 0.
$$
\n(4.5)

**Definition 4.6** Sei f differenzierbar in  $x_0$ . Das Produkt  $f'(x_0) \Delta x$  heißt das zur Stelle  $x_0$  und zum Argumentzuwachs  $\Delta x$  gehörige Differenzial der Funktion f.

$$
Bezeichnung: df(x_0, \Delta x) = f'(x_0) \Delta x \text{ oder kurz df} = f'(x_0) \Delta x.
$$

Speziell ergibt sich für  $f(x) = x$  d $f = dx$  und andererseits d $f = 1 \cdot \Delta x$ , also  $\Delta x = dx$ . Allgemein gilt dann  $df = f'(c) dx$  und für  $dx \neq 0$  erhält man die **Ableitung** von f an einer Stelle c als den Quotienten zweier Differenziale:

$$
\frac{\mathrm{d}y}{\mathrm{d}x}_{/x=c} = f'(c).
$$

Wir setzen in der Taylorschen Formel  $n = 1$ :

$$
f(x) = f(x_0) + \frac{f'(x_0)}{1!}(x - x_0) + R_1(x, x_0)
$$
\n(4.6)

mit

$$
R_1(x, x_0) = \frac{f''(x_0 + \theta(x - x_0))}{2!}(x - x_0)^2.
$$

Dabei stellt die lineare Funktion  $y = f(x_0) + f'(x_0)(x - x_0)$  die Gleichung der **Tangente** an die durch f gegebene Kurve im Punkt  $(x_0, f(x_0))$  dar, d.h. eine in  $x_0$  differenzierbare Funktion ist in erster Näherung linear.

Setzt man in (4.6) für  $x_0 < x \quad x = x_0 + \Delta x$ , so gilt

$$
f(x_0 + \Delta x) = f(x_0) + f'(x_0) \Delta x + \tilde{R}_1(\Delta x, x_0).
$$

Mit der Bezeichnung  $\Delta f = f(x_0 + \Delta x) - f(x_0)$  ergibt sich

$$
\Delta f = f'(x_0)\Delta x + \tilde{R}_1(\Delta x, x_0) \Longrightarrow \Delta f - df = \tilde{R}_1(\Delta x, x_0). \tag{4.7}
$$

Ist  $|\tilde{R}_1(\Delta x, x_0)|$  hinreichend klein, (dies ist wegen Voraussetzung 1° im **Satz von Taylor** für kleine Zuwächse des Argumentes  $\Delta x$  der Fall), so folgt aus (4.7)

$$
\Delta f \approx \mathrm{d}f \tag{4.8}
$$

mit  $\Delta f = f(x_0 + \Delta x) - f(x_0)$  und  $df = f'(x_0)\Delta x$ .

#### 4.3.3 Anwendung des Differenzials in der Fehlerrechnung

Sei eine differenzierbare Funktion  $y = f(x)$  gegeben. Der Messwert x sei mit dem Messfehler ∆x behaftet. Dieser zieht Ungenauigkeiten in den Funktionswerten nach sich. Nach (4.8) kann man schreiben:  $\Delta f = f(x + \Delta x) - f(x) \approx df = f'(x) \Delta x$ . Es ist

$$
\Delta f \approx f'(x) \Delta x
$$
ein Näherungswert für den **absoluten Fehler** von *f* und  $\frac{\Delta f}{f} \approx \frac{f'(x)}{f(x)} \Delta x$ ein Näherungswert für den **relativen Fehler** von *f*, wenn  $f(x) \neq 0$ .

Beispiel 4.8 Die Schwingungsdauer eines Fadenpendels ist für Auslenkwinkel unter 5° durch die Formel

$$
T = 2\pi \sqrt{\frac{l}{g}}
$$

gegeben. Dabei bezeichnet l die Pendellänge und g die Erdbeschleunigung. Die gemessene Pendellänge von  $l = 1/m$  sei mit einem relativen Fehler von 2% behaftet. Mit welchem absoluten und welchem relativen Fehler erhält man die Schwingungsdauer  $T = T(l)$ ?

Für kleine Fehler  $\Delta l$  setzen wir  $\Delta T \approx dT = T'(l)\Delta l =$  $\frac{\pi}{6}$  $\overline{gl}$  $\Delta l$ .

Mit  $\Delta l = 0.0200$  [m] (entspricht 2%) erhält man  $\Delta T \approx \frac{3.1416}{\sqrt{2.0025}}$  $9.8067 \cdot 1$  $0.020 [s] = 0.0201 [s].$ 

Die Schwingungsdauer  $T = 2\pi$  $\sqrt{l}$ g  $= 2.0064$  [s] ist mit einem absoluten Fehler von  $\Delta T \approx 0.0201$  [s] behaftet:  $T = (2.0064 \pm 0.0201)$  [s].

*Fix den* **relativen Fehler** 
$$
\frac{\Delta T}{T}
$$
 *erhält man*  $\frac{\Delta T}{T} \approx \frac{0.0201}{2.0064} = 0.0100$ , *also* 1%.

#### 4.3.4 Die Regeln von de l'Hospital

Unbestimmte Ausdrücke der Form  $\overline{0}$  $\overline{0}$ ,  $\infty$  $\infty$  $, 0 \cdot \infty, \infty - \infty, 0^0, \infty^0, 1^{\infty}$  (dies sind Symbole, keine Rechengrößen) lassen sich oft mit mit Hilfer der de l' Hospital'schen Regeln untersuchen. Das Symbol 0<sup>∞</sup> stellt keinen unbestimmten Ausdruck dar.

1. Regel: Sie dient zur Grenzwertbestimmung in unbestimmten Ausdrücken der Form 0 0 , d.h., es gilt  $\lim_{x \to c} f(x) = \lim_{x \to c} g(x) = 0.$ 

Wenn eine Zahl  $\delta > 0$  existiert, so dass für alle  $x \in ]c - \delta, c \in \cup ]c, c + \delta [$  gilt:

- $1^{\circ}$   $g(x) \neq 0$ ,
- $2^{\circ}$   $f'(x)$ ,  $g'(x)$  existieren und  $g'(x) \neq 0$  gilt,

dann ist

$$
\lim_{x \to c} \frac{f(x)}{g(x)} = \lim_{x \to c} \frac{f'(x)}{g'(x)},
$$

falls  $\lim_{x\to c}$  $f'(x)$  $g'(x)$ als eigentlicher oder uneigentlicher GW existiert.

2. Regel: Sie dient zur Grenzwertbestimmung in unbestimmten Ausdrücken der Form  $\infty$  v  $\frac{\infty}{\infty}$ , d.h., es gilt  $\lim_{x \to c} f(x) = \lim_{x \to c} g(x) = \infty$ .

Wenn eine Zahl  $\delta > 0$  existiert, so dass für alle  $x \in ]c - \delta, c \mid \cup \mid c, c + \delta \mid$  die Bedingung 2° aus der 1. Regel gilt, dann ist

$$
\lim_{x \to c} \frac{f(x)}{g(x)} = \lim_{x \to c} \frac{f'(x)}{g'(x)},
$$

falls  $\lim_{x\to c}$  $f'(x)$  $g'(x)$ als eigentlicher oder uneigentlicher GW existiert. Umformungen für die übrigen unbestimmten Ausdrücke (I)  $0 \cdot \infty$ , d.h. es gilt  $\lim_{x \to c} f(x) = 0$  und  $\lim_{x \to c} g(x) = \infty$ :

$$
f(x) \cdot g(x) = \frac{f(x)}{\frac{1}{g(x)}} = \frac{g(x)}{\frac{1}{f(x)}}.
$$

(II)  $\infty - \infty$ , d.h. es gilt  $\lim_{x \to c} f(x) = \lim_{x \to c} g(x) = \infty$ :

$$
f(x) - g(x) = \frac{1}{\frac{1}{f(x)}} - \frac{1}{\frac{1}{g(x)}} = \frac{\frac{1}{g(x)} - \frac{1}{f(x)}}{\frac{1}{f(x)} \cdot \frac{1}{g(x)}} \quad \left(\frac{0}{0}\right).
$$

(III)  $0^0$ ,  $\infty^0$ ,  $1^{\infty}$ , d.h. wir betrachten den **GW**  $\lim_{x \to c} f(x)^{g(x)}$   $f(x) > 0 \ \forall \ x \in D(f)$ . Aus  $y(x) = f(x)^{g(x)}$  folgt  $\ln y(x) = g(x) \ln f(x)$ . Gilt

$$
\lim_{x \to c} \ln y(x) = \begin{cases} A \\ +\infty \\ -\infty \end{cases}
$$
, so ist 
$$
\lim_{x \to c} y(x) = \lim_{x \to c} e^{\ln y(x)} = e^{\left(\lim_{x \to c} \ln y(x)\right)} = \begin{cases} e^A \\ +\infty \\ 0 \end{cases}
$$
.

Beispiel 4.9 (Regeln von de l'Hospital)

(1) 
$$
\lim_{x \to 0} \frac{\sin x}{x} = \lim_{x \to 0} \frac{f(x)}{g(x)} \quad \left(\frac{0}{0}\right)
$$
  
\n $\lim_{x \to 0} \frac{f'(x)}{g'(x)} = \lim_{x \to 0} \frac{\cos x}{1} = 1 \stackrel{1. Regel}{\implies} \lim_{x \to 0} \frac{\sin x}{x} = 1.$   
\n(2)  $\lim_{x \to +\infty} \frac{\ln x}{x^{\mu}} = \lim_{x \to 0} \frac{f(x)}{g(x)} \quad \mu > 0 \quad \left(\frac{\infty}{\infty}\right)$   
\n $\lim_{x \to +\infty} \frac{f'(x)}{g'(x)} = \lim_{x \to +\infty} \frac{\frac{1}{x}}{\mu x^{\mu-1}} = \lim_{x \to +\infty} \frac{1}{\mu x^{\mu}} = 0 \stackrel{2. Regel}{\implies} \lim_{x \to +\infty} \frac{\ln x}{x^{\mu}} = 0.$   
\n(3)  $\lim_{x \to 0} (1 + x)^{\frac{1}{x}} \quad (1^{\infty})$ 

$$
\lim_{x \to 0} \ln y(x) = \lim_{x \to 0} \frac{\ln(1+x)}{x} = \lim_{x \to 0} \frac{f_1(x)}{g_1(x)} \quad \begin{pmatrix} 0 \\ 0 \end{pmatrix} \quad \lim_{x \to 0} \frac{f_1'(x)}{g_1'(x)} = \lim_{x \to 0} \frac{\frac{1}{1+x}}{1} =
$$

Dann ist

$$
\lim_{x \to 0} \ln y(x) = 1 \quad \text{and} \quad \lim_{x \to 0} y(x) = \lim_{x \to 0} (1+x)^{\frac{1}{x}} = e^1 = e.
$$

= 1

 $(4)$   $\lim_{x \to +\infty}$  $x + \sin x$  $\overline{x}$  $\sqrt{\infty}$  $\infty$  $\setminus$ Die 2. Regel ist nicht anwendbar, da  $\lim_{x\to+\infty}$  $1 + \cos x$ 1 nicht existiert.

## 4.4 Untersuchung des Verhaltens reeller Funktionen

#### 4.4.1 Monotonieverhalten

Aus  $f'(x) = \tan \alpha > 0 \quad \forall x \in ]a, b[$  folgt: Der Anstieg der **Tangente** an den Graphen von f ist positiv.

Aus  $f'(x) = \tan \alpha < 0 \quad \forall x \in ]a, b[$  folgt: Der Anstieg der **Tangente** an den Graphen von f ist negativ.

Für differenzierbare Funktionen kann man die Monotonie auch durch die Ableitungen der Funktion charakterisieren.

**Theorem 4.4** Sei f stetig in [a, b] sowie differenzierbar in  $[a, b]$ . Dann gilt:

- (1)  $f'(x) = 0 \quad \forall x \in ]a, b] \Longleftrightarrow f(x) = K \quad \forall x \in [a, b],$  wobei K eine Konstante ist,
- (2)  $f'(x) g'(x) = 0 \quad \forall x \in ]a, b] \Longleftrightarrow f(x) g(x) = K \quad \forall x \in [a, b],$
- (3)  $f'(x) \ge 0$   $(f'(x) \le 0) \quad \forall x \in ]a, b] \iff f$  monoton wachsend (monoton fallend) in  $[a, b]$ ,
- (4)  $f'(x) > 0$   $(f'(x) < 0) \quad \forall x \in ]a, b] \implies f$  streng monoton wachsend (streng monoton fallend) in  $[a, b]$ .

Beispiel 4.10  $f(x) = x^3$  ist streng monoton wachsend in [-1,1], aber  $f'(0) = 0$ , d.h. die Umkehrung der Behauptung (4) in Theorem 4.4 gilt i. Allg. nicht.

#### 4.4.2 Extrema

**Definition 4.7** Sei  $y = f(x)$  definiert in [a, b] und  $c \in [a, b]$ .

1. Die Funktion  $y = f(x)$  besitzt in c ein relatives oder lokales Minimum (Maxi**mum)**  $f(c)$  gdw eine Umgebung  $U_{\delta}(c) \subset [a, b]$  existiert, so dass gilt:

$$
f(x) \ge f(c) \qquad (f(x) \le f(c)) \qquad \forall \, x \in U_{\delta}(c)
$$

Falls c einer der Randpunkte a oder b ist, versteht man unter  $U_{\delta}(c)$  eine einseitige Umgebung von c. Lokale Minima bzw. Maxima heißem lokale Extrema von f. Falls für alle  $x \in U_{\delta}(c) \backslash \{c\}$  eine strenge Ungleichung vorliegt, so spricht man von einem eigentlichen lokalen Extremum.

2. Die Funktion  $y = f(x)$  besitzt an der Stelle  $c_m(c_M)$  ein absolutes oder globales Minimum (Maximum)  $f(c_m)$  ( $f(c_M)$ ) gdw

$$
f(x) \ge f(c_m) \qquad (f(x) \le f(c_M)) \qquad \forall x \in [a, b].
$$

Dabei heißen  $f(c_m)$  und  $f(c_M)$  die globalen Extrema von f auf [a, b].

3.  $f(c)$  heißt inneres (lokales oder globales) Extremum, wenn  $f(c)$  ein lokales oder globales Extremum und  $c \in ]a, b[$  ist.

4.  $f(c)$  heißt Randextremum, wenn  $f(c)$  ein Extremum ist und  $c = a$  oder  $c = b$ .

Jedes globale Extremum ist gleichzeitig ein lokales, die Umkehrung gilt jedoch nicht. Ist die Funktion  $y = f(x)$   $x \in [a, b]$  hinreichend oft differenzierbar, so lassen sich **innere** lokale Extrema mit Hilfe der Differenzialrechnung ermitteln. Durch Vergleich dieser Extrema mit den Randwerten  $f(a)$  und  $f(b)$  ergibt sich dann eine Aussage über die globalen Extrema von  $f(x)$  auf [a, b].

## Notwendiges Kriterium für die Existenz eines lokalen Extremums:

**Theorem 4.5 (Satz von Fermat)** Sei f differenzierbar in  $[a, b]$  und f besitze in  $c \in ]a, b[$  ein inneres lokales Extremum  $f(c)$ . Dann gilt  $f'(c) = 0$ .

Ein Punkt c, für den  $f'(c) = 0$  gilt, heißt stationärer Punkt.

In einem stationären Punkt c verläuft die Tangente durch den Punkt  $(c, f(c))$  parallel zur x-Achse. Ihre Gleichung lautet  $y = f(c)$ . Dies gilt auch, wenn in c ein **inneres lokales** Extremum vorliegt, die Umkehrung ist jedoch i. Allg. nicht richtig.

Beispiel 4.11  $f(x) = x^3$   $x \in ]-1,1[$  und  $f'(0) = 0$ , aber  $f(0)$  ist kein Extremum,  $d.h.$  der Satz von Fermat ist nicht hinreichend für die Existenz eines lokalen Extremums.

#### Hinreichende Kriterien fur die Existenz eines lokalen Extremums: ¨

1. Regel: Sie ist sowohl für differenzierbare als auch für nicht differenzierbare Funktionen anwendbar.

- 1° Sei f definiert und stetig in  $U_{\delta}(c) = c \delta, c + \delta$ ,
- 2° *f* besitze in  $\left[ c \delta, c \right] \cup \left[ c, c + \delta \right]$  eine endliche Ableitung,
- $3^{\circ}$  in c gelte entweder  $f'(c) = 0$  oder f ist in c **nicht differenzierbar**,
- <sup>4</sup>° *f'* wechselt in keinem der Intervalle  $\left] c \delta, c \right[$  und  $\left] c, c + \delta \right[$  das Vorzeichen.

Dann verhält sich  $f(x)$  an der Stelle c wie folgt:

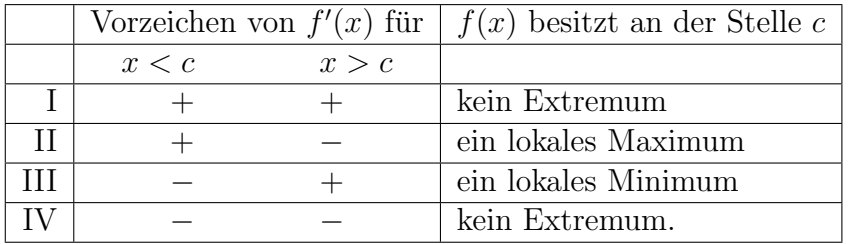

2. Regel: Sie ist nur für *n*-fach stetig differenzierbare Funktionen anwendbar.

1° Sei f n-fach stetig differenzierbar in  $U_{\delta}(c)$  ( $n \ge 2$ ).

2° Es gelte:  $f'(c) = f''(c) = \ldots = f^{(n-1)}(c) = 0 \wedge f^{(n)}(c) \neq 0.$ 

Ist n ungerade, so besitzt f an der Stelle c kein Extremum. Ist n gerade, so hat f in  $c$  ein eigentliches inneres lokales Extremum und zwar für  $f^{(n)}(c) > 0$  ein lokales Minimum und für  $f^{(n)}(c) < 0$  ein lokales Maximum (vgl. Taylorsche Formel).

Spezialfall: Sei f zweifach stetig differenzierbar in  $U_{\delta}(c)$ ,  $f'(c) = 0 \wedge f''(c) \neq 0$ . Dann hat f in c ein eigentliches inneres lokales Extremum und zwar für  $f''(c) > 0$ ein lokales Minimum und für  $f''(c) < 0$  ein lokales Maximum.

Beispiel 4.12  $f(x) = |x|$   $U_{\delta}(0) = ] - \delta, \delta[$   $f'_{l}(0) = -1,$   $f'_{r}(0) = +1$  (vgl. Beispield 4.3). Die Funktion  $f(x)$  ist in  $c = 0$  nicht differenzierbar. Nach der 1. Regel liegt in  $c = 0$  ein eigentliches lokales Minimum vor, welches gleichzeitig das globale Minimum ist.

#### 4.4.3 Krümmungsverhalten

**Definition 4.8** Die Funktion  $f(x)$  heißt auf [a, b] konvex (konkav), wenn für alle  $x_1, x_2 \in [a, b]$  und jedes  $\alpha \in ]0,1[$  die Ungleichung

$$
f(\alpha x_1 + (1 - \alpha)x_2) \stackrel{(\ge)}{\le} \alpha f(x_1) + (1 - \alpha)f(x_2)
$$
 (4.9)

erfüllt ist. Lässt man in  $(4.9)$  für  $x_1 \neq x_2$  das Gleichheitszeichen nicht zu, so heißt  $f(x)$  $\alpha$ uf [a, b] streng konvex (streng konkav).

#### Geometrische Interpretation

Aus  $x_1, x_2 \in [a, b], \quad x_1 < x_2, \quad \alpha \in ]0, 1[, \quad x = \alpha x_1 + (1 - \alpha)x_2 \in ]x_1, x_2[$  folgt

$$
\alpha = \frac{x - x_2}{x_1 - x_2}.
$$

Die rechte Seite von (4.9) stellt die Gleichung der Sekante durch die Punkte  $(x_1, f(x_1))$ und  $(x_2, f(x_2))$  dar, denn

$$
\alpha f(x_1) + (1 - \alpha)f(x_2) = f(x_2) + \alpha(f(x_1) - f(x_2))
$$
  
=  $f(x_2) + \frac{f(x_1) - f(x_2)}{x_1 - x_2}(x - x_2)$   

$$
\implies f_s(x) := f(x_2) + \frac{f(x_1) - f(x_2)}{x_1 - x_2}(x - x_2).
$$

Wegen  $f(x) = f(\alpha x_1 + (1 - \alpha)x_2)$  bedeutet  $(4.9)$ :  $f(x) \leq f_s(x)$ .

Für differenzierbare Funktionen kann man die Konvexität (Konkavität) auch durch die Ableitungen der Funktion charakterisieren.

Theorem 4.6 Sei f differenzierbar in  $[a, b]$ .

 $f(x)$  [streng] konvex (konkav) in  $[a, b] \iff f'(x)$  ist in  $[a, b]$  [streng] monoton wachsend (fallend).

**Theorem 4.7** Sei f' definiert und stetig in  $[a, b]$  sowie differenzierbar in  $[a, b]$ . Dann gilt nach Theorem 4.6 und Theorem 4.4 (3) und(4):

- (1)  $f''(x) \ge 0$   $(f''(x) \le 0)$   $\forall x \in ]a, b] \Longleftrightarrow f$  konvex (konkav) in [a, b],
- (2)  $f''(x) > 0$   $(f''(x) < 0) \quad \forall x \in ]a, b] \implies f$  streng konvex (streng konkav) in  $[a, b]$ .

Beispiel 4.13  $f(x) = x \ln x$   $x \in ]0,10[$ ,  $f''(x) = \frac{1}{x}$  $\overline{x}$  $> 0 \quad \forall x \in [0, 10] \implies f$ streng konvex in  $[0, 10]$ .

#### 4.4.4 Wendepunkte (WP)

**Definition 4.9** Sei f differenzierbar in  $[a, b]$ . Der Punkt  $(c, f(c))$  heißt WP des durch f gegebenen Graphen, wenn f' in c ein lokales Extremum besitzt. Die Tangente im WP heißt Wendetangente. Ist diese parallel zur x-Achse  $(d.h. f'(c) = 0)$ , so heißt  $(c, f(c))$  Horizontalwendepunkt *oder* Stufenpunkt.

#### Geometrische Interpretation

In einem WP ändert  $f$  das Krümmungsverhalten von streng konvex in streng konkav oder umgekehrt.

## Notwendiges Kriterium für die Existenz eines WP (Analogon zum Satz von Fermat):

Sei f zweifach differenzierbar in  $[a, b]$  und  $(c, f(c))$  sei ein WP des durch f gegebenen Graphen. Dann gilt  $f''(c) = 0$ .

Beispiel 4.14  $f(x) = x^4$   $x \in ] -1,1 [$  und  $f''(0) = 0$ , aber  $(0, f(0))$  ist kein WP.

## Hinreichende Kriterien für die Existenz eines WP:

#### 1. Regel:

- 1<sup>°</sup> Sei *f* **zweifach differenzierbar** in  $U_\delta(c) = c \delta$ ,  $c + \delta$ [,
- $2^{\circ}$   $f''(c) = 0$ ,
- $3^{\circ}$  es gelte:  $f''(x) < 0$  (bzw.  $f''(x) > 0$ )  $\forall x \in ]c \delta, c \land f''(x) > 0$  (bzw.  $f''(x) <$ 0)  $\forall x \in ]c, c + \delta[$ .

Dann ist  $(c, f(c))$  ein **WP** des durch f gegebenen Graphen.

#### 2. Regel:

- 1° Sei f n-fach stetig differenzierbar in  $U_{\delta}(c)$  ( $n \geq 3$ ).
- 2° Es gelte:  $f''(c) = f'''(c) = \dots f^{(n-1)}(c) = 0 \wedge f^{(n)}(c) \neq 0.$

Ist n ungerade, so ist  $(c, f(c))$  ein WP des durch f gegebenen Graphen. Ist n gerade, so hat f in c ein eigentliches inneres lokales Extremum (vgl. 2. Regel für Extrema).

Spezialfall: Sei f dreifach stetig differenzierbar in  $U_{\delta}(c)$ ,  $f''(c) = 0 \wedge f'''(c) \neq 0$ . Dann ist  $(c, f(c))$  ein **WP** des durch f gegebenen Graphen.

Beispiel 4.15  $f(x) = x^5$   $x \in ]-1,1[$ ,  $f'(0) = f''(0) = f'''(0) = f^{(4)}(0) = 0$ , aber  $f^{(5)}(0) \neq 0$ , d.h.  $(0, f(0))$  ist ein **Horizontalwendepunkt**.

# 5 Differenzialrechnung für reelle Funktionen mehrerer reeller Variablen

## 5.1 Partielle Ableitungen

Bekanntlich lässt sich die Funktion  $u = f(x, y)$   $D(f) = \{(x, y) | x \in X \land y \in Y\}$  im Raum durch eine Fläche darstellen. Fixiert man  $y = y_0$  mit  $y_0 \in Y$ , so ist  $y = y_0$  eine parallel zur xu-Ebene verlaufende Schnittebene und  $u = f(x, y_0) = \varphi(x)$  definiert eine auf der Fläche  $u = f(x, y)$  befindliche Schnittkurve der Fläche mit der Ebene  $y = y_0$ . Den GW

$$
\varphi'(x_0) = \lim_{\Delta x \to 0} \frac{\varphi(x_0 + \Delta x) - \varphi(x_0)}{\Delta x} = \lim_{\Delta x \to 0} \frac{f(x_0 + \Delta x, y_0) - f(x_0, y_0)}{\Delta x} =: f_x(x_0, y_0)
$$

bezeichnet man, falls er existiert, als partielle Ableitung 1. Ordnung der Funktion  $u = f(x, y)$  nach der Variablen x an der Stelle  $(x_0, y_0)$ .

Geometrische Deutung:  $f_x(x_0, y_0)$  ist der Anstieg der Tangente an die Flächenkurve  $u = f(x, y_0) = \varphi(x)$  im Raumpunkt mit den Koordinaten  $(x_0, y_0, f(x_0, y_0))$ .

Analog setzt man  $u = f(x_0, y) = \psi(y)$  und bezeichnet den **GW** 

$$
\psi'(y_0) = \lim_{\Delta y \to 0} \frac{\psi(y_0 + \Delta y) - \psi(y_0)}{\Delta y} = \lim_{\Delta y \to 0} \frac{f(x_0, y_0 + \Delta y) - f(x_0, y_0)}{\Delta y} =: f_y(x_0, y_0),
$$

falls er existiert, als **partielle Ableitung 1. Ordnung der Funktion**  $u = f(x, y)$  nach der Variablen y an der Stelle  $(x_0, y_0)$ .

Geometrische Deutung:  $f_y(x_0, y_0)$  ist der Anstieg der Tangente an die Flächenkurve  $u = f(x_0, y) = \psi(y)$  im Raumpunkt mit den Koordinaten  $(x_0, y_0, f(x_0, y_0))$ .

Die **partiellen Ableitungen 1. Ordnung**  $f_x(x_0, y_0)$ ,  $f_y(x_0, y_0)$  einer Funktion  $u =$  $f(x, y)$  geben also den Anstieg der Fläche  $u = f(x, y)$  an der Stelle  $(x_0, y_0)$  in Richtung der x- bzw. der y-Achse an.

Bezeichnungen: 
$$
f_x = \frac{\partial f}{\partial x}
$$
  $f_y = \frac{\partial f}{\partial y}$ 

Sie heißen partielle Differenzialquotienten 1. Ordnung und sind keine Brüche.

Für eine Funktion  $f(x_1, x_2, \ldots, x_n)$  von n unabhängigen Variablen  $x_1, x_2, \ldots, x_n$  kann man ensprechend n verschiedene **partielle Ableitungen 1. Ordnung** bilden, indem man jeweils  $n - 1$  Variable fixiert:

Bezeichnungen: 
$$
f_{x_1} = \frac{\partial f}{\partial x_1}
$$
  $f_{x_2} = \frac{\partial f}{\partial x_2}$  ...  $f_{x_n} = \frac{\partial f}{\partial x_n}$ 

#### Beispiel 5.1 (Partielle Ableitungen)

(1) Zustandsfunktion eines idealen Gases:  $p = p(T, V) = \frac{RT}{V}$ V

$$
\frac{\partial p}{\partial T} = \frac{R}{V} \qquad \frac{\partial p}{\partial V} = -\frac{RT}{V^2}
$$

Der erste Differenzialquotient besagt, dass sich bei isochor vorgenommener Zustandsänderung ( $V = const.$ ) Druck und Temperatur im gleichen Verhältnis ändern  $(p \sim T)$ . Der zweite Differenzialquotient zeigt, wie sich bei einer **isothermen** Zustandsänderung ( $T = const.$ ) eines idealen Gases der Druck p in Abhängigkeit vom Volumen ändert.

(2)  $f(x, y) = x^3 - 3x \sin y + y^2 + 4$   $f_x(x, y) = 3x^2 - 3 \sin y$   $f_y = -3x \cos y + 2y$ 

## 5.2 Partielle Ableitungen höherer Ordnung

Für die Funktion  $u = f(x, y)$  lassen sich auch **partielle Ableitungen höherer Ordnung** bilden. Für  $n = 2$  Variable sind folgende **partielle Ableitungen 2. Ordnung** möglich:

$$
f_{xx} = \frac{\partial}{\partial x} \left( \frac{\partial f}{\partial x} \right) = \frac{\partial^2 f}{\partial x^2}, \quad f_{yy} = \frac{\partial}{\partial y} \left( \frac{\partial f}{\partial y} \right) = \frac{\partial^2 f}{\partial y^2} \quad \text{reine Ableitungen,}
$$

$$
f_{xy} = \frac{\partial}{\partial y} \left( \frac{\partial f}{\partial x} \right) = \frac{\partial^2 f}{\partial x \partial y}, \quad f_{yx} = \frac{\partial}{\partial x} \left( \frac{\partial f}{\partial y} \right) = \frac{\partial^2 f}{\partial y \partial x} \quad \text{genischte Ableitungen.}
$$

Analog definiert man Ableitungen der Ordnung  $k > 2$ . Der Fall  $f_{xy} \neq f_{yx}$  ist möglich.

Theorem 5.1 (Satz von Schwarz) Sind die partiellen Ableitungen k-ter Ordnung einer Funktion  $f(x, y)$  stetig nach allen Variablen in einer offenen Menge  $M \subset D(f)$ , so sind die gemischten partiellen Ableitungen gleich.

Beispiel 5.2 (Ableitungen höherer Ordnung)

(1) Zustandsfunktion eines idealen Gases:  $p = p(T, V) = \frac{RT}{V}$ V . Im Bereich  $T \geq 0, V > 0$ sind die beiden gemischten Ableitungen 2. Ordnung stetig und somit gleich:

$$
p_{TV} = \frac{\partial^2 p}{\partial T \partial V} = \frac{\partial^2 p}{\partial V \partial T} = p_{VT} = -\frac{R}{V^2}.
$$

 $(2)$  Für die Funktion

$$
f(x,y) = \begin{cases} x \cdot y \frac{x^2 - y^2}{x^2 + y^2} & (x,y) \neq (0,0) \\ 0 & (x,y) = (0,0) \end{cases}
$$

sind die gemischten partiellen Ableitungen 2. Ordnung in  $(0,0)$  nicht gleich:

$$
f_x(0,0) = \lim_{\Delta x \to 0} \frac{f(\Delta x, 0) - f(0,0)}{\Delta x} = 0 \qquad f_y(0,0) = \lim_{\Delta y \to 0} \frac{f(0,\Delta y) - f(0,0)}{\Delta y} = 0.
$$

Für  $x^2 + y^2 > 0$  gilt aber

$$
f_x(x,y) = y \left[ \frac{x^2 - y^2}{x^2 + y^2} + \frac{4x^2y^2}{(x^2 + y^2)^2} \right] \qquad f_y(x,y) = x \left[ \frac{x^2 - y^2}{x^2 + y^2} - \frac{4x^2y^2}{(x^2 + y^2)^2} \right].
$$

Dann ist

$$
f_{xy}(0,0) = \lim_{\Delta y \to 0} \frac{f_x(0,\Delta y) - f_x(0,0)}{\Delta y} = -1,
$$
  

$$
f_{yx}(0,0) = \lim_{\Delta x \to 0} \frac{f_y(\Delta x,0) - f_y(0,0)}{\Delta x} = +1.
$$

## 5.3 Totale Differenzierbarkeit und totales Differenzial

Für  $n = 1$  bedeutete die Differenzierbarkeit einer Funktion  $f(x)$  an der Stelle c die Existenz der Ableitung  $f'(c)$ . Für  $n > 1$  sind Differenzierbarkeit und Existenz der partiellen Ableitungen unterschiedliche Begriffe.

#### Definition 5.1 (Totale Differenzierbarkeit, totales Differenzial)

1. Eine im Gebiet G definierte Funktion  $u = f(x, y)$  heißt total (vollständig) differenzierbar an der Stelle  $(x_0, y_0)$ , gdw gilt:

$$
\lim_{(\Delta x, \Delta y) \to (0,0)} \frac{f(x_0 + \Delta x, y_0 + \Delta y) - f(x_0, y_0) - (f_x(x_0, y_0)\Delta x + f_y(x_0, y_0)\Delta y)}{\sqrt{(\Delta x)^2 + (\Delta y)^2}} = 0.
$$
\n(5.1)

2. Die Differenz

$$
\Delta f = f(x_0 + \Delta x, y_0 + \Delta y) - f(x_0, y_0)
$$
\n(5.2)

heißt **totaler Zuwachs** der Funktion  $u = f(x, y)$  an der Stelle  $(x_0, y_0)$ .

3. Der lineare Differenzialausdruck

$$
\mathrm{d}f = f_x(x_0, y_0)\Delta x + f_y(x_0, y_0)\Delta y \tag{5.3}
$$

heißt das zur Stelle (x<sub>0</sub>, y<sub>0</sub>) und zu den Argumentzuwächsen  $\Delta x$  und  $\Delta y$  gehörige totale Differenzial der Funktion f. Analog zum Fall  $n = 1$  gilt:  $\Delta x = dx$  und  $\Delta y = dy.$ 

Aus (5.1) folgt für **total differenzierbare** Funktionen  $\lim_{(\Delta x, \Delta y) \to (0,0)}$  $\Delta f - df$  $\frac{\Delta y - \Delta y}{\sqrt{(\Delta x)^2 + (\Delta y)^2}} = 0.$ 

**Theorem 5.2** Besitzt eine Funktion  $u = f(x, y)$  an der Stelle  $(x_0, y_0)$  stetige partielle Ableitungen 1. Ordnung, so ist  $f(x, y)$  an dieser Stelle total differenzierbar.

#### Beispiel 5.3 (Totaler Zuwachs, totales Differenzial)

Die Funktion  $u = f(x, y) = x^2 e^{xy}$  besitzt stetige partielle Ableitungen 1. Ordnung  $f_x = x(xy+2) e^{xy}$ ,  $f_y = x^3 e^{xy}$  und ist somit überall in der xy-Ebene total differenzierbar. Der totale Zuwachs an der Stelle  $(x_0, y_0)$  lautet:

$$
\Delta f = (x_0 + \Delta x)^2 e^{(x_0 + \Delta x)(y_0 + \Delta y)} - x_0^2 e^{x_0 y_0}.
$$

Für das **totale Differenzial** an der Stelle  $(x_0, y_0)$  erhält man

$$
df = x_0(x_0 y_0 + 2) e^{x_0 y_0} \Delta x + x_0^3 e^{x_0 y_0} \Delta y.
$$

Die totale Differenzierbarkeit einer Funktion  $u = f(x, y)$  hängt eng zusammen mit dem Problem, ob alle Tangenten, die im Raumpunkt  $(x_0, y_0, f(x_0, y_0))$  an die Fläche  $u = f(x, y)$  gelegt werden können, in einer gemeinsamen Ebene liegen oder nicht.

Existiert eine solche Ebene, so heißt sie Tangentialebene der Fläche  $u = f(x, y)$  im Flächenpunkt  $((x_0, y_0, f(x_0, y_0))$  und besitzt die Gleichung

$$
z = f(x_0, y_0) + f_x(x_0, y_0) (x - x_0) + f_y(x_0, y_0) (y - y_0).
$$

**Theorem 5.3** Eine **Tangentialebene** zur Fläche  $u = f(x, y)$  im Punkt  $(x_0, y_0, f(x_0, y_0))$ existiert genau dann, wenn die Funktion  $u = f(x, y)$  an der Stelle  $(x_0, y_0)$  total differen**zierbar** ist. (Nach Theorem 5.2 heißt dies, wenn  $u = f(x, y)$  an der Stelle  $(x_0, y_0)$  stetige partielle Ableitungen 1. Ordnung besitzt.) Ist dagegen die Funktion  $u = f(x, y)$  and einer Stelle  $(x_0, y_0)$  nicht total differenzierbar, so besitzt die zugeordnete Fläche im Flächenpunkt  $(x_0, y_0, f(x_0, y_0))$  keine Tangentialebene.

Aus (5.1) folgt wie in (4.7) (vgl. **Taylorsche Formel** für  $n = 1$ )  $\Delta f - df = R_1$ , also  $f(x + \Delta x, y + \Delta y) = f(x, y) + f(x, y) \Delta x + f(x, y) \Delta y + R(x, \Delta y)$ 

$$
f(x_0 + \Delta x, y_0 + \Delta y) = f(x_0, y_0) + f_x(x_0, y_0)\Delta x + f_y(x_0, y_0)\Delta y + R_1(\Delta x, \Delta y, x_0, y_0).
$$
 (5.4)  
\n
$$
N \text{ is set zero } x_0 + \Delta x = x \text{ und } y_0 + \Delta y = y.
$$

Wir setzen  $x_0 + \Delta x = x$  und  $y_0 + \Delta y = y$ . Dann erhält man aus (5.4)

$$
f(x,y) = f(x_0, y_0) + f_x(x_0, y_0)(x - x_0) + f_y(x_0, y_0)(y - y_0) + R_1(x, y, x_0, y_0).
$$

Dabei stellt die lineare Funktion  $z = f(x_0, y_0) + f_x(x_0, y_0)(x - x_0) + f_y(x_0, y_0)(y - y_0)$ eine Gleichung für die **Tangentialebene** an die Fläche im Flächenpunkt  $(x_0, y_0, f(x_0, y_0))$ dar, d.h. eine in  $(x_0, y_0)$  total differenzierbare Funktion ist in einer Umgebung  $U_o(\mathbf{r}_0)$ in erster Näherung linear, es gilt also für kleine  $\rho$  in  $U_{\rho}(\mathbf{r}_0)$  die Beziehung

$$
\Delta f \approx \mathrm{d}f. \tag{5.5}
$$

bzw. unter Verwendung von (5.2) und (5.3)

$$
\Delta f = f(x_0 + \Delta x, y_0 + \Delta y) - f(x_0, y_0) \approx f_x(x_0, y_0) \Delta x + f_y(x_0, y_0) \Delta y = df.
$$
 (5.6)

Definition 5.2  $\,Sei\,f\,$  total differenzierbar  $\,an\,der\,Stelle\,(x_1^0,\ldots,x_n^0).$   $Der$  lineare  $\,$ Differenzialausdruck

$$
df = f_{x_1}(x_1^0, \dots, x_n^0) \Delta x_1 + \dots + f_{x_n}(x_1^0, \dots, x_n^0) \Delta x_n
$$

heißt das zur Stelle  $(x_1^0, \ldots, x_n^0)$  und zu den Argumentzuwächsen  $\Delta x_1, \ldots, \Delta x_n$  gehörige totale Differenzial der Funktion f.

Theorem 5.4 (Verallgemeinerte Kettenregel) Sei  $u = q(v(x), w(x))$  total differenzierbar in  $G \subset \mathbb{R}^2$ . Die Funktionen  $v = v(x)$  und  $w = w(x)$  seien stetig differen**zierbar** in [a, b], wobei für  $x \in [a, b]$  die Funktionswerte  $v = v(x)$  und  $w = w(x)$  in G liegen mögen. Dann ist die Funktion  $g(v(x), w(x))$  in |a, b| stetig differenzierbar und es gilt:

$$
\frac{\mathrm{d}g(v(x), w(x))}{\mathrm{d}x} = g_v \frac{\mathrm{d}v}{\mathrm{d}x} + g_w \frac{\mathrm{d}w}{\mathrm{d}x}.\tag{5.7}
$$

Speziell erhält man aus (5.7) für eine durch  $F(x, y) = 0$  implizit gegebene Funktion  $y = f(x)$  die Ableitung  $y' = f'(x)$ , falls eine solche existiert, indem man  $g = F$ ,  $v(x) = x$ und  $w(x) = f(x) = y$  setzt:

$$
\frac{dg(v(x), w(x))}{dx} = \frac{dF(x, f(x))}{dx} = F_x + F_y f'(x) = 0 \implies f'(x) = -\frac{F_x}{F_y} \quad \text{falls} \quad F_y \neq 0.
$$

## 5.4 Anwendung des totalen Differenzials in der Fehlerrechnung

Sei eine **total differenzierbare Funktion**  $u = f(x, y)$  gegeben. Die gemessenen Werte für x und y seien mit Meßfehlern  $\Delta x$  und  $\Delta y$  behaftet, wobei  $|\Delta x| \leq \tilde{x}$  und  $|\Delta y| \leq \tilde{y}$ gelten möge. Dies zieht Ungenauigkeiten in den Funktionswerten nach sich. Gesucht ist eine obere Schranke für den absoluten Fehler

$$
|\Delta f| = |f(x + \Delta x, y + \Delta y) - f(x, y)|.
$$

Sind die Schranken  $\tilde{x}$  und  $\tilde{y}$  für die Meßfehler klein, so sind auch die Meßfehler (die Zuwächse  $\Delta x$  und  $\Delta y$ ) klein. Wegen der **totalen Differenzierbarkeit** von f, kann (5.5) bzw. (5.6) angewendet werden und man erhält eine Abschätzung für den Betrag des absoluten Fehlers  $\Delta f$ :

$$
|\Delta f| \approx |\mathrm{d}f| = |f_x \Delta x + f_y \Delta y| \le |f_x| |\Delta x| + |f_y| |\Delta y| \le |f_x| \tilde{x} + |f_y| \tilde{y} \tag{5.8}
$$

Für den Betrag des **relativen Fehlers** von f ergibt sich, falls  $f \neq 0$ :

$$
\frac{|\Delta f|}{|f|} \approx \frac{|f_x||\Delta x| + |f_y||\Delta y|}{|f|}.\tag{5.9}
$$

Der relative Fehler wird in der Regel in  $\%$  ausgedrückt.

**Beispiel 5.4** Bei einem Hohlspiegel werden Bildweite  $b = 4$  cm und Gegenstandsweite  $g = 3$  cm gemessen. Berechnen Sie den absoluten und relativen Fehler der Brennweite f, wenn der Meßfehler jeweils  $\pm 0.1 \, \text{mm}$  beträgt.

Bekanntlich gilt folgender Zusammenhang zwischen b, g und f:

$$
\frac{1}{f} = \frac{1}{b} + \frac{1}{g} \Longrightarrow f = \frac{gb}{g+b} \qquad f = \frac{12}{7} [cm]
$$
  

$$
\Delta f \approx df = f_b \Delta b + f_g \Delta g \qquad f_b = \frac{g^2}{(g+b)^2} = \frac{9}{49} \qquad f_g = \frac{b^2}{(g+b)^2} = \frac{16}{49}
$$

Die Beziehung (5.8) hat die Gestalt:

$$
|\Delta f| \approx |\mathrm{d} f| = |f_b \,\Delta b + f_g \,\Delta g| \le |f_b||\Delta b| + |f_g||\Delta g|.
$$

Außerdem ist

$$
|\Delta b| = |\Delta g| \le 10^{-2} [cm]
$$

Für den Betrag des absoluten Fehlers erhält man

$$
|\Delta f| \le \left(\frac{9}{49} + \frac{16}{49}\right) 10^{-2} [cm] \approx 5 \cdot 10^{-3} [cm]
$$

Wegen  $f \approx$  $(12)$ 7  $\pm 5 \cdot 10^{-3}$  $[cm]$  ergibt sich für den relativen Fehler aus  $(5.9)$  $|\Delta f|$  $|f|$  $100\% = \frac{35}{18}$ 12  $\cdot 10^{-1}\% \approx 0.3\%.$ 

## 5.5 Extrema ohne Nebenbedingungen

Definition 5.3 Sei  $u = f(P) = f(x_1, ..., x_n)$   $P = (x_1, ..., x_n) \in D(f)$  und  $P_0 =$  $(x_1^0, \ldots, x_n^0) \in D(f).$ 

1. Die Funktion  $u = f(x_1, \ldots, x_n)$  besitzt in  $P_0$  ein lokales Minimum (lokales Ma**ximum)**  $f(P_0)$  gdw eine Umgebung  $U_\rho(P_0) \subset D(f)$  existiert, so dass gilt:

$$
f(P) \ge f(P_0) \qquad (f(P) \le f(P_0)) \qquad \forall P \in U_\rho(P_0).
$$

Falls für alle  $P \in U_o(P_0) \setminus \{P_0\}$  eine strenge Ungleichung vorliegt, so spricht man von einem eigentlichen lokalen Extremum.

2. Die Funktion  $u = f(x_1, \ldots, x_n)$  besitzt an der Stelle  $P_m(P_M)$  ein globales Minimum (globales Maximum)  $f(P_m)(f(P_M))$  gdw gilt:

$$
f(P) \ge f(P_m) \qquad (f(P) \le f(P_M)) \qquad \forall P \in D(f).
$$

Dabei heißen  $f(P_m)$  und  $f(P_M)$  die globalen Extrema von f in  $D(f)$ .

- 3. Sei  $D(f)$  abgeschlossen (d.h. alle Randpunkte gehören zu  $D(f)$ ). Dann heißt  $f(P_0)$ ein inneres (lokales oder globales) Extremum, wenn  $f(P_0)$  ein lokales oder globales Extremum und  $P_0$  kein Randpunkt von  $D(f)$  ist.
- 4.  $f(P_0)$  heißt Randextremum, wenn  $f(P_0)$  ein Extremum und  $P_0$  ein Randpunkt von  $D(f)$  ist.

Jedes globale Extremum ist gleichzeitig ein lokales, die Umkehrung gilt jedoch nicht. Wie für  $n = 1$  lassen sich **innere lokale Extrema** mit Hilfe der Differenzialrechnung ermitteln. Durch Vergleich dieser Extrema mit den Funktionswerten auf dem Rand von  $D(f)$  ergibt sich dann eine Aussage über die **globalen Extrema** von  $f(P)$  auf  $D(f)$ .

## Notwendiges Kriterium für die Existenz eines lokalen Extremums:

Sei f **partiell differenzierbar** in  $D(f)$  und  $P_0 \in D(f)$  kein Randpunkt von  $D(f)$ . Besitzt f in  $P_0$  ein **inneres lokales Extremum**  $f(P_0)$  so gilt:  $f_{x_i}(P_0) = 0$   $(i = 1, ..., n)$ .

Für  $n = 2$  und  $P_0 = (x_0, y_0)$  bedeutet die letzte Bedingung:

$$
f_x(x_0, y_0) = 0 \quad \text{und} \quad f_y(x_0, y_0) = 0. \tag{5.10}
$$

Punkte, in denen alle partiellen Ableitungen 1. Ordnung gleichzeitig verschwinden, heißen stationäre Punkte von  $f$ .

Hinreichendes Kriterium für die Existenz eines lokalen Extremums:  $(n = 2)$ 

Die Funktion  $u = f(x, y)$  besitze stetige partielle Ableitungen 1. und 2. Ordnung in  $P_0 = (x_0, y_0) \in D(f)$ , wobei  $(x_0, y_0)$  kein Randpunkt von  $D(f)$  sei. Wir bezeichnen mit  $K_f(x_0, y_0)$  den Ausdruck

$$
K_f(x_0, y_0) = f_{xx}(x_0, y_0) f_{yy}(x_0, y_0) - f_{xy}^2(x_0, y_0).
$$
\n(5.11)

Außerdem gelte (5.10). Dann ist

- $1^{\circ}$   $f(x_0, y_0)$  ein eigentl. inn. lok. Min. für f, falls  $K_f(x_0, y_0) > 0$  und  $f_{xx}(x_0, y_0) > 0$ ,
- <sup>2°</sup>  $f(x_0, y_0)$  ein eigentl. inn. lok. Max. für f, falls  $K_f(x_0, y_0) > 0$  und  $f_{xx}(x_0, y_0) < 0$ ,
- $3^{\circ}$   $f(x_0, y_0)$  kein lokales Extremum für f, falls  $K_f(x_0, y_0) < 0$ ,
- $4^{\circ}$  keine Aussage möglich, falls  $K_f(x_0, y_0) = 0$ .

Für  $K_f(x_0, y_0) > 0$  besitzen  $f_{xx}$  und  $f_{yy}$  in  $(x_0, y_0)$  wegen (5.11) stets dasselbe Vorzeichen. Gilt (5.10) und  $K_f(x_0, y_0) < 0$ , so heißt  $(x_0, y_0)$  **Sattelpunkt** von f.

In einem stationären Punkt  $(x_0, y_0)$  verläuft die Tangententialebene durch den Punkt  $(x_0, y_0, f(x_0, y_0))$  parallel zur xy-Ebene. Ihre Gleichung lautet  $y = f(x_0, y_0)$ . Dies gilt auch, wenn in  $(x_0, y_0)$  ein **inneres lokales Extremum** vorliegt, die Umkehrung ist jedoch i. Allg. nicht richtig.

## Beispiel 5.5 (Stationäre Punkte, Extrema)

- (1)  $u = f(x, y) = x^2 + y^2$   $D(f) = \mathbb{R}^2$   $f_x(0, 0) = f_y(0, 0) = 0$ , also ist  $(0, 0)$  nach (5.10) ein stationärer Punkt. Wegen  $K_f(0,0) = 4 > 0$  besitzt f im Punkt  $(0,0)$ ein eigentliches lokales und zugleich globales Minimum  $f(0, 0) = 0$ .
- (2)  $u = f(x, y) = x^2 y^2$   $D(f) = \mathbb{R}^2$   $f_x(0, 0) = f_y(0, 0) = 0$ , also ist  $(0, 0)$  nach (5.10) ein stationärer Punkt. Wegen  $K_f(0,0) = -4 < 0$  besitzt f im Punkt  $(0,0)$ einen Sattelpunkt  $f(0,0) = 0$ . Die Schnittfunktion  $f(x, 0) = \varphi(x) = x^2$  ( $f(0, y) = x$ )  $\psi(y) = -y^2$ ) hat beim Durchgang durch  $(0,0)$  ein eigentliches lokales Minimum (Maximum). Die Tangentialebene verläuft parallel zur  $xy$ -Ebene.
- (3) Bestimmen Sie den Maximalwert der Funktion  $u = f(x, y) = \sin x + \sin y \sin(x+y)$ auf dem Dreieck, begrenzt durch die Geraden  $x = 0$ ,  $y = 0$  und  $x + y = 2\pi$ .

Aus dem nichtlinearen Gleichungssystem

$$
f_x(x, y) = \cos x - \cos(x + y) = 0, \qquad f_y(x, y) = \cos y - \cos(x + y) = 0
$$

erhält man zunächst  $\cos x = \cos y$ , also  $x = y$  und als einzige Lösung der Gleichung  $2\cos^2 x - \cos x - 1 = 0$  im Inneren des Dreiecks  $(x_0, y_0) = \left(\frac{2\pi}{3}\right)^{1/2}$ 3 ,  $2\pi$ 3  $\setminus$ . Es gibt also einen einzigen stationären Punkt  $(x_0, y_0)$  mit  $f(x_0, y_0) = \frac{3\sqrt{3}}{2}$ √ 2 . Weiter gilt  $f(x,y) = 0$  auf den Begrenzungsgeraden des Dreiecks. Also ist  $f(x_0, y_0) = \frac{3\sqrt{3}}{2}$ √ 2 das globale Maximum der Funktion auf dem Dreieck.

(4)  $u = f(x, y) = (x + y)^2$   $D(f) = \mathbb{R}^2$  Das lineare Gleichungssystem

$$
f_x(x, y) = 2x + 2y = 0
$$
  

$$
f_y(x, y) = 2x + 2y = 0,
$$

besitzt unendlich viele Lösungen, d.h. alle Punkte der Geraden  $y = -x$  sind stati**onäre Punkte**, jedoch ist  $K_f = 0$  in all diesen Punkten. Da  $f(x, y) > 0$  für  $y \neq x$ , liegt in allen Punkten der Geraden ein globales Minimum vor (parabolischer Zylinder).

#### Die Methode der kleinsten Quadrate

Diese Methode ist eine wichtige Anwendung zur Berechnung von Extrema.

In der xy-Ebene seien  $N+1$  Punkte  $(x_i, y_i)$   $(i = 0, \ldots, N)$  mit  $x_i \neq x_j$  für  $i \neq j$  gegeben. Gesucht ist eine von x und n Parametern  $a_0, a_1, \ldots, a_{n-1}$  ( $n < N$ ) abhängige Funktion  $y = f(x, a_0, \ldots, a_{n-1}),$  deren Graph sich möglichst gut den gegebenen Punkten anpasst. Man wählt die Parameter  $a_0, \ldots, a_{n-1}$  derart, dass

$$
Q(a_0, \ldots, a_{n-1}) = \sum_{j=0}^{N} [f(x_j, a_0, \ldots, a_{n-1}) - y_j]^2
$$

minimal wird. Wir betrachten Q als Funktion von n Variablen  $a_0, \ldots, a_{n-1}$  und wenden, falls f differenzierbar ist, die Theorie der lokalen Extrema an. Die notwendigen Bedingungen

$$
Q_{a_l}(a_0,\ldots,a_{n-1})=0 \qquad (l=0,\ldots,n-1)
$$

liefern dann ein Gleichungssystem zur Bestimmung der Parameter  $a_0, \ldots, a_{n-1}$ . Diese Gleichungen heißen Normalgleichungen.

Wählt man speziell  $f$  als ein Polynom in  $x$ , d.h.

$$
f(x, a_0, \ldots, a_{n-1}) = \sum_{k=0}^{n-1} a_k x^k,
$$

dann erhält man mit

$$
Q_{a_l}(a_0,\ldots,a_{n-1})=2\sum_{j=0}^N\left(\sum_{k=0}^{n-1}a_kx_j^k-y_j\right)x_j^l=0 \qquad (l=0,\ldots,n-1)
$$

als Normalgleichungsystem  $n$  lineare Gleichungen:

$$
\begin{pmatrix}\n\sum_{j=0}^{N} x_j^{n-1} \\
\sum_{j=0}^{N} x_j^n\n\end{pmatrix} a_{n-1} + \begin{pmatrix}\n\sum_{j=0}^{N} x_j^{n-2} \\
\sum_{j=0}^{N} x_j^n\n\end{pmatrix} a_{n-2} + \dots + (N+1) a_0 = \sum_{j=0}^{N} y_j
$$
\n
$$
\begin{pmatrix}\n\sum_{j=0}^{N} x_j^{n} \\
\sum_{j=0}^{N} x_j^{n} \\
\end{pmatrix} a_{n-1} + \begin{pmatrix}\n\sum_{j=0}^{N} x_j^{n-1} \\
\sum_{j=0}^{N} x_j^{n} \\
\end{pmatrix} a_{n-2} + \dots + \begin{pmatrix}\n\sum_{j=0}^{N} x_j \\
\sum_{j=0}^{N} x_j^{n} \\
\end{pmatrix} a_0 = \sum_{j=0}^{N} y_j x_j^{n-1}.
$$

Auf Grund der Voraussetzung  $x_i \neq x_j$  für  $i \neq j$  ist das Normalgleichungssystem stets eindeutig lösbar.

Für  $n = 2$  ergibt sich die sogenannte **Ausgleichsgerade**. Die Parameter  $a_0$  und  $a_1$  der Ausgleichsgeraden berechnen sich aus dem linearen Gleichungssystem:

$$
\begin{pmatrix}\nN \\
\sum_{j=0}^{N} x_j \\
\sum_{j=0}^{N} x_j^2\n\end{pmatrix} a_1 + (N+1) a_0 = \sum_{j=0}^{N} y_j
$$
\n
$$
\begin{pmatrix}\nN \\
\sum_{j=0}^{N} x_j^2\n\end{pmatrix} a_1 + \begin{pmatrix}\nN \\
\sum_{j=0}^{N} x_j\n\end{pmatrix} a_0 = \sum_{j=0}^{N} y_j x_j.
$$

Die Ausgleichsgerade oder auch Regressionsgerade ist diejenige Gerade, die sich den  $N+1$  Messpunkten am besten anpasst.

Für  $n = 3$  ergibt sich die sogenannte **Ausgleichsparabel**. Ihre Parameter  $a_0$ ,  $a_1$  und  $a_2$ berechnen sich aus dem linearen Gleichungssystem:

$$
\begin{pmatrix}\nN \\
\sum_{j=0}^{N} x_j^2 \\
\sum_{j=0}^{N} x_j^3 \\
\sum_{j=0}^{N} x_j^3 \\
\sum_{j=0}^{N} x_j^4\n\end{pmatrix} a_2 + \begin{pmatrix}\nN \\
\sum_{j=0}^{N} x_j \\
\sum_{j=0}^{N} x_j^2 \\
\sum_{j=0}^{N} x_j^3 \\
\sum_{j=0}^{N} x_j^3 \\
\sum_{j=0}^{N} x_j^4\n\end{pmatrix} a_1 + \begin{pmatrix}\nN \\
\sum_{j=0}^{N} x_j \\
\sum_{j=0}^{N} x_j^2 \\
\sum_{j=0}^{N} x_j^2 \\
\sum_{j=0}^{N} x_j^2\n\end{pmatrix} a_2 = \sum_{j=0}^{N} y_j x_j^2.
$$

Die **Ausgleichsparabel** ist diejenige Parabel, die sich den  $N+1$  Messpunkten am besten anpasst.

Beispiel 5.6 (Methode der kleinsten Quadrate) Vor der Eröffnung einer neuen Mensa wurde in einer Umfrage unter Studenten folgendes Kaufkraftpotenzial (Umsatz in  $\epsilon$  pro Woche) ermittelt:

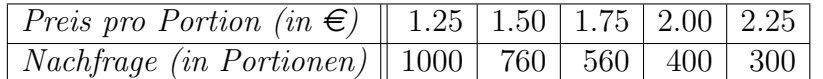

Berechnen Sie mittels eines linearen Ansatzes eine Preis-Absatz-Funktion  $f(x)$ , die die Umfrageergebnisse bestmöglich widerspiegelt. Für welchen Preis  $x_0$  ist der Absatz gleich Null?

Wir bezeichnen mit  $x_j$  den Preis pro Portion und mit  $y_j$  die Nachfrage  $(j = 0, \ldots, 4)$ . Zu berechnen ist die Ausgleichs- oder Regressionsgerade. Die benötigten Summen erhält man aus der Tabelle:

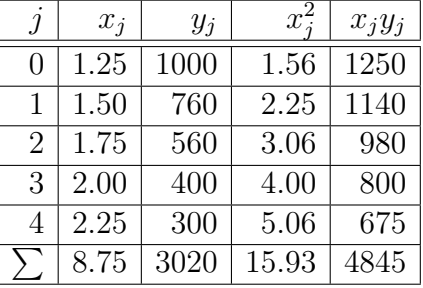

Man erhält

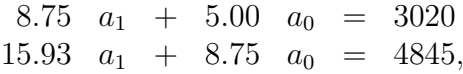

welches die eindeutige Lösung  $a_1 = -713$  und  $a_0 = 1851$  besitzt. Die Regressionsgerade lautet also

$$
f(x) = -713x + 1851.
$$

Sie besitzt die NS  $x_0 = 2.60$ , für welche der Absatz gleich Null wird. Ab einem Preis von  $2.60 \in \text{ist } \text{kein } U$ msatz mehr zu erwarten.

Beispiel 5.7 (Methode der kleinsten Quadrate) Ein zeitabhängiger Vorgang werde durch die Funktion  $q(t) = Ae^{-Bt}$  beschrieben  $(A > 0)$ . Bestimmen Sie A und B aus den Daten

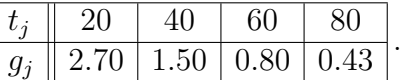

Wir betrachten  $\ln q(t) = \ln A - B t$  und setzen  $y := \ln q(t)$ ,  $a_0 = \ln A$ ,  $a_1 = -B$ .

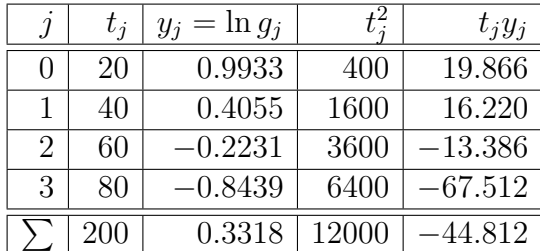

 $200a_1 + 4a_0 = 0.3318$  $12000a_1 + 200a_0 = -44.812$ 

 $a_1 = -0.0307, a_0 = 1.618, B = -a_1 = 0.0307, A = e^{a_0} = 5.043, g(t) = 5.043 e^{-0.0307t}.$ 

## 5.6 Extrema unter Nebenbedingungen

Vielfach tritt das Problem auf, Extrema einer Funktion  $u = f(x, y)$   $(x, y) \in D(f)$  zu bestimmen, wenn x und  $\gamma$  gleichzeitig noch irgendeiner Nebenbedingung unterliegen, d.h. einer Gleichung  $g(x, y) = 0$  genügen. Man spricht dann von der Bestimmung eines **Ex**tremums mit Nebenbedingungen.

Beispiel 5.8 Welcher Punkt der Ebene hat vom Koordinatenursprung das kleinstmögliche Abstandsquadrat und liegt gleichzeitig auf der Geraden, die durch die Gleichung  $3x-y-1=$ 0 gegeben ist?

Nach dem Lehrsatz des Pythagoras gilt für das Quadrat des Abstandes eines Punktes vom Koordinatenursprung

$$
d^2 = x^2 + y^2.
$$

Folglich erhält man für die Funktion, deren Minimum gesucht ist,

$$
u = f(x, y) = x^2 + y^2.
$$
\n(5.12)

Als Nebenbedingung  $q(x, y) = 0$  fungiert die Geradengleichung

$$
3x - y - 1 = 0.\t(5.13)
$$

Die Funktion (5.12) besitzt im Punkt (0, 0) ein globales Minimum ohne Nebenbedingungen (vgl. Beispiel 5.5 (1)).

Geometrisch entspricht der Funktion (5.12) ein Rotationsparaboloid mit der u-Achse als Rotationsachse. Der Nebenbedingung (5.13) entspricht die Gerade  $y = 3x - 1$  in der xy-Ebene. Da der gesuchte Extremwert die Gleichung  $(5.13)$  erfüllen soll, liegen die möglichen Werte auf der Schnittkurve s des Paraboloids mit der Ebene, die durch die Gerade  $y = 3x - 1$  hindurchgeht und die senkrecht auf der xy-Ebene steht. Das Minimum dieser Schnittkurve stellt die gesuchte Lösung des Problems dar.

#### Lösungsverfahren für Extremwertaufgaben mit Nebenbedingungen

1. Die Reduktionsmethode

Die Gleichung für die Nebenbedingung  $q(x, y) = 0$  sei eindeutig nach einer der Variablen auflösbar. Wir nehmen an, dass die Gleichung nach y auflösbar ist:  $y =$  $\psi(x)$ . Dann erhält man durch Einsetzen von  $y = \psi(x)$  in die Ausgangsfunktion  $u = f(x, y)$  eine Funktion  $u = f(x, \psi(x)) = F(x)$ , die nur noch von einer Variablen  $x$  abhängt. Damit ist das Problem auf die Bestimmung von Extremwerten einer Funktion einer Variablen zurückgeführt worden.

Die Anwendung dieser Methode auf den Fall von mehr als zwei Variablen und mehr als zwei Nebenbedingungen ist i. Allg. nicht möglich.

#### 2. Die Methode der Lagrange-Multiplikatoren

1.  $Schritt:$  Ermittlung aller stationären Punkte der Lagrange-Funktion:

 $L(x, y, \lambda) = f(x, y) + \lambda g(x, y)$  (x, y)  $\in G$ ,  $\lambda \in \mathbb{R}$  ( $\lambda$  Parameter)

#### Notwendiges Kriterium fur die Existenz eines lokalen Extremums ¨

Die Funktionen f und g seien in G total differenzierbar. Besitzt f in  $P_0 =$  $(x_0, y_0) \in G$  unter der Nebenbedingung  $g(x, y) = 0$  ein lokales Extremum, wobei  $g_x(x_0, y_0) \neq 0$  oder  $g_y(x_0, y_0) \neq 0$  erfüllt sein möge, dann genügt  $(x_0, y_0)$  den Gleichungen

$$
L_x(x_0, y_0, \lambda) = f_x(x_0, y_0) + \lambda g_x(x_0, y_0) = 0,
$$
  
\n
$$
L_y(x_0, y_0, \lambda) = f_y(x_0, y_0) + \lambda g_y(x_0, y_0) = 0,
$$
  
\n
$$
L_\lambda(x_0, y_0, \lambda) = g(x_0, y_0) = 0.
$$

Man erhält also als **notwendige Bedingung** ein System von drei Gleichungen mit den Unbekannten  $x_0, y_0, \lambda$ .

2. Schritt: Untersuchung, in welchem der stationären Punkte unter der Nebenbedingung  $q(x, y) = 0$  ein lokales Extremum von f vorliegt. Hinreichende Bedingungen im Zusammenhang mit der Methode der Lagrange-Multiplikatoren sind relativ kompliziert zu formulieren und zu überprüfen. In einfachen Fällen kommt man mit Hilfe geometrischer Überlegungen zum Ziel.

Die Methode der Lagrange-Multiplikatoren lässt sich ohne Schwierigkeiten auch auf Funktionen  $u = f(x_1, \ldots, x_n)$  von n Variablen übertragen, deren **Extremwerte** insgesamt k Nebenbedingungen  $(1 \leq k \leq n-1)$  unterworfen sind.

## Beispiel 5.9 (Lösung von Beispiel 5.8)

(1) Reduktionsmethode:  $y = 3x - 1$  eingesetzt in (5.12) liefert:

$$
u = F(x) = 10x^2 - 6x + 1.
$$

Aus  $F'(x) = 20x - 6 = 0$  erhält man  $x_0 = \frac{3}{16}$  $\frac{0}{10}$ . Einsetzen in (5.13) ergibt  $y_0 =$  $-\frac{1}{16}$ 10 . Außerdem ist  $F''(x) > 0$ , also liegt in  $x_0 = \frac{3}{10}$ 10 ein eigentliches lokales Minimum, welches gleichzeitig das globale Minimum für F ist, vor:  $F_{\min}$  =  $F(x_0) = F$  $\left(\frac{3}{10}\right)$ = 1  $\frac{1}{10}$ . Dann ist  $(x_0, y_0) = \left(\frac{3}{10}\right)$ 10  $, -\frac{1}{10}$ der gesuchte Punkt und man erhält:  $u_{\min}^g = f$  $\sqrt{3}$ 10  $, -\frac{1}{10}$ = 1 10 .

#### (2) Methode der Lagrange-Multiplikatoren: Die Lagrange-Funktion

$$
L(x, y, \lambda) = x^2 + y^2 + \lambda(3x - y - 1) \qquad (x, y) \in G, \lambda \in \mathbb{R}(\lambda \text{ Parameter})
$$

liefert das Gleichungssystem

$$
L_x = 2x + 3\lambda = 0 \quad L_y = 2y - \lambda = 0 \quad L_\lambda = 3x - y - 1 = 0
$$

mit der Lösung  $x_0 =$ 3  $\frac{3}{10}$ ,  $y_0 = -\frac{1}{10}$  $\frac{1}{10}$ ,  $\lambda_0 = -\frac{2}{10}$  $\frac{2}{10}$ . Dabei gilt  $g_x(x_0, y_0) = 3 \neq 0$ . Der Punkt  $(x_0, y_0)$  liegt auf der Geraden g. Sei  $\alpha \in \mathbb{R} \wedge \alpha \neq 0$ . Wir betrachten  $(x_1, y_1) \in g$ , d.h.  $x_1 = x_0 + \alpha = \frac{3}{10}$  $\frac{3}{10} + \alpha$  und  $y_1 = 3(x_0 + \alpha) - 1 = 3\alpha - \frac{1}{10}$ 10 . Dann ist  $f(x_1, y_1) = x_1^2 + y_1^2 =$ 1 10  $+10\alpha^2 > \frac{1}{16}$  $\frac{1}{10}$ . Folglich liegt an der Stelle  $(x_0, y_0)$  der Geraden g das globale Minimum des Abstandsquadrates vom Koordinatenursprung vor.